# **[MS-SPEMAWS]: SharePoint E-Mail Web Service Protocol Specification**

#### **Intellectual Property Rights Notice for Open Specifications Documentation**

- **Technical Documentation.** Microsoft publishes Open Specifications documentation for protocols, file formats, languages, standards as well as overviews of the interaction among each of these technologies.
- **Copyrights.** This documentation is covered by Microsoft copyrights. Regardless of any other terms that are contained in the terms of use for the Microsoft website that hosts this documentation, you may make copies of it in order to develop implementations of the technologies described in the Open Specifications and may distribute portions of it in your implementations using these technologies or your documentation as necessary to properly document the implementation. You may also distribute in your implementation, with or without modification, any schema, IDL's, or code samples that are included in the documentation. This permission also applies to any documents that are referenced in the Open Specifications. **S[i](http://go.microsoft.com/fwlink/?LinkId=214445)nce FPOINT E-THEIR WED SETVICE PTOUCCOI SPECIFICATION<br>
Table letters Present Present Present Present Present Present Present Present Present Present Present Present Present Present Present Present Present Present Prese** 
	- **No Trade Secrets.** Microsoft does not claim any trade secret rights in this documentation.
	- **Patents.** Microsoft has patents that may cover your implementations of the technologies described in the Open Specifications. Neither this notice nor Microsoft's delivery of the documentation grants any licenses under those or any other Microsoft patents. However, a given Open Specification may be covered by Microsoft Open Specification Promise or the Community Promise. If you would prefer a written license, or if the technologies described in the Open Specifications are not covered by the Open Specifications Promise or Community Promise, as applicable, patent licenses are available by contacting iplg@microsoft.com.
	- **Trademarks.** The names of companies and products contained in this documentation may be covered by trademarks or similar intellectual property rights. This notice does not grant any licenses under those rights.
	- **Fictitious Names.** The example companies, organizations, products, domain names, e-mail addresses, logos, people, places, and events depicted in this documentation are fictitious. No association with any real company, organization, product, domain name, email address, logo, person, place, or event is intended or should be inferred.

**Reservation of Rights.** All other rights are reserved, and this notice does not grant any rights other than specifically described above, whether by implication, estoppel, or otherwise.

**Tools.** The Open Specifications do not require the use of Microsoft programming tools or programming environments in order for you to develop an implementation. If you have access to Microsoft programming tools and environments you are free to take advantage of them. Certain Open Specifications are intended for use in conjunction with publicly available standard specifications and network programming art, and assumes that the reader either is familiar with the aforementioned material or has immediate access to it.

**Preliminary Documentation.** This Open Specification provides documentation for past and current releases and/or for the pre-release (beta) version of this technology. This Open Specification is final

*[MS-SPEMAWS] — v20120906 SharePoint E-Mail Web Service Protocol Specification* 

 *Copyright © 2012 Microsoft Corporation.* 

documentation for past or current releases as specifically noted in the document, as applicable; it is preliminary documentation for the pre-release (beta) versions. Microsoft will release final documentation in connection with the commercial release of the updated or new version of this technology. As the documentation may change between this preliminary version and the final version of this technology, there are risks in relying on preliminary documentation. To the extent that you incur additional development obligations or any other costs as a result of relying on this preliminary documentation, you do so at your own risk.

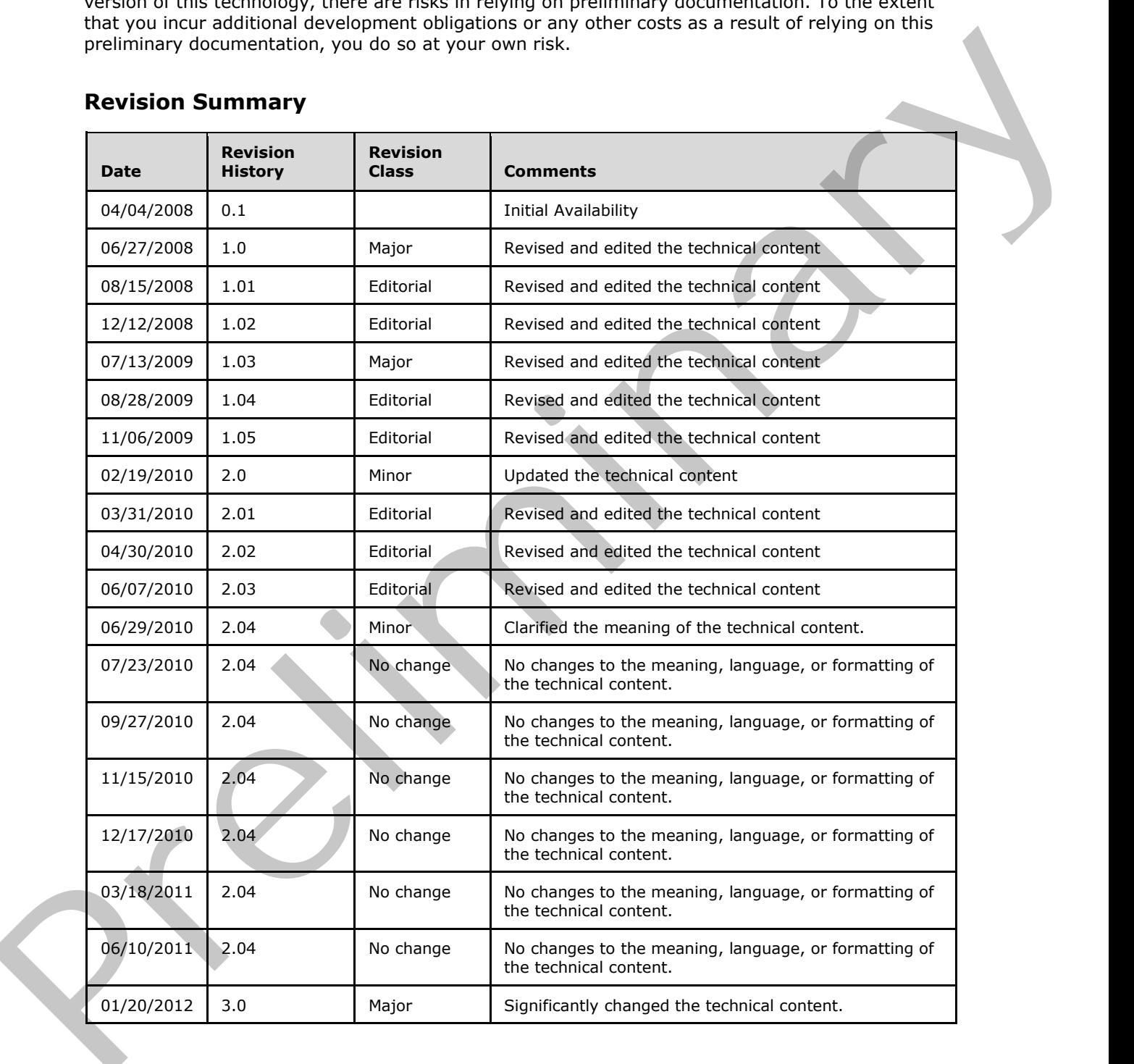

### **Revision Summary**

*[MS-SPEMAWS] — v20120906 SharePoint E-Mail Web Service Protocol Specification* 

 *Copyright © 2012 Microsoft Corporation.* 

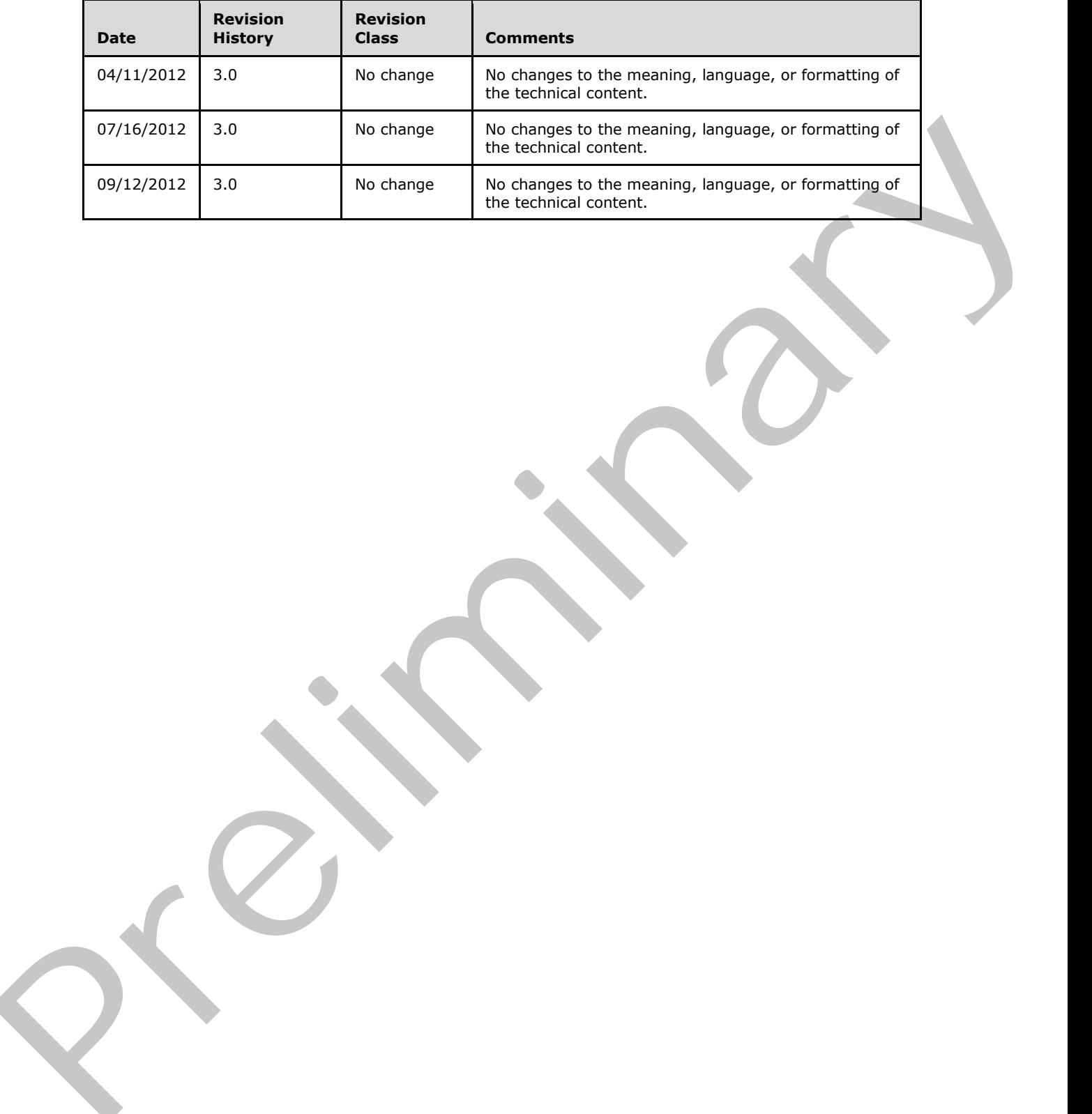

*[MS-SPEMAWS] — v20120906 SharePoint E-Mail Web Service Protocol Specification* 

 *Copyright © 2012 Microsoft Corporation.* 

 *Release: September 12, 2012* 

*3 / 74*

# **Table of Contents**

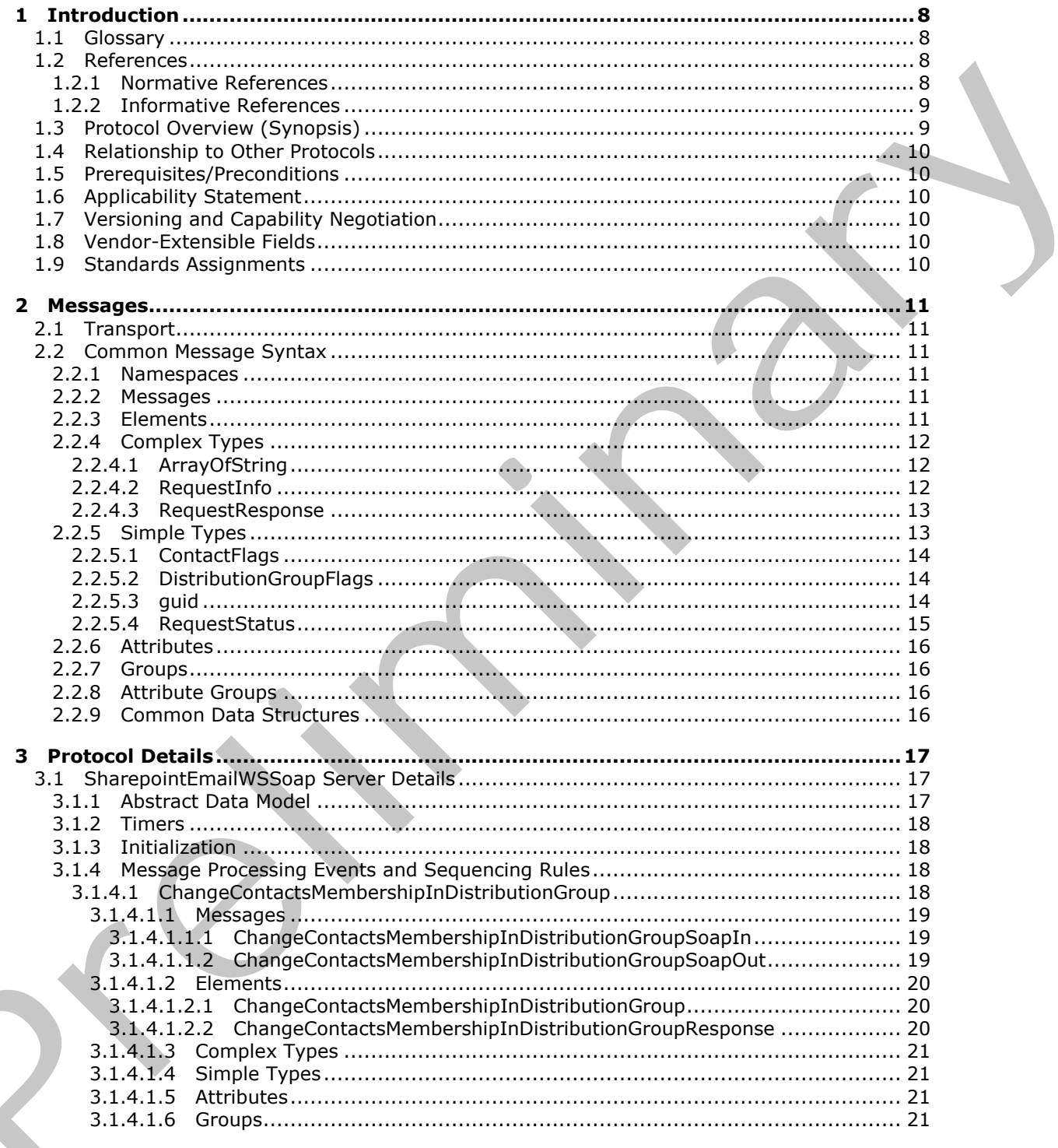

[MS-SPEMAWS] - v20120906<br>SharePoint E-Mail Web Service Protocol Specification

Copyright © 2012 Microsoft Corporation.

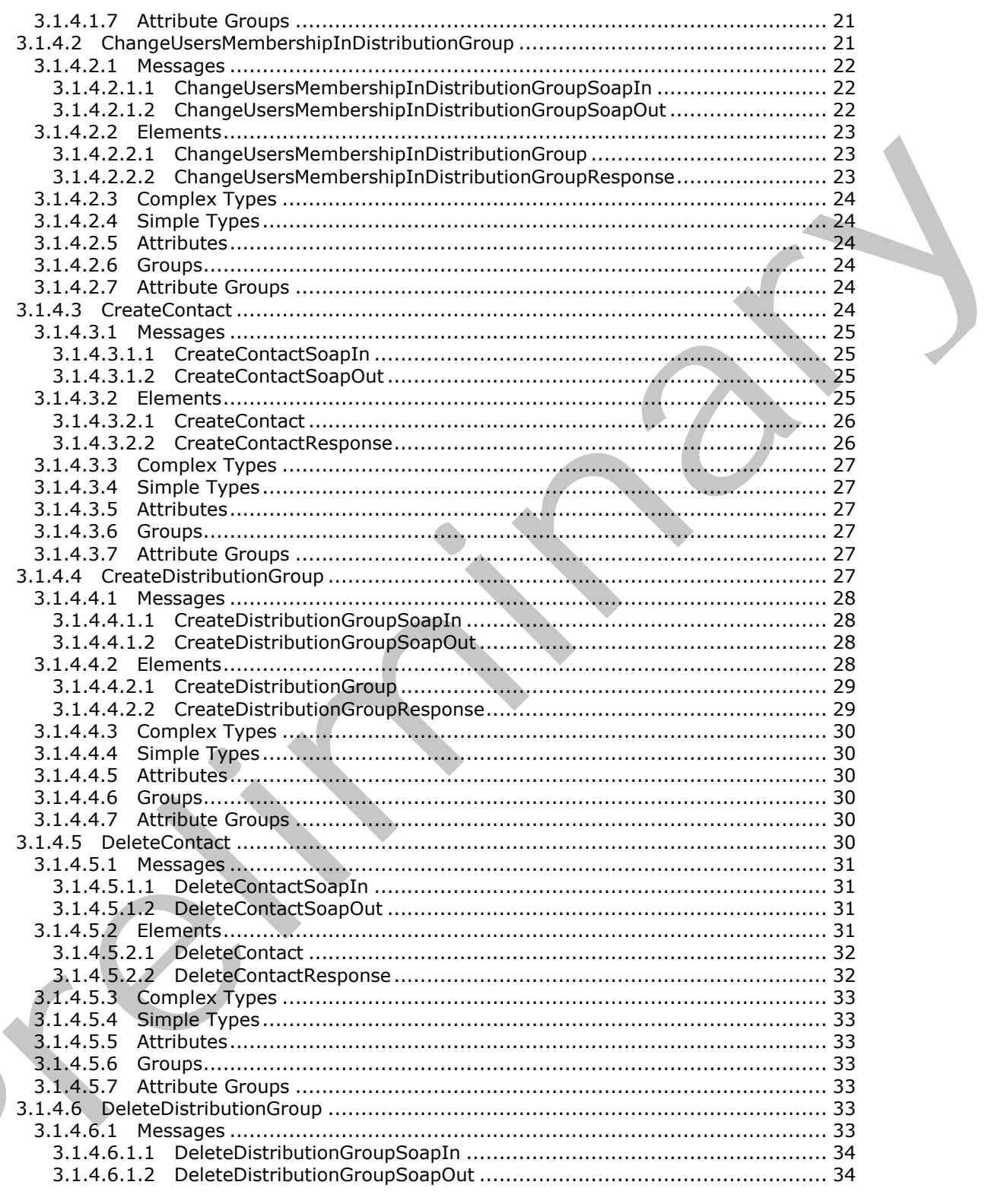

[MS-SPEMAWS] - v20120906<br>SharePoint E-Mail Web Service Protocol Specification

Copyright © 2012 Microsoft Corporation.

Release: September 12, 2012

 $\zeta$ 

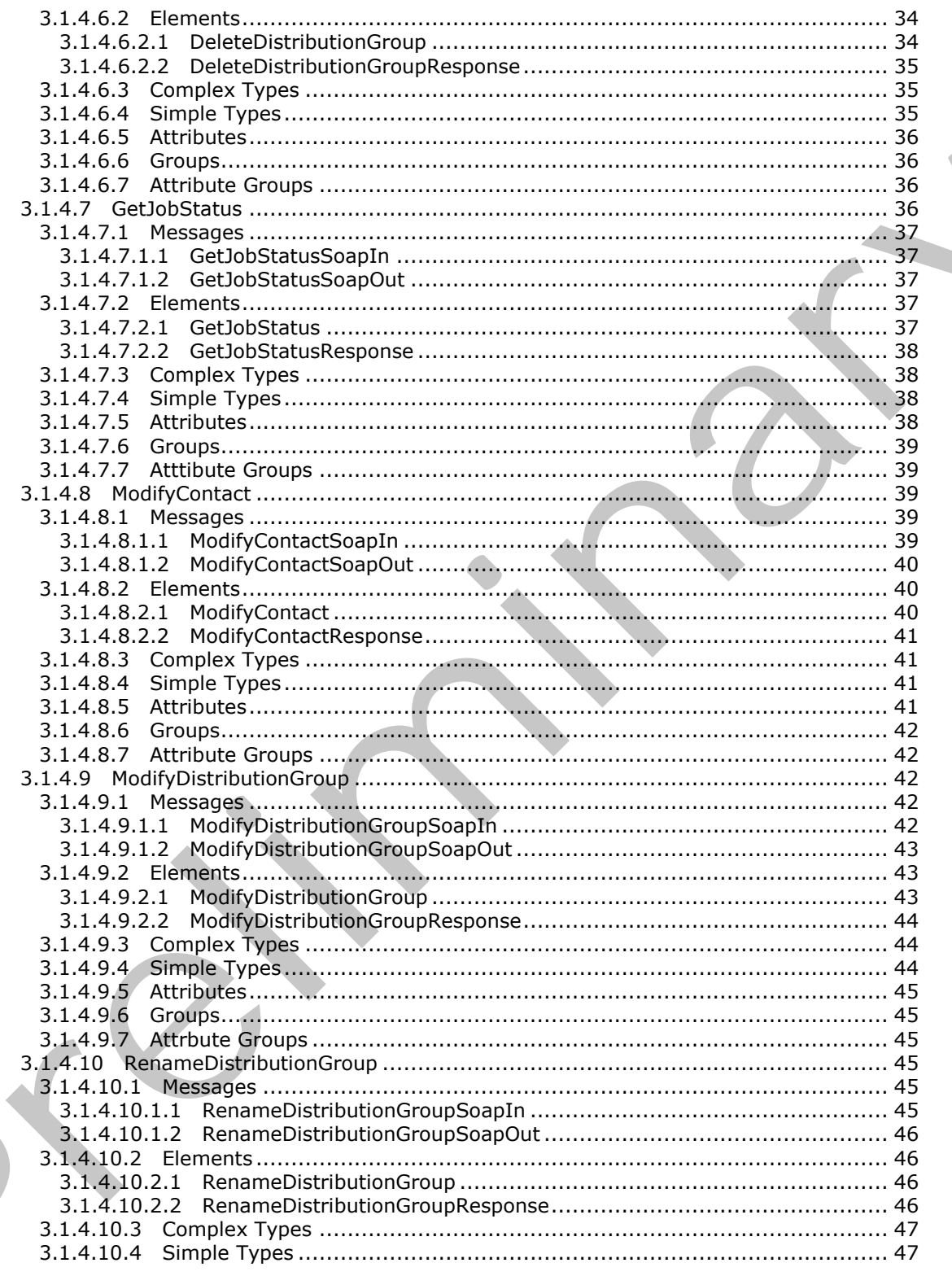

[MS-SPEMAWS] - v20120906<br>SharePoint E-Mail Web Service Protocol Specification

Copyright © 2012 Microsoft Corporation.

Release: September 12, 2012

 $\zeta$ 

 $\frac{6}{74}$ 

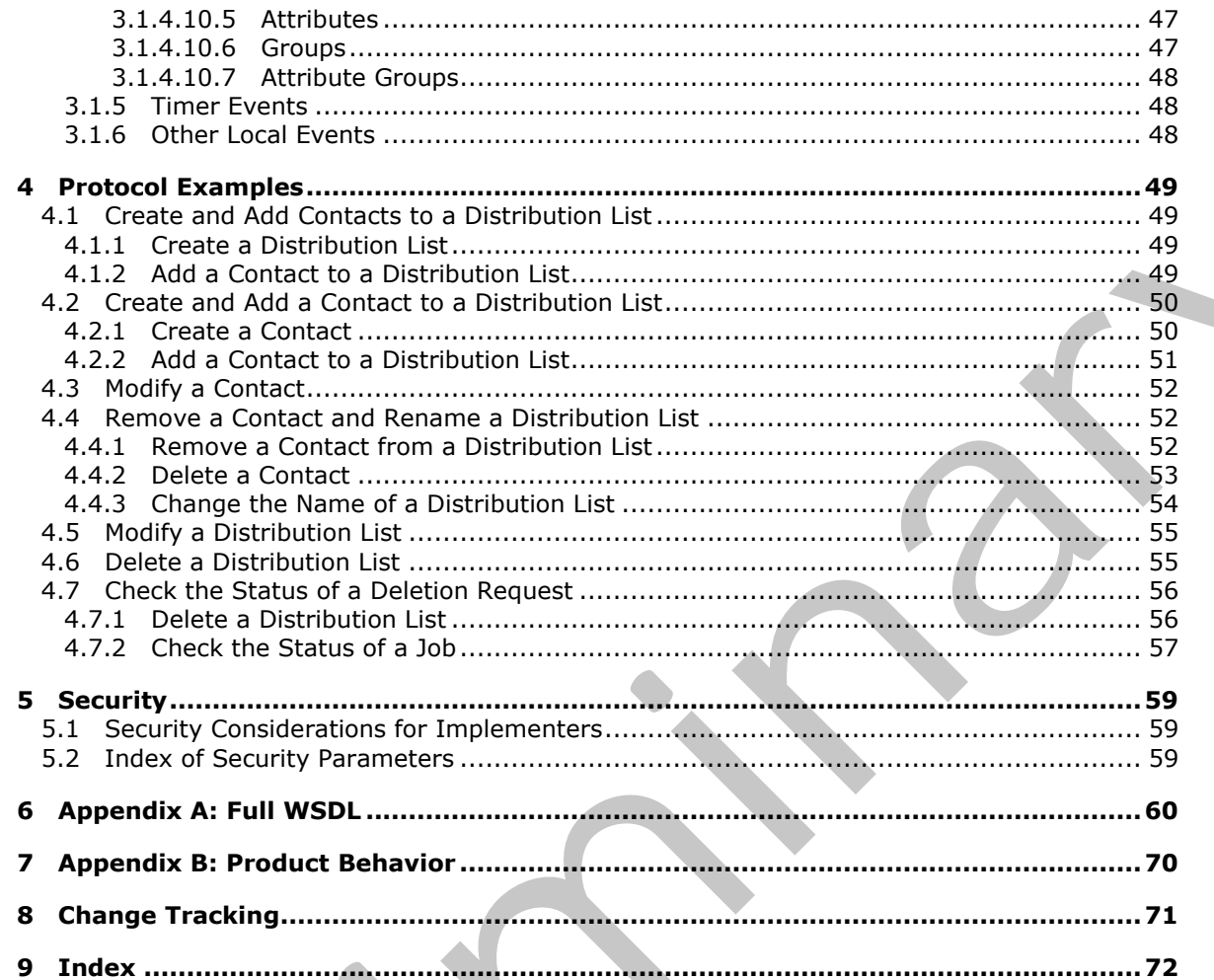

[MS-SPEMAWS] - v20120906<br>SharePoint E-Mail Web Service Protocol Specification

Copyright © 2012 Microsoft Corporation.

Release: September 12, 2012

# <span id="page-7-0"></span>**1 Introduction**

This document specifies the SharePoint E-mail Web Service Protocol, which is a SOAP-based protocol that enables system administrators to manage information about contacts and groups of contacts that are controlled by Active Directory Domain Services (AD DS) or a directory service that is compatible with AD DS. This protocol also enables system administrators to query the status of operations that are defined by this protocol.

Sections 1.8, 2, and 3 of this specification are normative and can contain the terms MAY, SHOULD, MUST, MUST NOT, and SHOULD NOT as defined in RFC 2119. Sections 1.5 and 1.9 are also normative but cannot contain those terms. All other sections and examples in this specification are informative.

### <span id="page-7-1"></span>**1.1 Glossary**

The following terms are defined in [MS-GLOS]:

**Active Directory Domain Services (AD DS) directory service (DS) domain account GUID Hypertext Transfer Protocol (HTTP) Hypertext Transfer Protocol over Secure Sockets Layer (HTTPS)**

The following terms are defined in [MS-OFCGLOS]:

**contact distribution list email address email alias Simple Object Access Protocol (SOAP) SOAP action SOAP body SOAP fault Web Services Description Language (WSDL) XML namespace XML schema** coembine that are defined by this concocol telescond and conclusion that there is a specifical telescond to the specification are pointing and according that is secured to the security of the security of the security of th

The following terms are specific to this document:

**MAY, SHOULD, MUST, SHOULD NOT, MUST NOT:** These terms (in all caps) are used as described in [RFC2119]. All statements of optional behavior use either MAY, SHOULD, or SHOULD NOT.

### <span id="page-7-2"></span>**1.2 References**

References to Microsoft Open Specifications documentation do not include a publishing year because links are to the latest version of the technical documents, which are updated frequently. References to other documents include a publishing year when one is available.

# <span id="page-7-3"></span>**1.2.1 Normative References**

We conduct frequent surveys of the normative references to assure their continued availability. If you have any issue with finding a normative reference, please contact dochelp@microsoft.com. We will assist you in finding the relevant information. Please check the archive site,

*[MS-SPEMAWS] — v20120906 SharePoint E-Mail Web Service Protocol Specification* 

 *Copyright © 2012 Microsoft Corporation.* 

[http://msdn2.microsoft.com/en-us/library/E4BD6494-06AD-4aed-9823-445E921C9624,](http://msdn2.microsoft.com/en-us/library/E4BD6494-06AD-4aed-9823-445E921C9624) as an additional source.

[MS-ADA1] Microsoft Corporation, ["Active Directory Schema Attributes A-L"](%5bMS-ADA1%5d.pdf).

[MS-ADA3] Microsoft Corporation, ["Active Directory Schema Attributes N-Z"](%5bMS-ADA3%5d.pdf).

[RFC2119] Bradner, S., "Key words for use in RFCs to Indicate Requirement Levels", BCP 14, RFC 2119, March 1997, http://www.rfc-editor.org/rfc/rfc2119.txt

[RFC2616] Fielding, R., Gettys, J., Mogul, J., et al., "Hypertext Transfer Protocol -- HTTP/1.1", RFC 2616, June 1999, http://www.ietf.org/rfc/rfc2616.txt

[SOAP1.1] Box, D., Ehnebuske, D., Kakivaya, G., et al., "Simple Object Access Protocol (SOAP) 1.1", May 2000, http://www.w3.org/TR/2000/NOTE-SOAP-20000508/

[SOAP1.2/1] Gudgin, M., Hadley, M., Mendelsohn, N., Moreau, J., and Nielsen, H.F., "SOAP Version 1.2 Part 1: Messaging Framework", W3C Recommendation, June 2003, http://www.w3.org/TR/2003/REC-soap12-part1-20030624

[SOAP1.2/2] Gudgin, M., Hadley, M., Mendelsohn, N., Moreau, J., and Nielsen, H.F., "SOAP Version 1.2 Part 2: Adjuncts", W3C Recommendation, June 2003, http://www.w3.org/TR/2003/REC-soap12 part2-20030624

[WSDL] Christensen, E., Curbera, F., Meredith, G., and Weerawarana, S., "Web Services Description Language (WSDL) 1.1", W3C Note, March 2001, http://www.w3.org/TR/2001/NOTE-wsdl-20010315

[XMLNS] Bray, T., Hollander, D., Layman, A., et al., Eds., "Namespaces in XML 1.0 (Third Edition)", W3C Recommendation, December 2009, http://www.w3.org/TR/2009/REC-xml-names-20091208/

[XMLSCHEMA1] Thompson, H.S., Ed., Beech, D., Ed., Maloney, M., Ed., and Mendelsohn, N., Ed., "XML Schema Part 1: Structures", W3C Recommendation, May 2001, http://www.w3.org/TR/2001/REC-xmlschema-1-20010502/

[XMLSCHEMA2] Biron, P.V., Ed. and Malhotra, A., Ed., "XML Schema Part 2: Datatypes", W3C Recommendation, May 2001, http://www.w3.org/TR/2001/REC-xmlschema-2-20010502/

#### <span id="page-8-0"></span>**1.2.2 Informative References**

[MS-GLOS] Microsoft Corporation, "Windows Protocols Master Glossary".

[MS-OFCGLOS] Microsoft Corporation, "Microsoft Office Master Glossary".

[RFC2818] Rescorla, E., "HTTP Over TLS", RFC 2818, May 2000, http://www.ietf.org/rfc/rfc2818.txt

### <span id="page-8-1"></span>**1.3 Protocol Overview (Synopsis)**

This protocol enables system administrators to manage **contacts (3)** and groups of contacts that are controlled by either **Active Directory Domain Services (AD DS)** or a **directory service (DS)** that is compatible with AD DS. System administrators can use this protocol to do the following: (RC2113) Bracket, S. Tey wood for use [i](http://go.microsoft.com/fwlink/?LinkId=195065)[n](http://go.microsoft.com/fwlink/?LinkId=90577) RTCs to fuder[a](http://go.microsoft.com/fwlink/?LinkId=90522)te Requirement Levels', BCP 14, RFC<br>
2113). Plack has the main  $Q$ , Cetty words for use in RTCs to fund the main of the main of the main of the main of the main of th

- Create, modify, and delete contacts (3).
- Add, update, and remove contacts (3) from existing groups of contacts (3), which are referred to as **distribution lists**.
- Create, update, and delete distribution lists.

*[MS-SPEMAWS] — v20120906 SharePoint E-Mail Web Service Protocol Specification* 

 *Copyright © 2012 Microsoft Corporation.* 

- Check the status of operations that are defined by this protocol.
- **Integrate a protocol server with AD DS.**

### <span id="page-9-0"></span>**1.4 Relationship to Other Protocols**

This protocol uses the **SOAP** message protocol for formatting request and response messages, as described in [SOAP1.1], [SOAP1.2/1] and [SOAP1.2/2]. It transmits those messages by using **HTTP**, as described in [RFC2616], or **Hypertext Transfer Protocol over Secure Sockets Layer (HTTPS)**, as described in [RFC2818].

The following diagram shows the underlying messaging and transport stack used by the protocol:

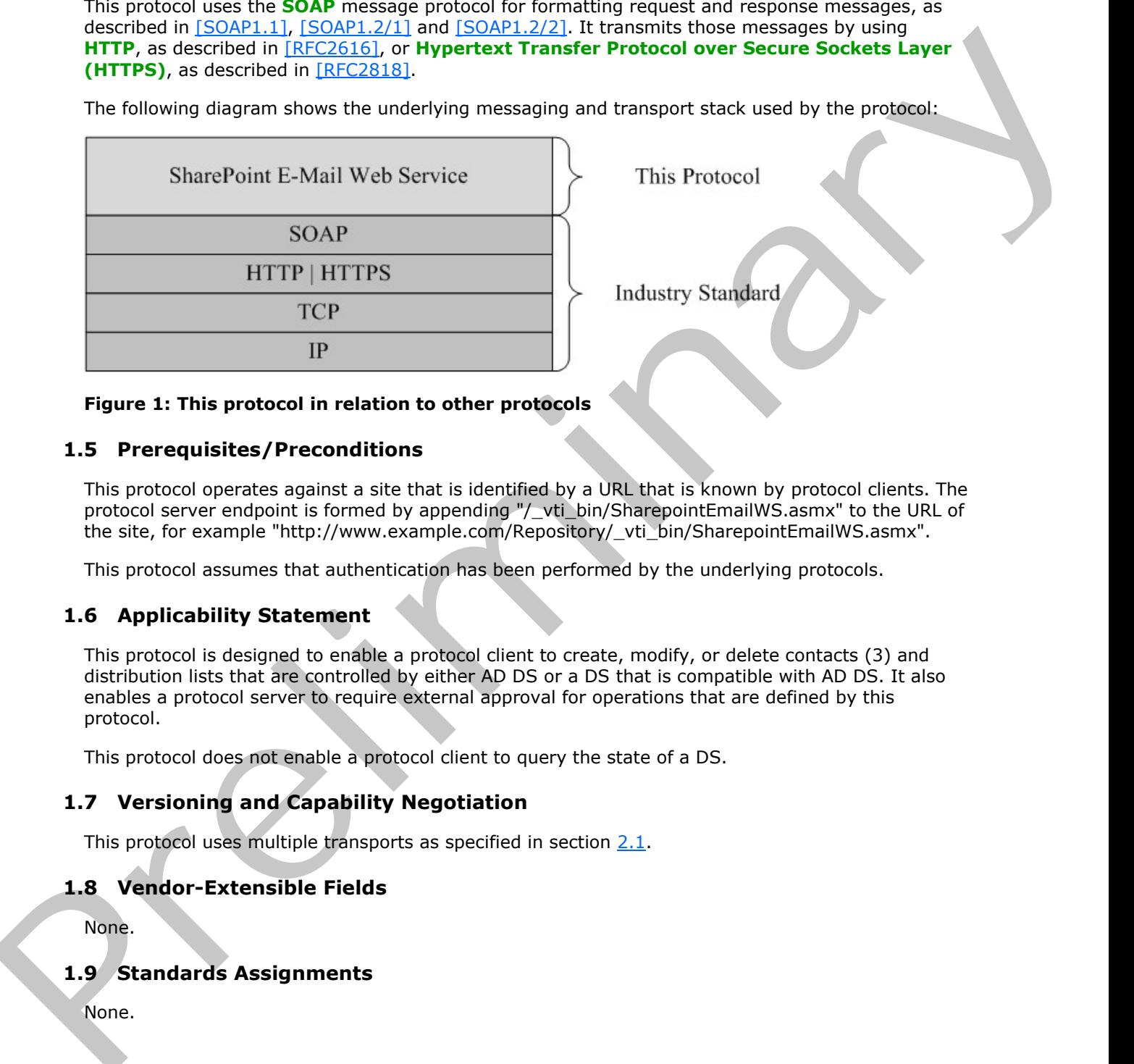

#### **Figure 1: This protocol in relation to other protocols**

### <span id="page-9-1"></span>**1.5 Prerequisites/Preconditions**

This protocol operates against a site that is identified by a URL that is known by protocol clients. The protocol server endpoint is formed by appending "/\_vti\_bin/SharepointEmailWS.asmx" to the URL of the site, for example "http://www.example.com/Repository/\_vti\_bin/SharepointEmailWS.asmx".

This protocol assumes that authentication has been performed by the underlying protocols.

### <span id="page-9-2"></span>**1.6 Applicability Statement**

This protocol is designed to enable a protocol client to create, modify, or delete contacts (3) and distribution lists that are controlled by either AD DS or a DS that is compatible with AD DS. It also enables a protocol server to require external approval for operations that are defined by this protocol.

This protocol does not enable a protocol client to query the state of a DS.

# <span id="page-9-3"></span>**1.7 Versioning and Capability Negotiation**

This protocol uses multiple transports as specified in section 2.1.

# <span id="page-9-4"></span>**1.8 Vendor-Extensible Fields**

None.

# <span id="page-9-5"></span>**1.9 Standards Assignments**

None.

*[MS-SPEMAWS] — v20120906 SharePoint E-Mail Web Service Protocol Specification* 

 *Copyright © 2012 Microsoft Corporation.* 

 *Release: September 12, 2012* 

*10 / 74*

# <span id="page-10-0"></span>**2 Messages**

### <span id="page-10-1"></span>**2.1 Transport**

<span id="page-10-6"></span>Protocol servers MUST support Simple Object Access Protocol (SOAP) over Hypertext Transfer Protocol (HTTP). Protocol servers SHOULD additionally support SOAP over Hypertext Transfer Protocol over Secure Sockets Layer (HTTPS) to help secure communications with protocol clients.

Protocol messages MUST be formatted as specified in either [SOAP1.1] section 4 or [SOAP1.2/1] section 5. Server faults MUST be returned by using either HTTP status codes, as specified in [RFC2616] section 10, or **SOAP faults**, as specified in [SOAP1.1] section 4.4 or [SOAP1.2/1] section 5.4.

# <span id="page-10-2"></span>**2.2 Common Message Syntax**

This section contains common definitions that are used by this protocol. The syntax of the definitions uses **XML schema**, as specified in [XMLSCHEMA1] and [XMLSCHEMA2], and **WSDL**, as specified in [WSDL].

### <span id="page-10-3"></span>**2.2.1 Namespaces**

This specification defines and references various **XML namespaces** using the mechanisms specified in [XMLNS]. Although this specification associates a specific XML namespace prefix for each XML namespace that is used, the choice of any particular XML namespace prefix is implementationspecific and not significant for interoperability. These namespaces are described in the following table.

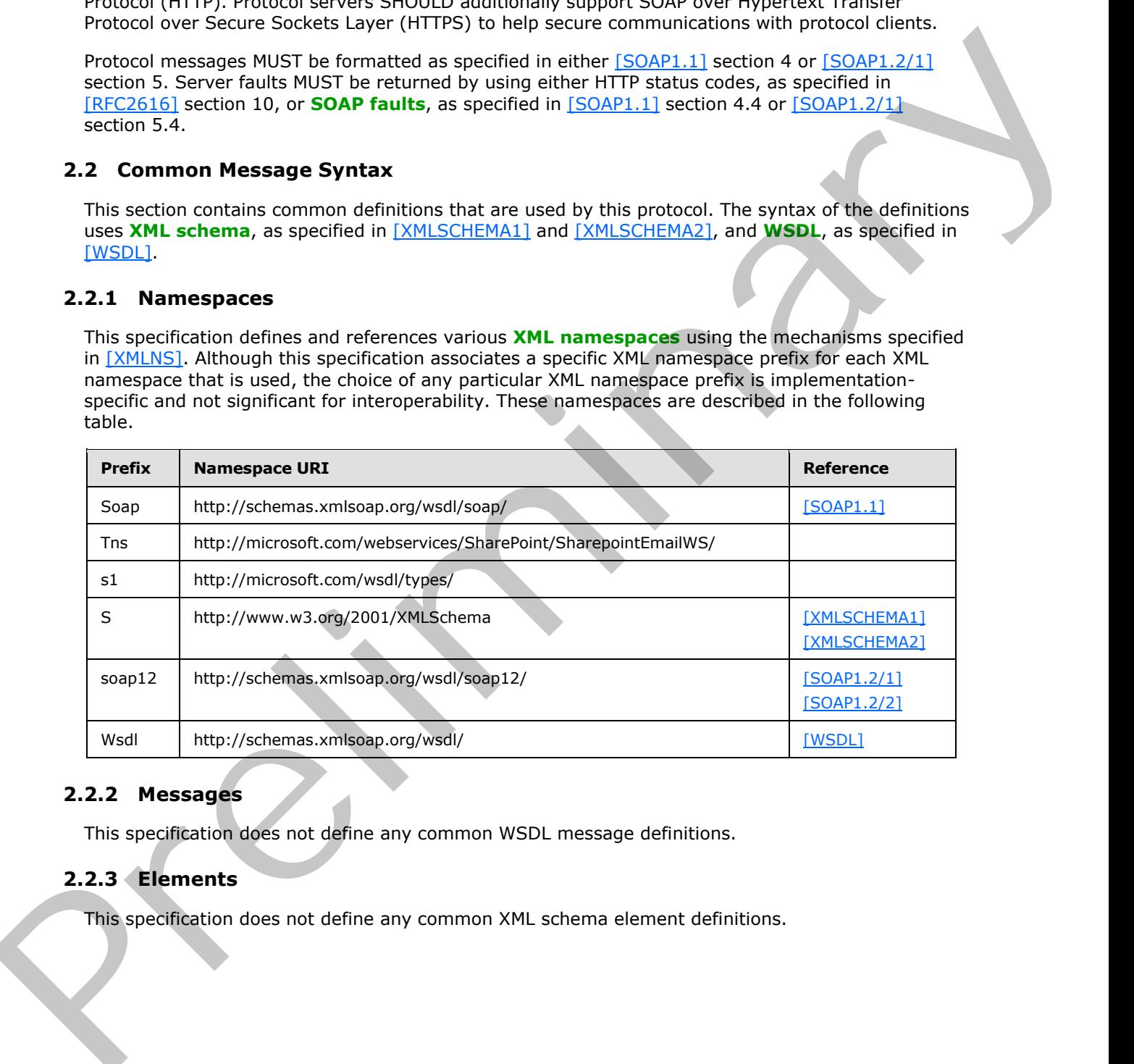

### <span id="page-10-4"></span>**2.2.2 Messages**

This specification does not define any common WSDL message definitions.

### <span id="page-10-5"></span>**2.2.3 Elements**

This specification does not define any common XML schema element definitions.

*[MS-SPEMAWS] — v20120906 SharePoint E-Mail Web Service Protocol Specification* 

 *Copyright © 2012 Microsoft Corporation.* 

# <span id="page-11-0"></span>**2.2.4 Complex Types**

The following table summarizes the set of common XML schema complex type definitions defined by this specification. XML schema complex type definitions that are specific to a particular operation are described with the operation.

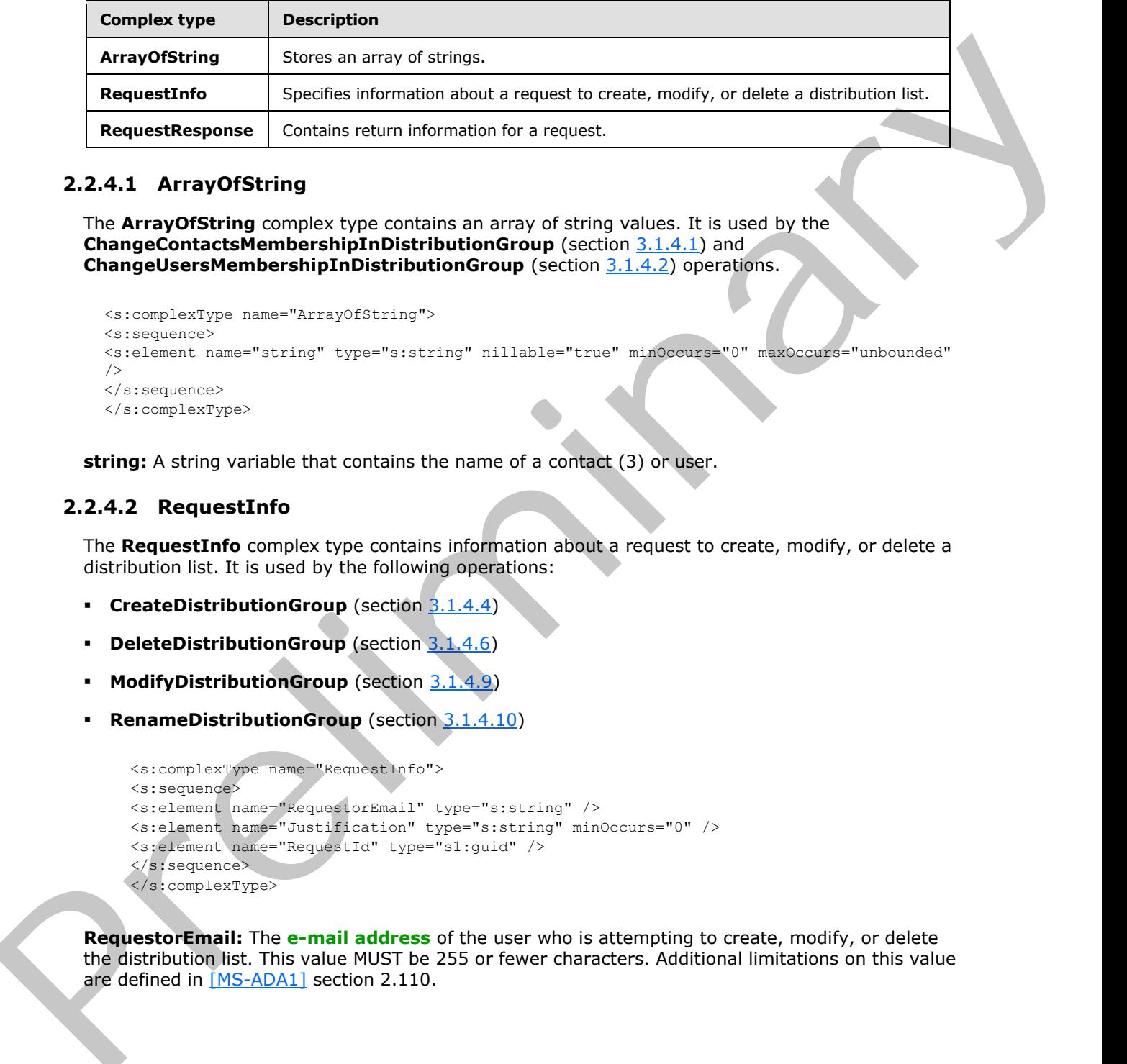

#### <span id="page-11-1"></span>**2.2.4.1 ArrayOfString**

The **ArrayOfString** complex type contains an array of string values. It is used by the **ChangeContactsMembershipInDistributionGroup** (section 3.1.4.1) and **ChangeUsersMembershipInDistributionGroup** (section 3.1.4.2) operations.

```
<s:complexType name="ArrayOfString">
<s:sequence>
<s:element name="string" type="s:string" nillable="true" minOccurs="0" maxOccurs="unbounded" 
/</s:sequence>
</s:complexType>
```
<span id="page-11-3"></span>**string:** A string variable that contains the name of a contact (3) or user.

### <span id="page-11-2"></span>**2.2.4.2 RequestInfo**

The **RequestInfo** complex type contains information about a request to create, modify, or delete a distribution list. It is used by the following operations:

- **CreateDistributionGroup** (section 3.1.4.4)
- **DeleteDistributionGroup** (section 3.1.4.6)
- **ModifyDistributionGroup** (section 3.1.4.9)
- **RenameDistributionGroup** (section 3.1.4.10)

```
<s:complexType name="RequestInfo">
<s:sequence>
<s:element name="RequestorEmail" type="s:string" />
<s:element name="Justification" type="s:string" minOccurs="0" />
<s:element name="RequestId" type="s1:guid" />
</s:sequence>
</s:complexType>
```
**RequestorEmail:** The **e-mail address** of the user who is attempting to create, modify, or delete the distribution list. This value MUST be 255 or fewer characters. Additional limitations on this value are defined in [MS-ADA1] section 2.110.

*[MS-SPEMAWS] — v20120906 SharePoint E-Mail Web Service Protocol Specification* 

 *Copyright © 2012 Microsoft Corporation.* 

**Justification:** The requestor's reasons for making the request. This value MUST be 4,000 or fewer characters.

<span id="page-12-2"></span>**RequestId:** A **[GUID](%5bMS-GLOS%5d.pdf)** that identifies the request. This value MUST be ignored by the protocol server.

#### <span id="page-12-0"></span>**2.2.4.3 RequestResponse**

The **RequestResponse** complex type specifies return information for a request. It is used by the following operations:

- **CreateDistributionGroup** (section 3.1.4.4)
- **DeleteDistributionGroup** (section 3.1.4.6)
- **GetJobStatus** (section 3.1.4.7)
- **ModifyDistributionGroup** (section 3.1.4.9)
- **RenameDistributionGroup** (section 3.1.4.10)

```
<s:complexType name="RequestResponse">
<s:sequence>
<s:element name="JobID" type="s:int" />
<s:element name="Comment" type="s:string" minOccurs="0" />
<s:element name="JobStatus" type="tns:RequestStatus" />
<s:element name="Alias" type="s:string" minOccurs="0" />
\langles: sequence>
</s:complexType>
```
**JobID:** An integer that identifies a newly created job or an existing job whose status is being retrieved by the **GetJobStatus** operation. If a new job was created, this value MUST be greater than 0. If the job creation failed and **JobStatus** equals **AccessDenied**, this value MUST be -1. Otherwise, if the job creation failed or the request was automatically approved, this value MUST be 0.

**Comment:** A string that contains additional information about the request.

**JobStatus:** A **RequestStatus** simple type (section 2.2.5.4) that contains the status of the request.

**Alias:** The **e-mail alias** of the contact (3) or distribution list that the request applies to.

#### <span id="page-12-1"></span>**2.2.5 Simple Types**

The following table summarizes the set of common XML schema simple type definitions defined by this specification. XML schema simple type definitions that are specific to a particular operation are described with the operation.

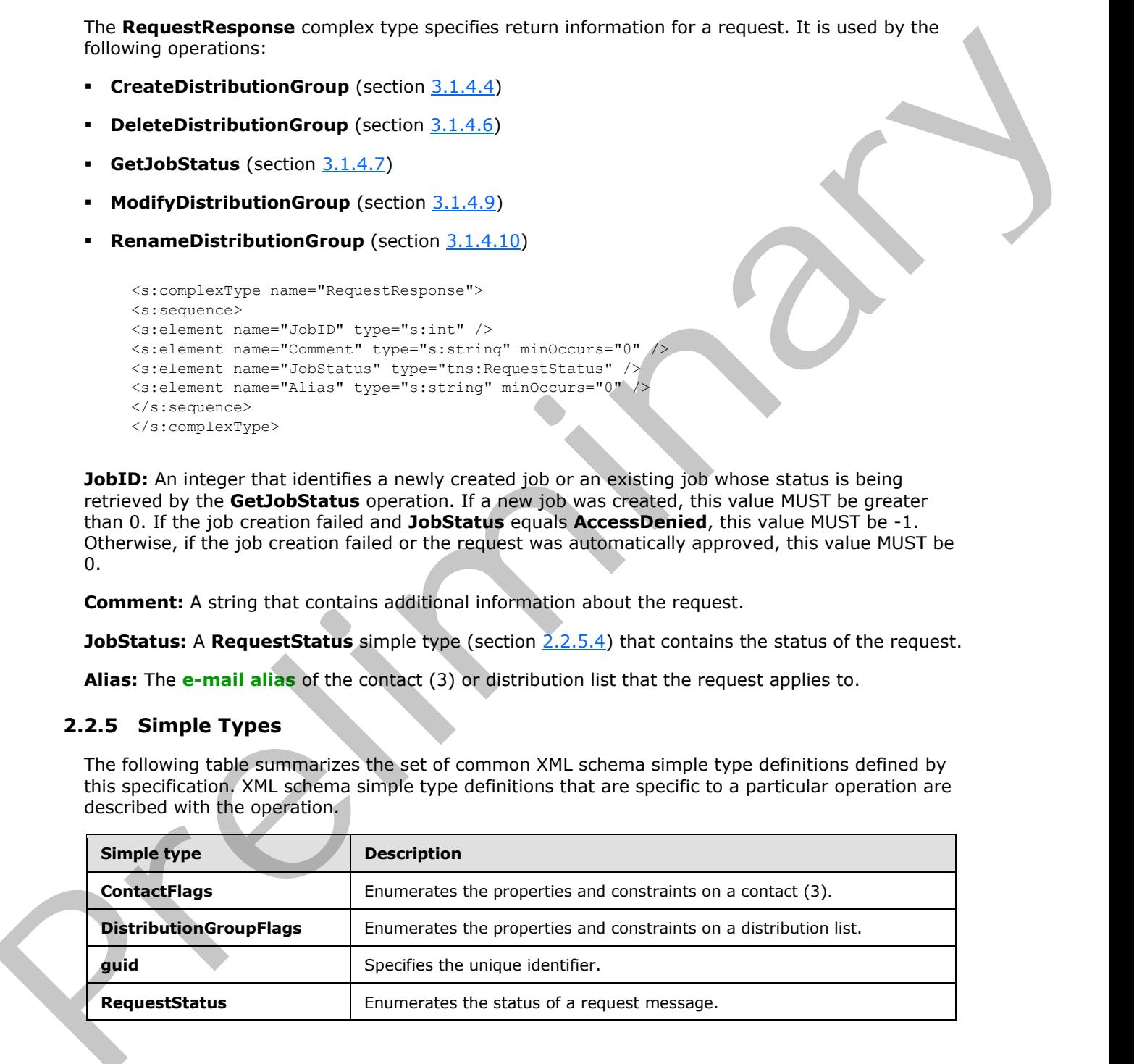

*[MS-SPEMAWS] — v20120906 SharePoint E-Mail Web Service Protocol Specification* 

 *Copyright © 2012 Microsoft Corporation.* 

### <span id="page-13-0"></span>**2.2.5.1 ContactFlags**

<span id="page-13-3"></span>The **ContactFlags** simple type enumerates properties and constraints on a contact (3). It is used by the **CreateContact** (section [3.1.4.3\)](#page-23-6) and **ModifyContact** (section [3.1.4.8\)](#page-38-5) operations.

```
<s:simpleType name="ContactFlags">
<s:restriction base="s:string">
<s:enumeration value="None"/>
<s:enumeration value="OnlyAllowAuthenticatedEmail"/>
</s:restriction>
</s:simpleType>
```
The following table defines the allowable values for the **ContactFlags** simple type.

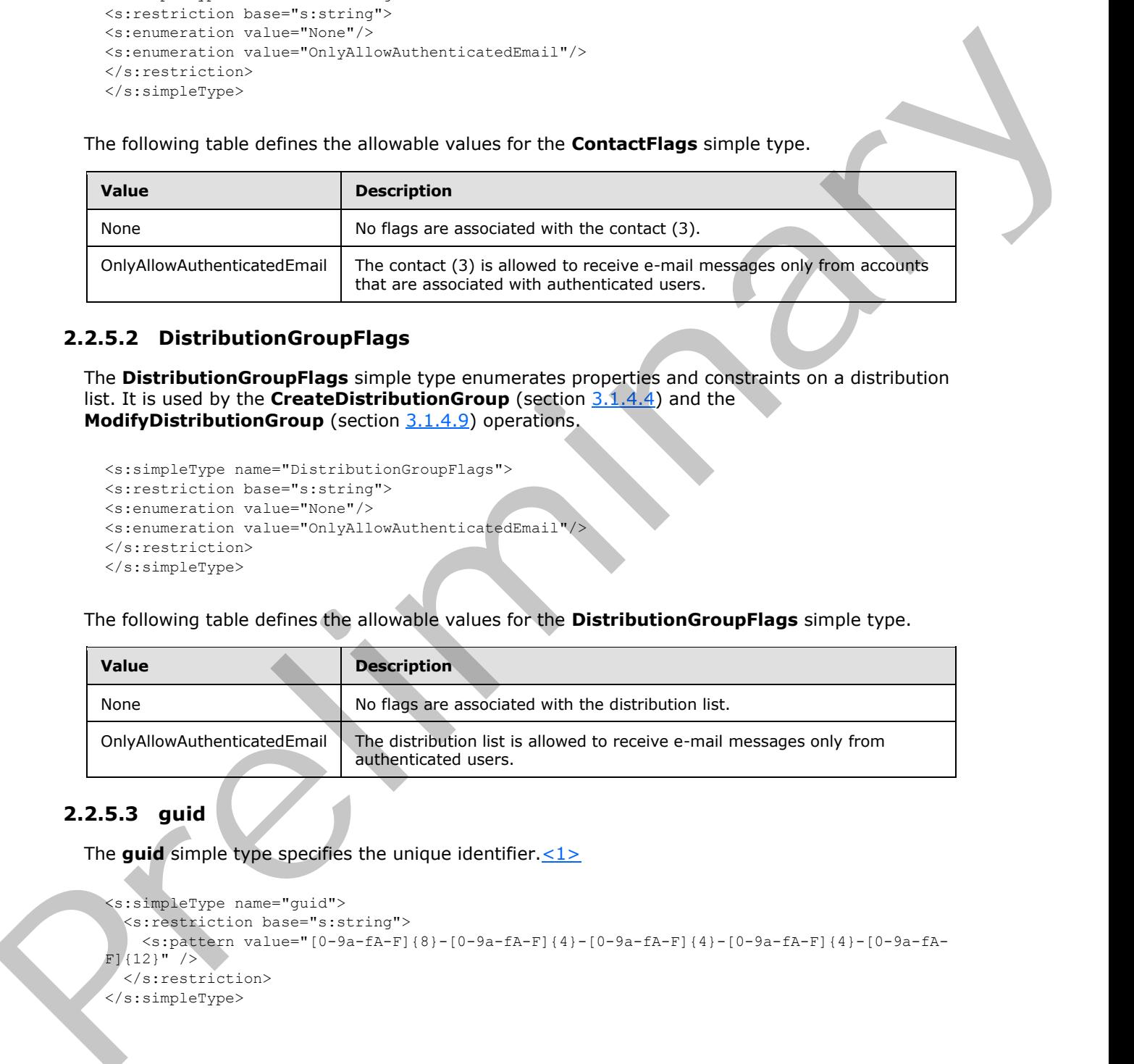

#### <span id="page-13-1"></span>**2.2.5.2 DistributionGroupFlags**

<span id="page-13-4"></span>The **DistributionGroupFlags** simple type enumerates properties and constraints on a distribution list. It is used by the **CreateDistributionGroup** (section 3.1.4.4) and the **ModifyDistributionGroup** (section 3.1.4.9) operations.

```
<s:simpleType name="DistributionGroupFlags">
<s:restriction base="s:string">
<s:enumeration value="None"/>
<s:enumeration value="OnlyAllowAuthenticatedEmail"/>
</s:restriction>
</s:simpleType>
```
The following table defines the allowable values for the **DistributionGroupFlags** simple type.

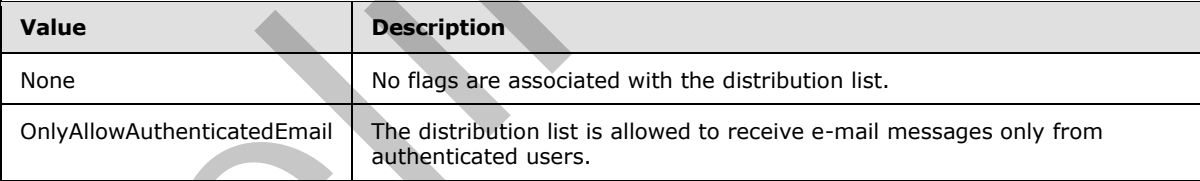

# <span id="page-13-2"></span>**2.2.5.3 guid**

The **guid** simple type specifies the unique identifier.<1>

```
<s:simpleType name="guid">
  <s:restriction base="s:string">
    <s:pattern value="[0-9a-fA-F]{8}-[0-9a-fA-F]{4}-[0-9a-fA-F]{4}-[0-9a-fA-F]{4}-[0-9a-fA-
F(12)" />
  </s:restriction>
</s:simpleType>
```
*[MS-SPEMAWS] — v20120906 SharePoint E-Mail Web Service Protocol Specification* 

 *Copyright © 2012 Microsoft Corporation.* 

### <span id="page-14-0"></span>**2.2.5.4 RequestStatus**

<span id="page-14-1"></span>The **RequestStatus** simple type enumerates the status of a request. It is used by the following operations:

- **ChangeContactsMembershipInDistributionGroup** (section [3.1.4.1\)](#page-17-4)
- **ChangeUsersMembershipInDistributionGroup** (section 3.1.4.2)
- **CreateContact** (section 3.1.4.3)
- **DeleteContact** (section 3.1.4.5)
- **ModifyContact** (section 3.1.4.8)

It is also used by the **RequestResponse** complex type (section 2.2.4.3).

```
<s:simpleType name="RequestStatus">
<s:restriction base="s:string">
<s:enumeration value="Success"/>
<s:enumeration value="PendingApproval"/>
<s:enumeration value="ApprovalDenied"/>
<s:enumeration value="DuplicateAlias"/>
<s:enumeration value="InvalidArgument"/>
<s:enumeration value="ServiceNotConfigured"/>
<s:enumeration value="AccessDenied"/>
<s:enumeration value="ServerUnavailable"/>
<s:enumeration value="ObjectNotFound"/>
<s:enumeration value="InvalidMember"/>
<s:enumeration value="InternalError"/>
</s:restriction>
</s:simpleType>
```
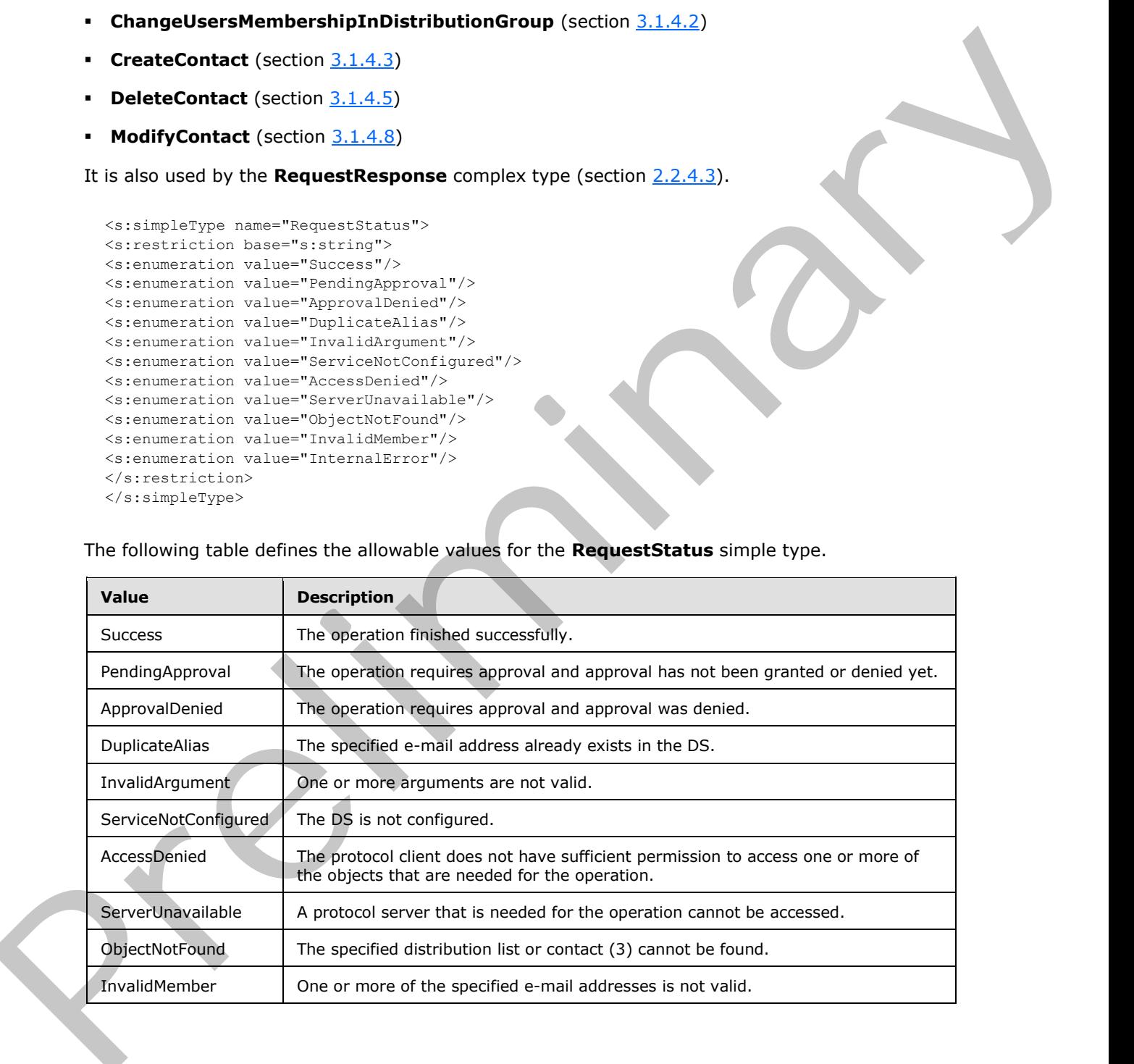

The following table defines the allowable values for the **RequestStatus** simple type.

*[MS-SPEMAWS] — v20120906 SharePoint E-Mail Web Service Protocol Specification* 

 *Copyright © 2012 Microsoft Corporation.* 

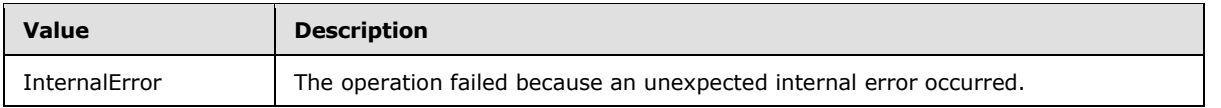

# <span id="page-15-0"></span>**2.2.6 Attributes**

This specification does not define any common XML schema attribute definitions.

### <span id="page-15-1"></span>**2.2.7 Groups**

This specification does not define any common XML schema group definitions.

# <span id="page-15-2"></span>**2.2.8 Attribute Groups**

This specification does not define any common XML schema attribute group definitions. This specification does not define any common XM athema stribute definitions.<br>2.2.2 Groups<br>This specification does not define any common XM, schema stribute group definitions.<br>2.2.3 Common Data Structures<br>2.2.3 Common Data

### <span id="page-15-3"></span>**2.2.9 Common Data Structures**

This specification does not define any common XML schema data structures.

*[MS-SPEMAWS] — v20120906 SharePoint E-Mail Web Service Protocol Specification* 

 *Copyright © 2012 Microsoft Corporation.* 

 *Release: September 12, 2012* 

*16 / 74*

# <span id="page-16-0"></span>**3 Protocol Details**

The client side of this protocol is simply a pass-through. That is, no additional timers or other state is required on the client side of this protocol. Calls made by the higher-layer protocol or application are passed directly to the transport, and the results returned by the transport are passed directly back to the higher-layer protocol or application.

This protocol enables protocol servers to perform implementation-specific authorization checks and to notify protocol clients of authorization faults by using either HTTP status codes or SOAP faults. Except where specified otherwise, protocol clients SHOULD interpret HTTP status codes as specified in [RFC2616] section 10. Except where specified otherwise, SOAP faults are not significant for interoperability and protocol clients can interpret them in an implementation-specific manner.

# <span id="page-16-1"></span>**3.1 SharepointEmailWSSoap Server Details**

### <span id="page-16-2"></span>**3.1.1 Abstract Data Model**

This section describes a conceptual model of possible data organization that an implementation maintains to participate in this protocol. The described organization is provided to facilitate the explanation of how the protocol behaves. This specification does not mandate that implementations adhere to this model as long as their external behavior is consistent with that described in this specification.

The following diagram shows the server data structure.

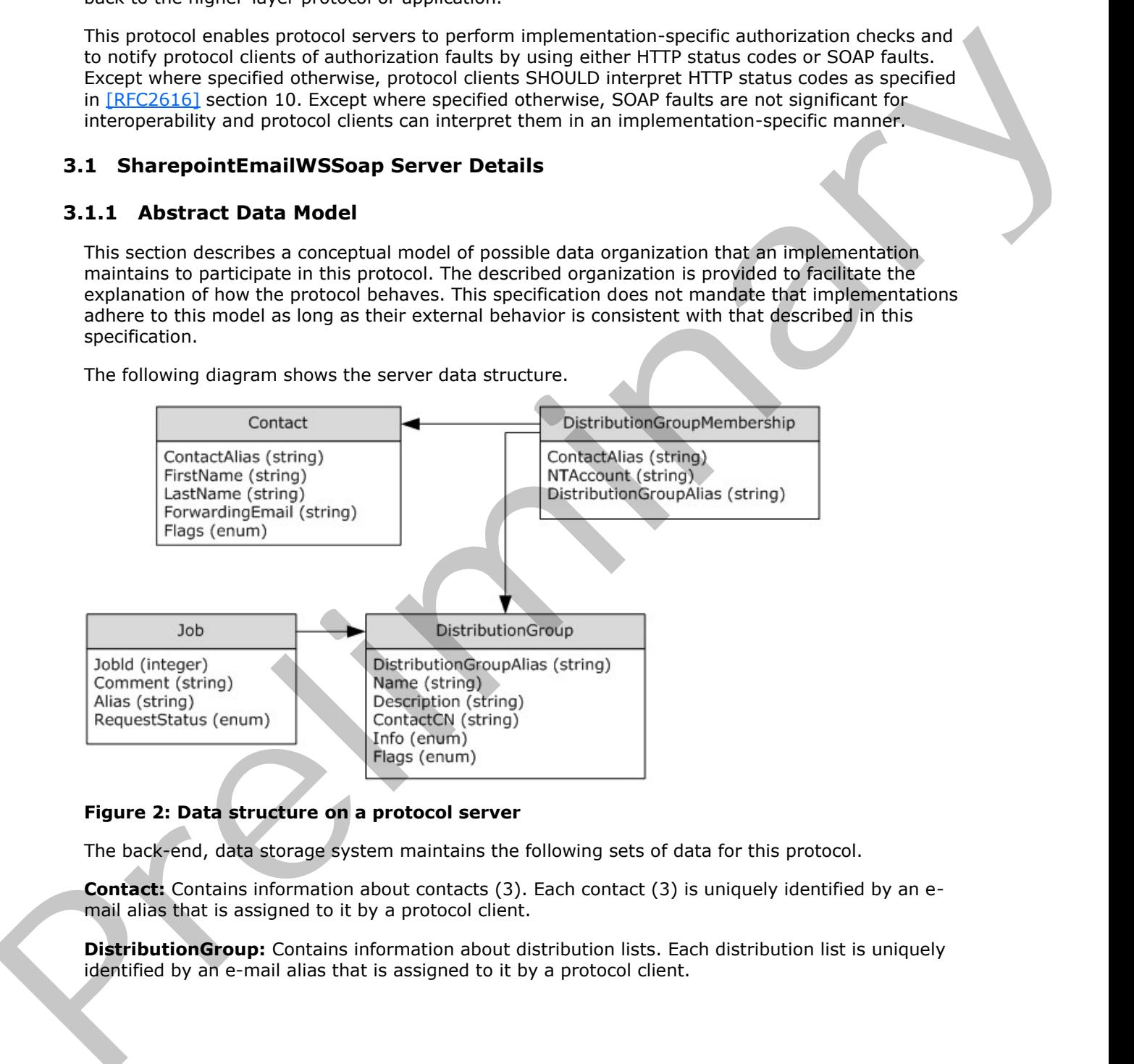

### **Figure 2: Data structure on a protocol server**

The back-end, data storage system maintains the following sets of data for this protocol.

**Contact:** Contains information about contacts (3). Each contact (3) is uniquely identified by an email alias that is assigned to it by a protocol client.

**DistributionGroup:** Contains information about distribution lists. Each distribution list is uniquely identified by an e-mail alias that is assigned to it by a protocol client.

*[MS-SPEMAWS] — v20120906 SharePoint E-Mail Web Service Protocol Specification* 

 *Copyright © 2012 Microsoft Corporation.* 

**Job:** Contains information about changes that were requested by a protocol client. Each job is uniquely identified by a job identifier that is assigned to it by a protocol server.

**DistributionGroupMembership:** Contains information about contacts (3) that are members of a distribution list.

### <span id="page-17-0"></span>**3.1.2 Timers**

None.

#### <span id="page-17-1"></span>**3.1.3 Initialization**

None.

#### <span id="page-17-2"></span>**3.1.4 Message Processing Events and Sequencing Rules**

The following table summarizes the list of WSDL operations as defined by this specification.

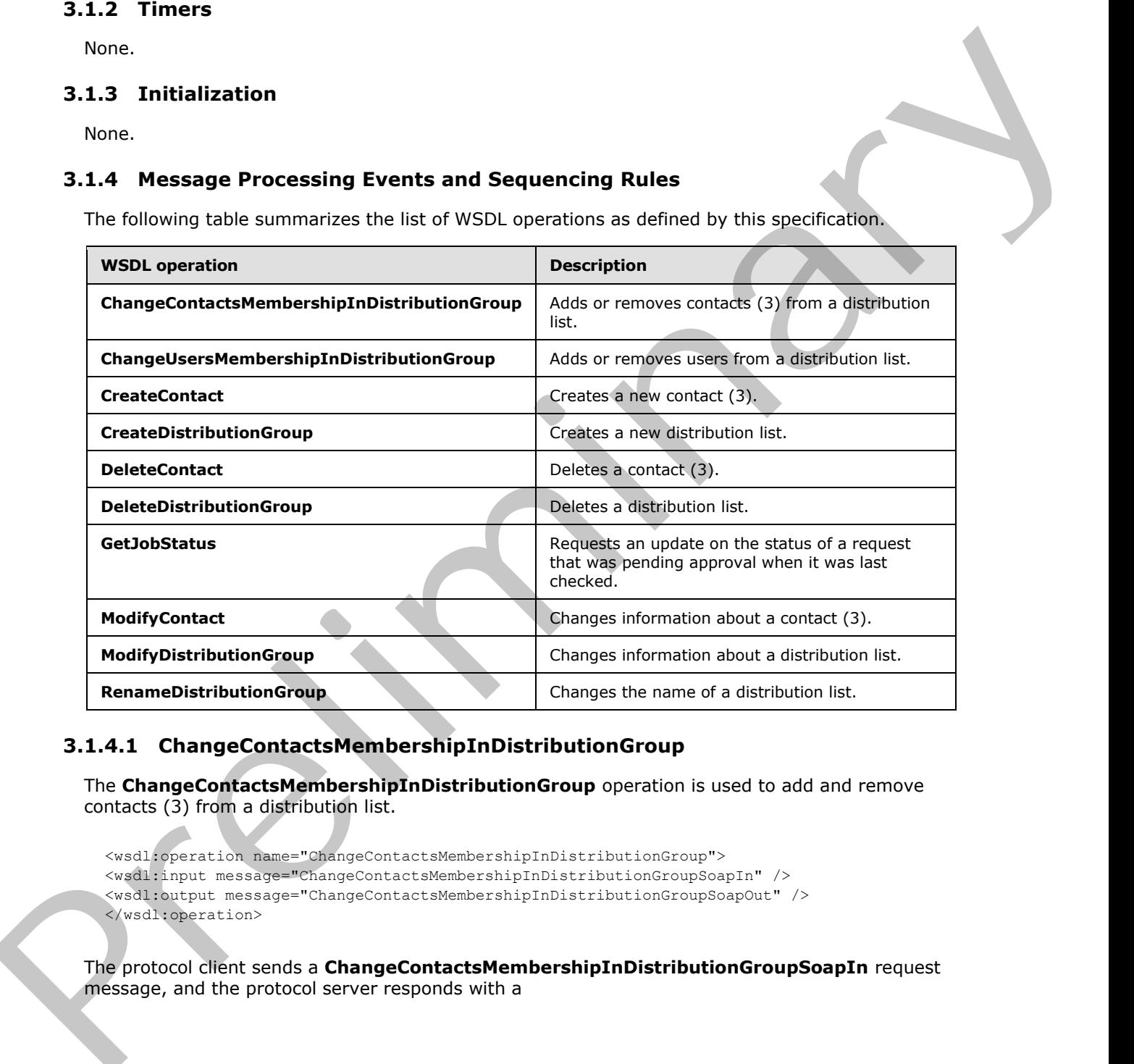

### <span id="page-17-3"></span>**3.1.4.1 ChangeContactsMembershipInDistributionGroup**

The **ChangeContactsMembershipInDistributionGroup** operation is used to add and remove contacts (3) from a distribution list.

```
<wsdl:operation name="ChangeContactsMembershipInDistributionGroup">
<wsdl:input message="ChangeContactsMembershipInDistributionGroupSoapIn" />
<wsdl:output message="ChangeContactsMembershipInDistributionGroupSoapOut" />
</wsdl:operation>
```
The protocol client sends a **ChangeContactsMembershipInDistributionGroupSoapIn** request message, and the protocol server responds with a

*[MS-SPEMAWS] — v20120906 SharePoint E-Mail Web Service Protocol Specification* 

 *Copyright © 2012 Microsoft Corporation.* 

**ChangeContactsMembershipInDistributionGroupSoapOut** response message. The following diagram shows the message sequence.

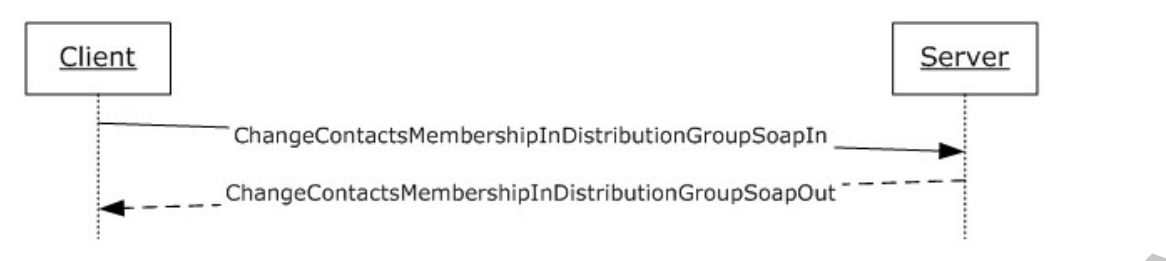

#### **Figure 3: Message sequence for a ChangeContactsMembershipInDistributionGroup operation**

#### <span id="page-18-0"></span>**3.1.4.1.1 Messages**

The following table summarizes the set of WSDL message definitions that are specific to this operation.

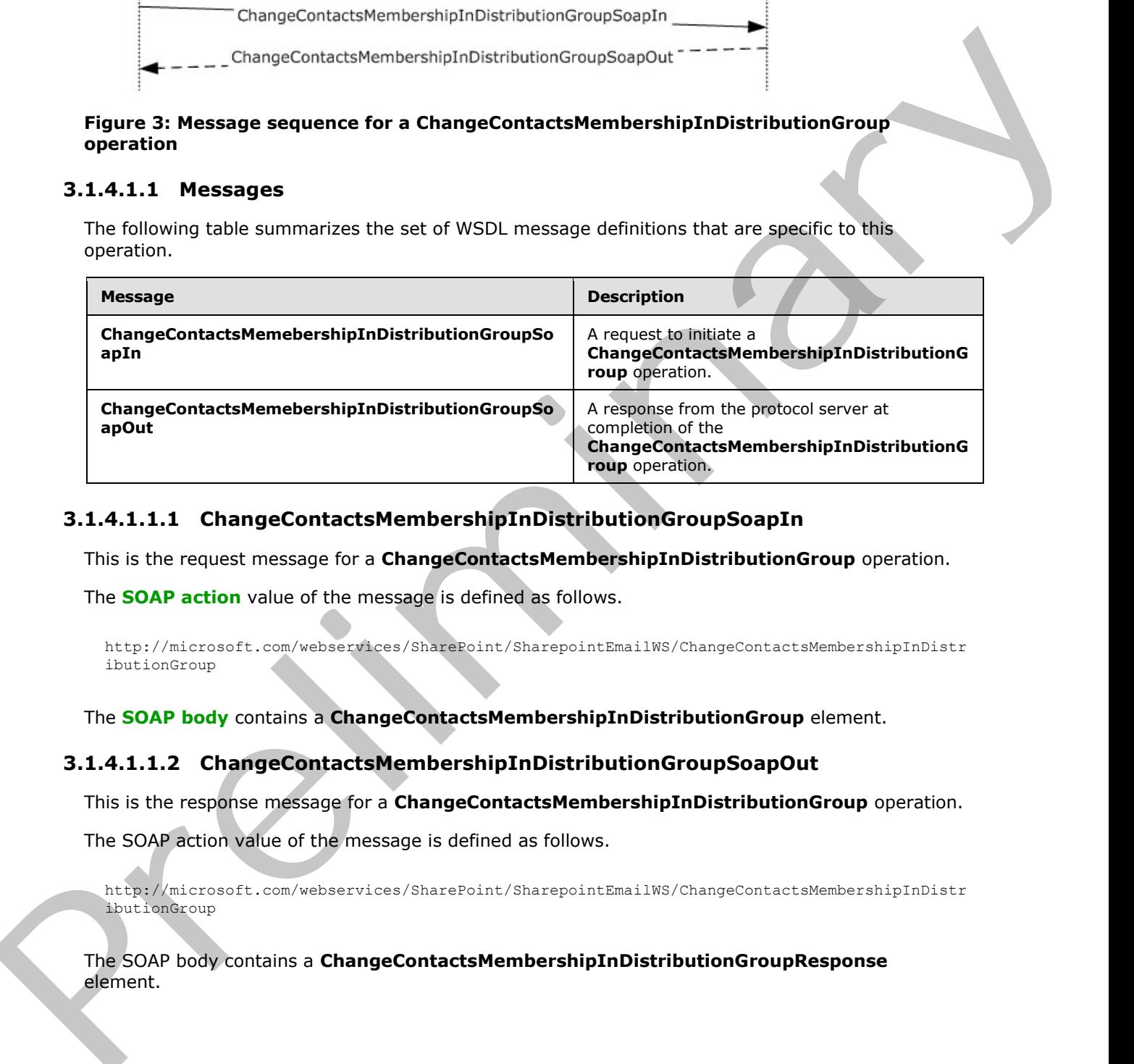

### <span id="page-18-1"></span>**3.1.4.1.1.1 ChangeContactsMembershipInDistributionGroupSoapIn**

This is the request message for a **ChangeContactsMembershipInDistributionGroup** operation.

The **SOAP action** value of the message is defined as follows.

```
http://microsoft.com/webservices/SharePoint/SharepointEmailWS/ChangeContactsMembershipInDistr
ibutionGroup
```
The **SOAP body** contains a **ChangeContactsMembershipInDistributionGroup** element.

#### <span id="page-18-2"></span>**3.1.4.1.1.2 ChangeContactsMembershipInDistributionGroupSoapOut**

This is the response message for a **ChangeContactsMembershipInDistributionGroup** operation.

The SOAP action value of the message is defined as follows.

http://microsoft.com/webservices/SharePoint/SharepointEmailWS/ChangeContactsMembershipInDistr ibutionGroup

The SOAP body contains a **ChangeContactsMembershipInDistributionGroupResponse** element.

*[MS-SPEMAWS] — v20120906 SharePoint E-Mail Web Service Protocol Specification* 

 *Copyright © 2012 Microsoft Corporation.* 

### <span id="page-19-0"></span>**3.1.4.1.2 Elements**

The following table summarizes the XML schema element definitions that are specific to this operation.

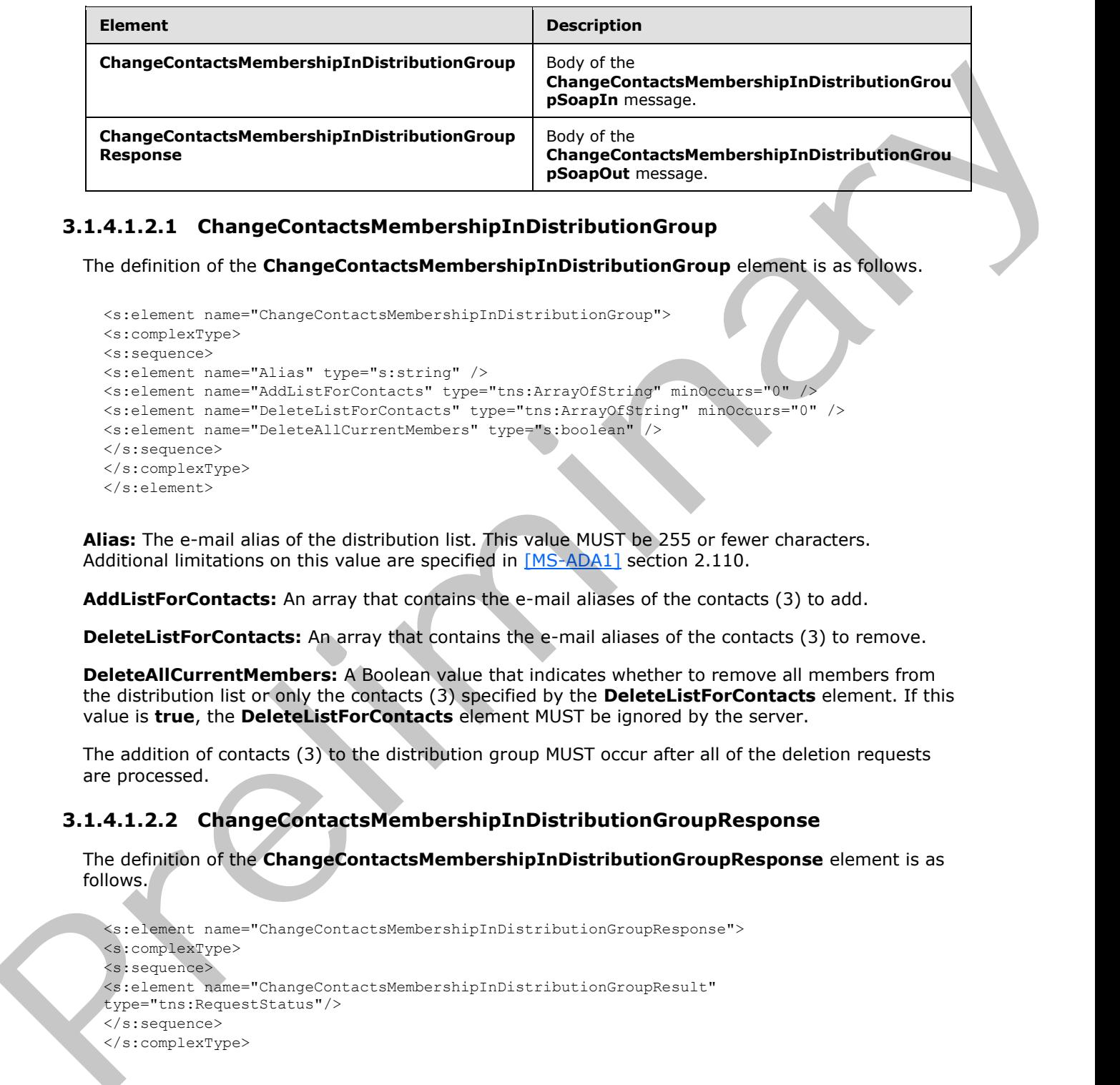

### <span id="page-19-1"></span>**3.1.4.1.2.1 ChangeContactsMembershipInDistributionGroup**

The definition of the **ChangeContactsMembershipInDistributionGroup** element is as follows.

```
<s:element name="ChangeContactsMembershipInDistributionGroup">
<s:complexType>
<s:sequence>
<s:element name="Alias" type="s:string" />
<s:element name="AddListForContacts" type="tns:ArrayOfString" minOccurs="0" />
<s:element name="DeleteListForContacts" type="tns:ArrayOfString" minOccurs="0" />
<s:element name="DeleteAllCurrentMembers" type="s:boolean" />
</s:sequence>
</s:complexType>
</s:element>
```
**Alias:** The e-mail alias of the distribution list. This value MUST be 255 or fewer characters. Additional limitations on this value are specified in [MS-ADA1] section 2.110.

**AddListForContacts:** An array that contains the e-mail aliases of the contacts (3) to add.

**DeleteListForContacts:** An array that contains the e-mail aliases of the contacts (3) to remove.

**DeleteAllCurrentMembers:** A Boolean value that indicates whether to remove all members from the distribution list or only the contacts (3) specified by the **DeleteListForContacts** element. If this value is **true**, the **DeleteListForContacts** element MUST be ignored by the server.

The addition of contacts (3) to the distribution group MUST occur after all of the deletion requests are processed.

# <span id="page-19-2"></span>**3.1.4.1.2.2 ChangeContactsMembershipInDistributionGroupResponse**

The definition of the **ChangeContactsMembershipInDistributionGroupResponse** element is as follows.

```
<s:element name="ChangeContactsMembershipInDistributionGroupResponse">
<s:complexType>
<s:sequence>
<s:element name="ChangeContactsMembershipInDistributionGroupResult" 
type="tns:RequestStatus"/>
</s:sequence>
</s:complexType>
```
*[MS-SPEMAWS] — v20120906 SharePoint E-Mail Web Service Protocol Specification* 

 *Copyright © 2012 Microsoft Corporation.* 

</s:element>

**ChangeContactsMembershipInDistributionGroupResult:** The protocol server MUST return a RequestStatus simple type (section [2.2.5.4\)](#page-14-1) in the response message. The response MUST contain one of the values described in the following table.

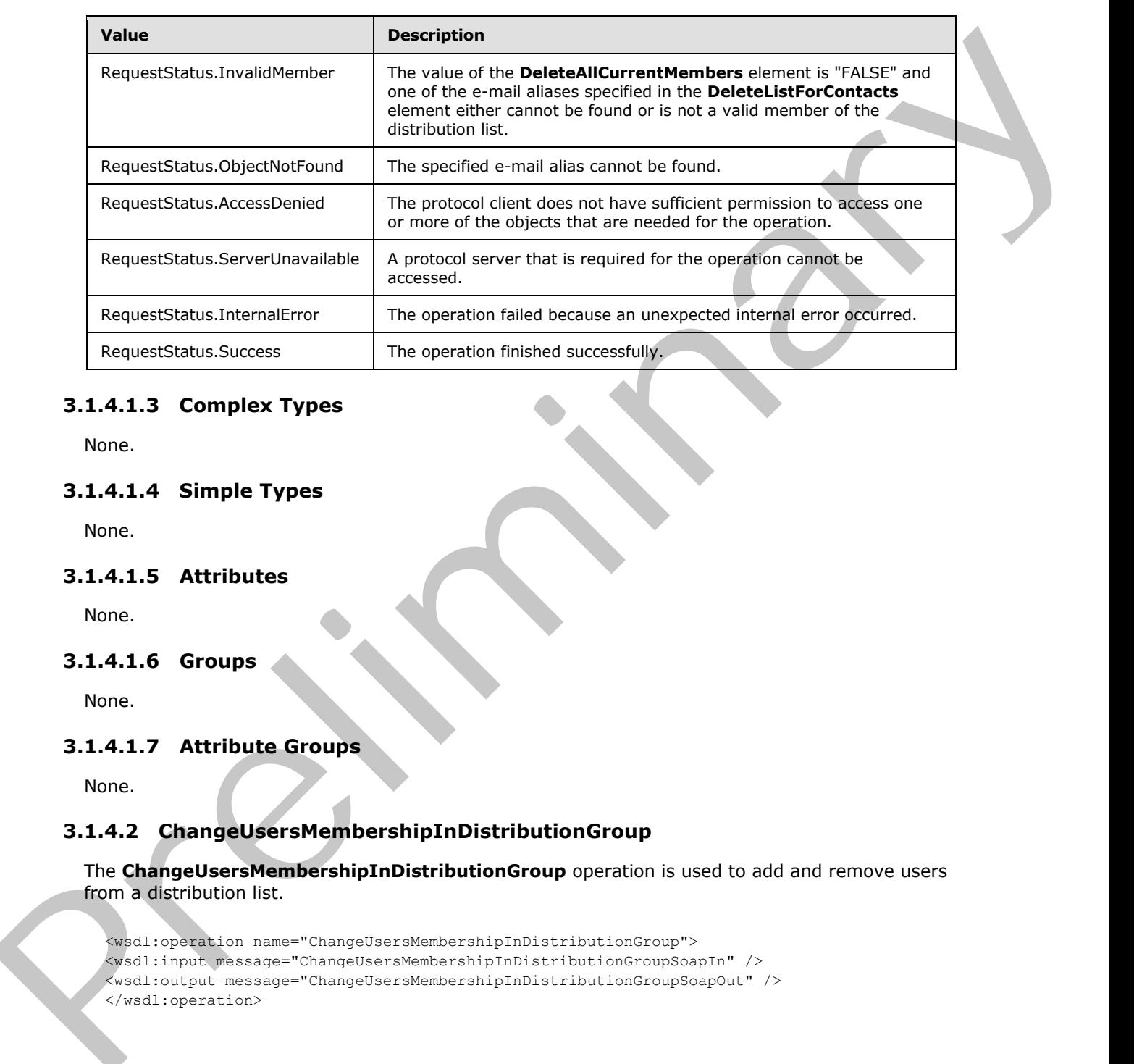

# <span id="page-20-0"></span>**3.1.4.1.3 Complex Types**

None.

# <span id="page-20-1"></span>**3.1.4.1.4 Simple Types**

None.

# <span id="page-20-2"></span>**3.1.4.1.5 Attributes**

None.

### <span id="page-20-3"></span>**3.1.4.1.6 Groups**

None.

### <span id="page-20-4"></span>**3.1.4.1.7 Attribute Groups**

None.

# <span id="page-20-5"></span>**3.1.4.2 ChangeUsersMembershipInDistributionGroup**

The **ChangeUsersMembershipInDistributionGroup** operation is used to add and remove users from a distribution list.

<span id="page-20-6"></span><wsdl:operation name="ChangeUsersMembershipInDistributionGroup"> <wsdl:input message="ChangeUsersMembershipInDistributionGroupSoapIn" /> <wsdl:output message="ChangeUsersMembershipInDistributionGroupSoapOut" /> </wsdl:operation>

*[MS-SPEMAWS] — v20120906 SharePoint E-Mail Web Service Protocol Specification* 

 *Copyright © 2012 Microsoft Corporation.* 

The protocol client sends a **ChangeUsersMembershipInDistributionGroupSoapIn** request message and the protocol server responds with a

**ChangeUsersMembershipInDistributionGroupSoapOut** response message. The following diagram shows the message sequence.

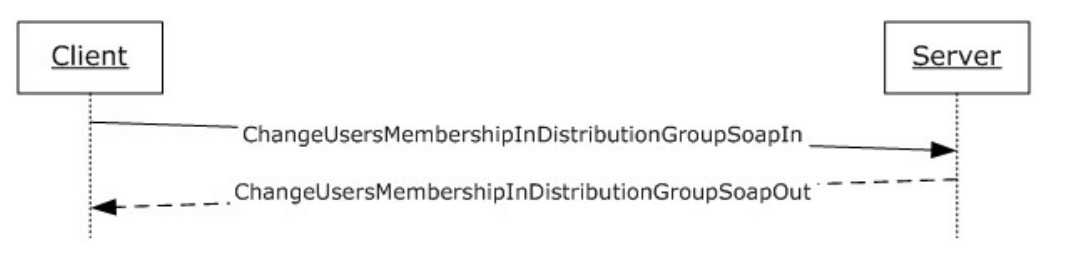

### **Figure 4: Message sequence for a ChangeUsersMembershipInDistributionGroup operation**

#### <span id="page-21-0"></span>**3.1.4.2.1 Messages**

The following table summarizes the set of WSDL message definitions that are specific to this operation.

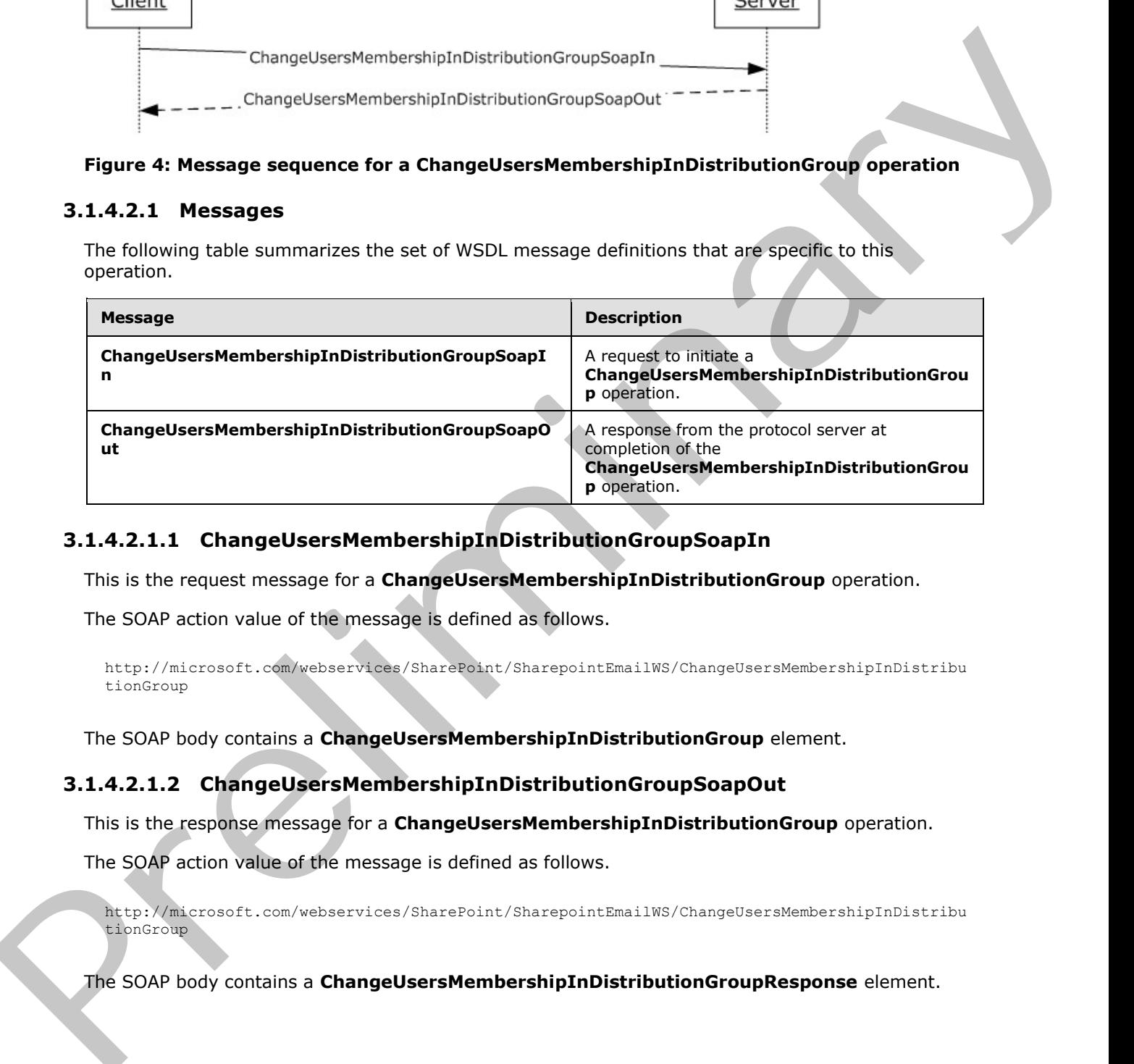

# <span id="page-21-1"></span>**3.1.4.2.1.1 ChangeUsersMembershipInDistributionGroupSoapIn**

This is the request message for a **ChangeUsersMembershipInDistributionGroup** operation.

The SOAP action value of the message is defined as follows.

```
http://microsoft.com/webservices/SharePoint/SharepointEmailWS/ChangeUsersMembershipInDistribu
tionGroup
```
The SOAP body contains a **ChangeUsersMembershipInDistributionGroup** element.

### <span id="page-21-2"></span>**3.1.4.2.1.2 ChangeUsersMembershipInDistributionGroupSoapOut**

This is the response message for a **ChangeUsersMembershipInDistributionGroup** operation.

The SOAP action value of the message is defined as follows.

http://microsoft.com/webservices/SharePoint/SharepointEmailWS/ChangeUsersMembershipInDistribu tionGroup

The SOAP body contains a **ChangeUsersMembershipInDistributionGroupResponse** element.

*[MS-SPEMAWS] — v20120906 SharePoint E-Mail Web Service Protocol Specification* 

 *Copyright © 2012 Microsoft Corporation.* 

### <span id="page-22-0"></span>**3.1.4.2.2 Elements**

The following table summarizes the XML schema element definitions that are specific to this operation.

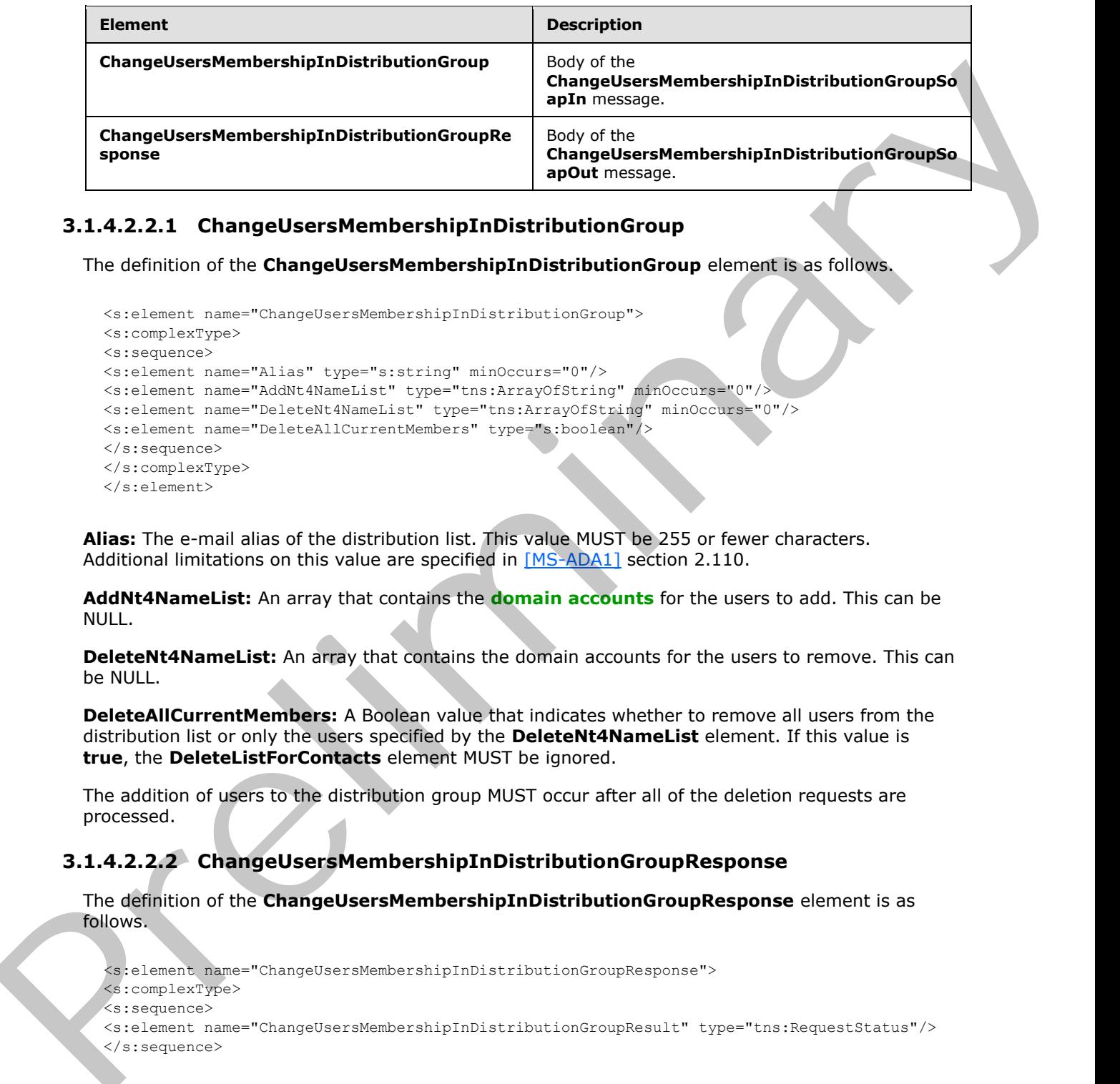

# <span id="page-22-1"></span>**3.1.4.2.2.1 ChangeUsersMembershipInDistributionGroup**

The definition of the **ChangeUsersMembershipInDistributionGroup** element is as follows.

```
<s:element name="ChangeUsersMembershipInDistributionGroup">
<s:complexType>
<s:sequence>
<s:element name="Alias" type="s:string" minOccurs="0"/>
<s:element name="AddNt4NameList" type="tns:ArrayOfString" minOccurs="0"/>
<s:element name="DeleteNt4NameList" type="tns:ArrayOfString" minOccurs="0"/>
<s:element name="DeleteAllCurrentMembers" type="s:boolean"/>
</s:sequence>
</s:complexType>
</s:element>
```
**Alias:** The e-mail alias of the distribution list. This value MUST be 255 or fewer characters. Additional limitations on this value are specified in [MS-ADA1] section 2.110.

**AddNt4NameList:** An array that contains the **domain accounts** for the users to add. This can be NULL.

**DeleteNt4NameList:** An array that contains the domain accounts for the users to remove. This can be NULL.

**DeleteAllCurrentMembers:** A Boolean value that indicates whether to remove all users from the distribution list or only the users specified by the **DeleteNt4NameList** element. If this value is **true**, the **DeleteListForContacts** element MUST be ignored.

The addition of users to the distribution group MUST occur after all of the deletion requests are processed.

### <span id="page-22-2"></span>**3.1.4.2.2.2 ChangeUsersMembershipInDistributionGroupResponse**

The definition of the **ChangeUsersMembershipInDistributionGroupResponse** element is as follows.

```
<s:element name="ChangeUsersMembershipInDistributionGroupResponse">
<s:complexType>
<s:sequence>
<s:element name="ChangeUsersMembershipInDistributionGroupResult" type="tns:RequestStatus"/>
</s:sequence>
```

```
[MS-SPEMAWS] — v20120906 
 SharePoint E-Mail Web Service Protocol Specification
```
 *Copyright © 2012 Microsoft Corporation.* 

</s:complexType> </s:element>

**ChangeUsersMembershipInDistributionGroupResult:** The protocol server MUST return a **RequestStatus** simple type (section [2.2.5.4\)](#page-14-1) in the response message. The response MUST contain one of the values described in the following table.

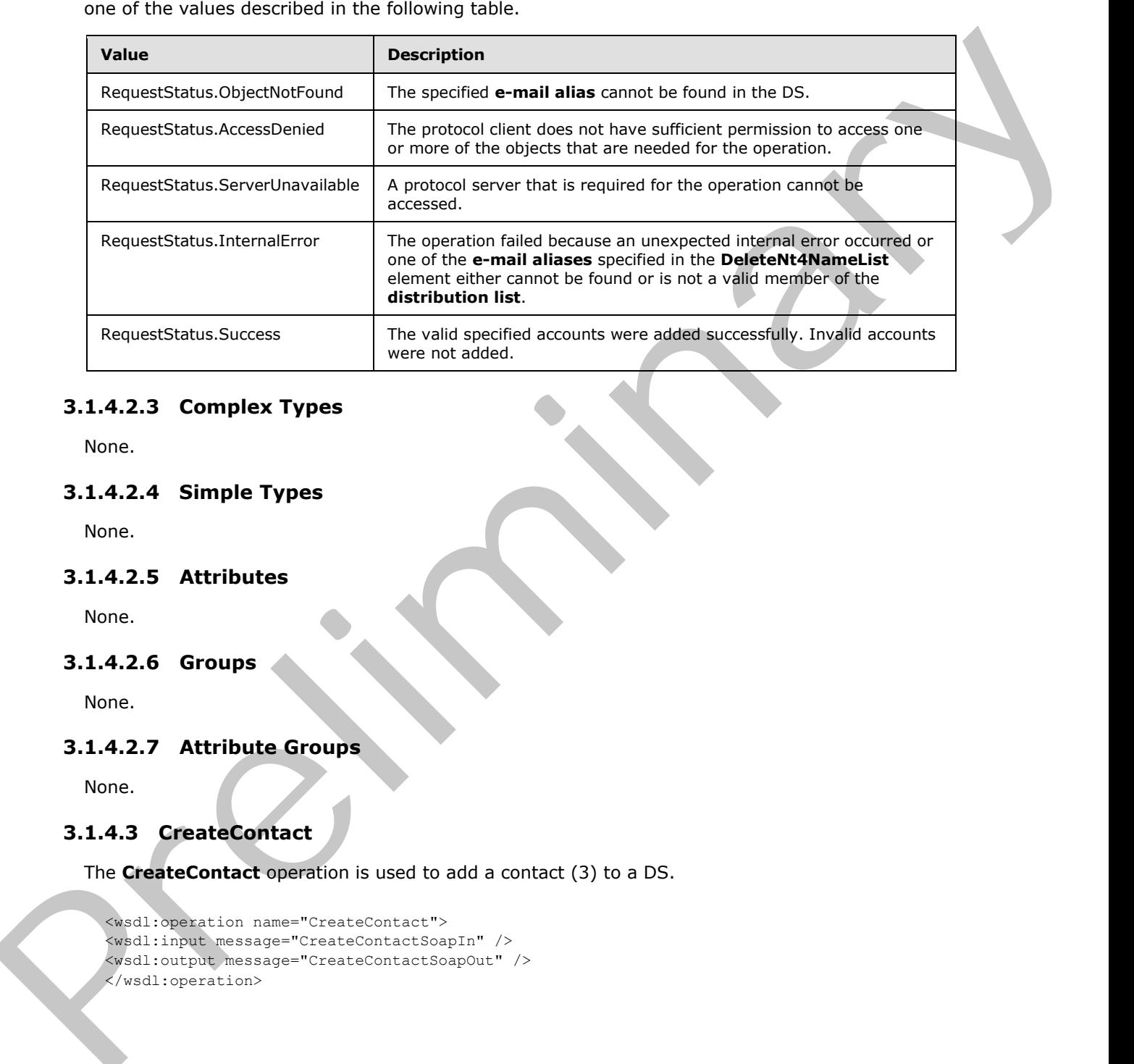

# <span id="page-23-0"></span>**3.1.4.2.3 Complex Types**

None.

### <span id="page-23-1"></span>**3.1.4.2.4 Simple Types**

None.

### <span id="page-23-2"></span>**3.1.4.2.5 Attributes**

None.

### <span id="page-23-3"></span>**3.1.4.2.6 Groups**

None.

### <span id="page-23-4"></span>**3.1.4.2.7 Attribute Groups**

None.

# <span id="page-23-5"></span>**3.1.4.3 CreateContact**

The **CreateContact** operation is used to add a contact (3) to a DS.

```
<wsdl:operation name="CreateContact">
<wsdl:input message="CreateContactSoapIn" />
<wsdl:output message="CreateContactSoapOut" />
</wsdl:operation>
```
*[MS-SPEMAWS] — v20120906 SharePoint E-Mail Web Service Protocol Specification* 

 *Copyright © 2012 Microsoft Corporation.* 

The protocol client sends a **CreateContactSoapIn** request message and the protocol server responds with a **CreateContactSoapOut** response message. The following diagram shows the message sequence.

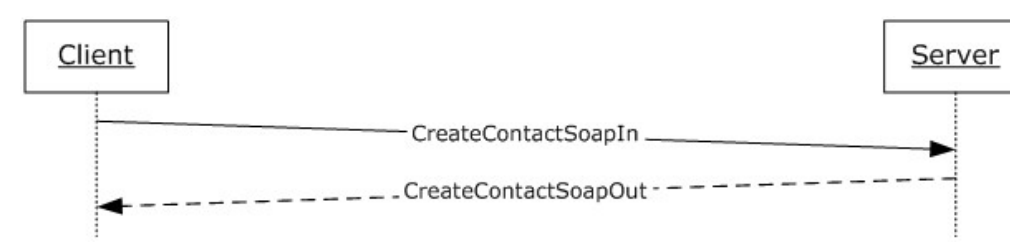

**Figure 5: Message sequence for a CreateContact operation** 

# <span id="page-24-0"></span>**3.1.4.3.1 Messages**

The following table summarizes the set of WSDL message definitions that are specific to this operation.

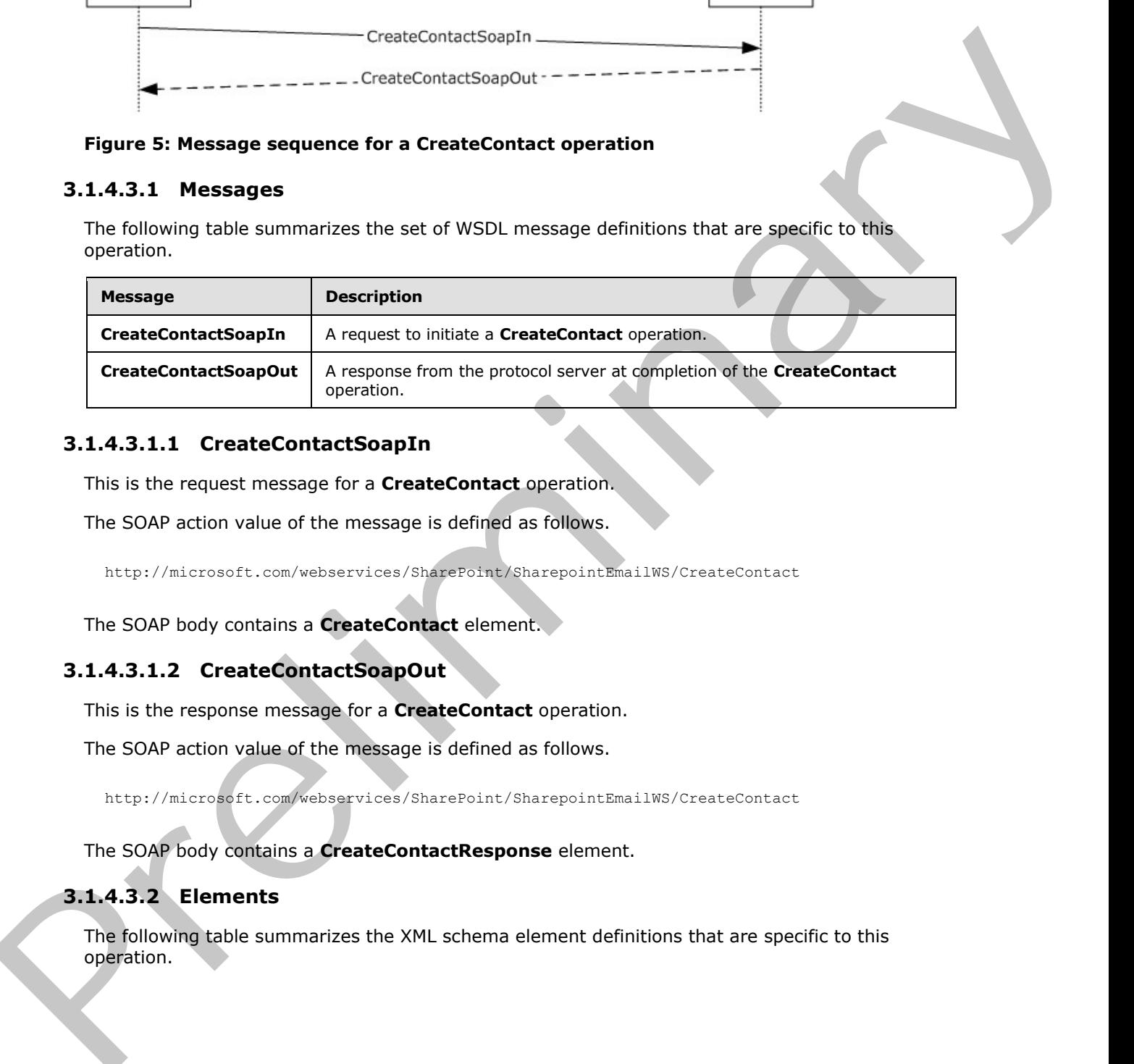

# <span id="page-24-1"></span>**3.1.4.3.1.1 CreateContactSoapIn**

This is the request message for a **CreateContact** operation.

The SOAP action value of the message is defined as follows.

http://microsoft.com/webservices/SharePoint/SharepointEmailWS/CreateContact

The SOAP body contains a **CreateContact** element.

# <span id="page-24-2"></span>**3.1.4.3.1.2 CreateContactSoapOut**

This is the response message for a **CreateContact** operation.

The SOAP action value of the message is defined as follows.

http://microsoft.com/webservices/SharePoint/SharepointEmailWS/CreateContact

The SOAP body contains a **CreateContactResponse** element.

# <span id="page-24-3"></span>**3.1.4.3.2 Elements**

The following table summarizes the XML schema element definitions that are specific to this operation.

*[MS-SPEMAWS] — v20120906 SharePoint E-Mail Web Service Protocol Specification* 

 *Copyright © 2012 Microsoft Corporation.* 

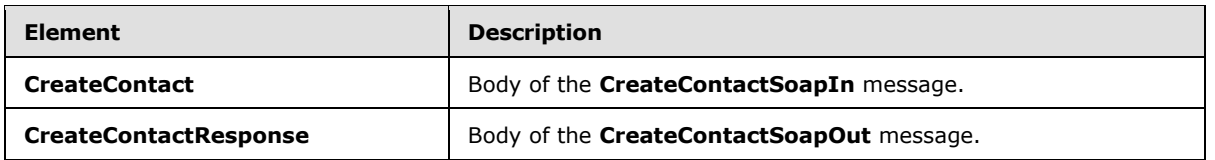

### <span id="page-25-0"></span>**3.1.4.3.2.1 CreateContact**

The definition of the **CreateContact** element is as follows.

```
<s:element name="CreateContact">
           <s:complexType>
           <s:sequence>
           <s:element name="Alias" type="s:string" />
           <s:element name="FirstName" type="s:string" />
           <s:element name="LastName" type="s:string" />
           <s:element name="ForwardingEmail" type="s:string" />
           <s:element name="Flags" type="tns:ContactFlags" />
           </s:sequence>
           </s:complexType>
           </s:element>
ma follows.<br>
Continue the maximization of the create of the create of the create of the content and the create of the create of the create of the cr
```
**Alias:** The e-mail alias of the contact (3). Limitations on this value are specified in [MS-ADA1] section 2.110. Additionally, this value MUST consist of 255 or fewer characters.

FirstName: The first name of the contact (3). Limitations on this value are specified in [MS-ADA1] section 2.273.

**LastName:** The last name of the contact (3). Limitations on this value are specified in [MS-ADA3] section 2.274.

**ForwardingEmail:** The e-mail address where e-mail messages are sent for the contact (3).

**Flags:** A **ContactFlags** simple type (section 2.2.5.1) that contains any additional properties or constraints on the contact (3).

### <span id="page-25-1"></span>**3.1.4.3.2.2 CreateContactResponse**

The definition of the **CreateContactResponse** element is as follows.

```
<s:element name="CreateContactResponse">
<s:complexType>
<s:sequence>
<s:element name="CreateContactResult" type="tns:RequestStatus"/>
</s:sequence>
</s:complexType>
</s:element>
```
**CreateContactResult:** The protocol server MUST return a **RequestStatus** simple type (section 2.2.5.4) in the response message. The response MUST contain one of the values described in the following table.

*[MS-SPEMAWS] — v20120906 SharePoint E-Mail Web Service Protocol Specification* 

 *Copyright © 2012 Microsoft Corporation.* 

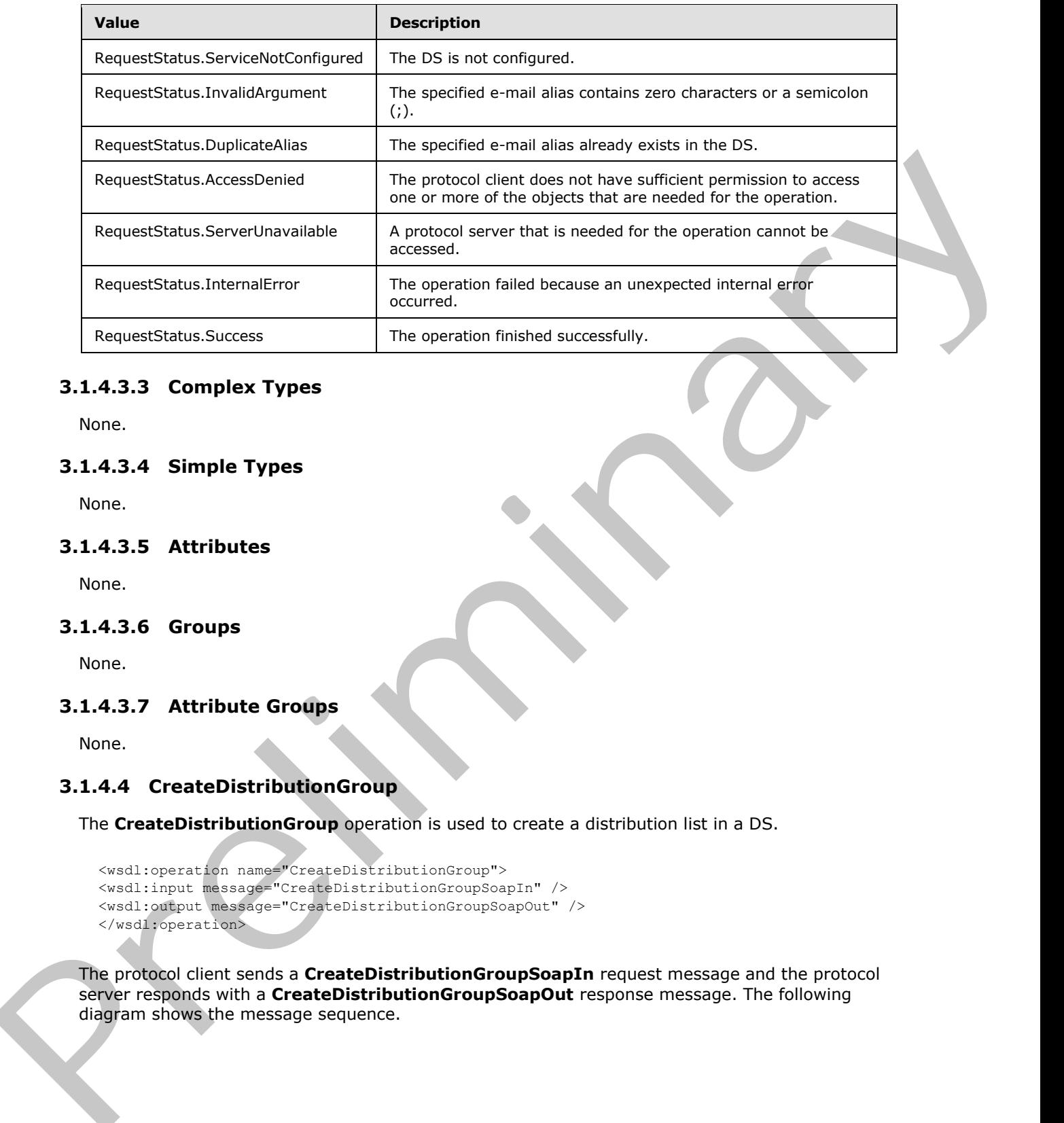

# <span id="page-26-0"></span>**3.1.4.3.3 Complex Types**

None.

### <span id="page-26-1"></span>**3.1.4.3.4 Simple Types**

None.

# <span id="page-26-2"></span>**3.1.4.3.5 Attributes**

None.

#### <span id="page-26-3"></span>**3.1.4.3.6 Groups**

None.

#### <span id="page-26-4"></span>**3.1.4.3.7 Attribute Groups**

None.

# <span id="page-26-5"></span>**3.1.4.4 CreateDistributionGroup**

The **CreateDistributionGroup** operation is used to create a distribution list in a DS.

```
<wsdl:operation name="CreateDistributionGroup">
<wsdl:input message="CreateDistributionGroupSoapIn" />
<wsdl:output message="CreateDistributionGroupSoapOut" />
</wsdl:operation>
```
The protocol client sends a **CreateDistributionGroupSoapIn** request message and the protocol server responds with a **CreateDistributionGroupSoapOut** response message. The following diagram shows the message sequence.

*[MS-SPEMAWS] — v20120906 SharePoint E-Mail Web Service Protocol Specification* 

 *Copyright © 2012 Microsoft Corporation.* 

 *Release: September 12, 2012* 

*27 / 74*

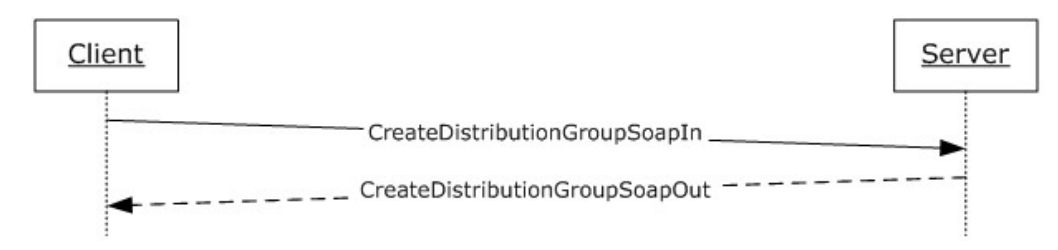

#### **Figure 6: Message sequence for a CreateDistributionGroup operation**

#### <span id="page-27-0"></span>**3.1.4.4.1 Messages**

The following table summarizes the set of WSDL message definitions that are specific to this operation.

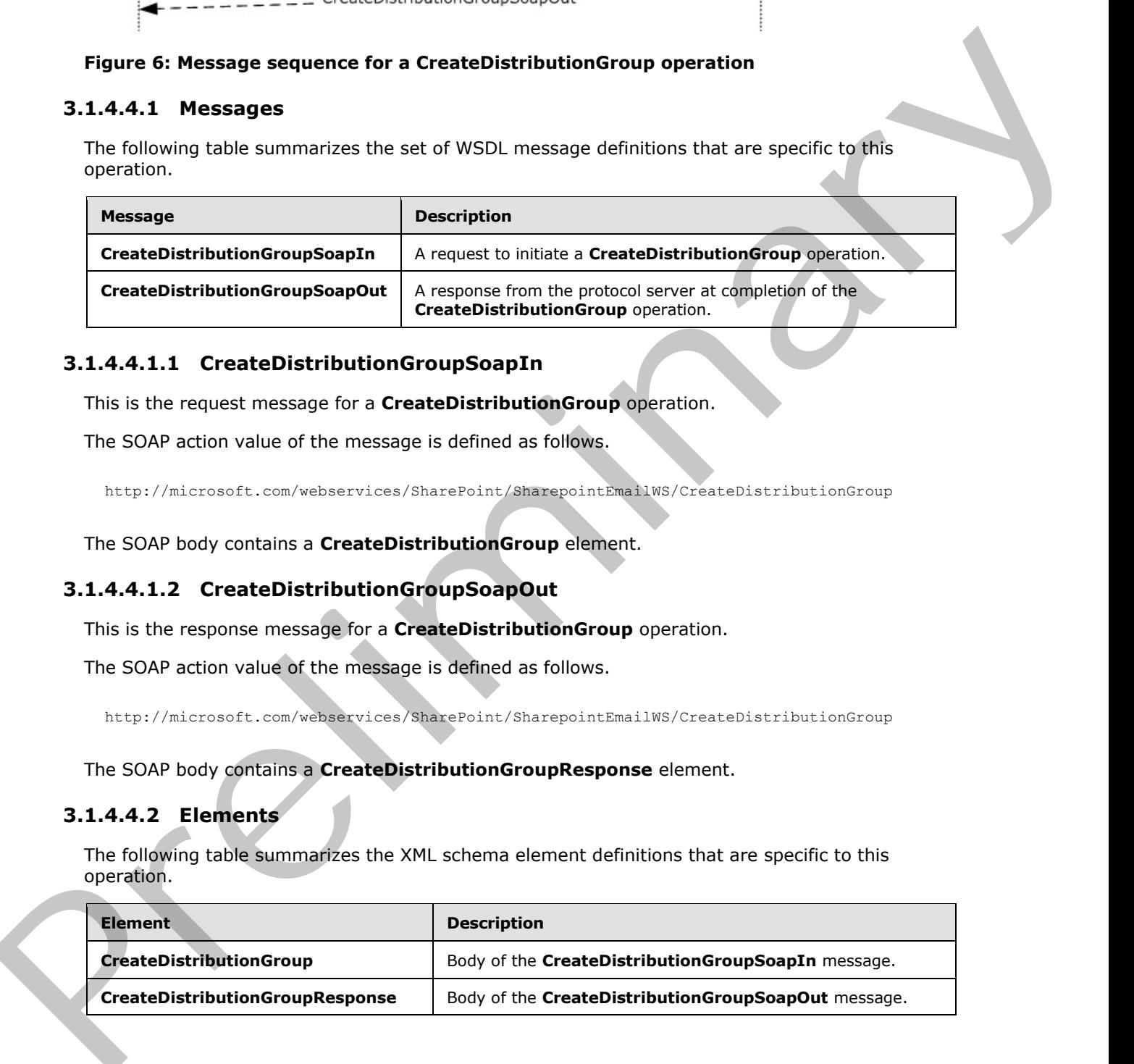

### <span id="page-27-1"></span>**3.1.4.4.1.1 CreateDistributionGroupSoapIn**

This is the request message for a **CreateDistributionGroup** operation.

The SOAP action value of the message is defined as follows.

http://microsoft.com/webservices/SharePoint/SharepointEmailWS/CreateDistributionGroup

The SOAP body contains a **CreateDistributionGroup** element.

### <span id="page-27-2"></span>**3.1.4.4.1.2 CreateDistributionGroupSoapOut**

This is the response message for a **CreateDistributionGroup** operation.

The SOAP action value of the message is defined as follows.

http://microsoft.com/webservices/SharePoint/SharepointEmailWS/CreateDistributionGroup

The SOAP body contains a **CreateDistributionGroupResponse** element.

### <span id="page-27-3"></span>**3.1.4.4.2 Elements**

The following table summarizes the XML schema element definitions that are specific to this operation.

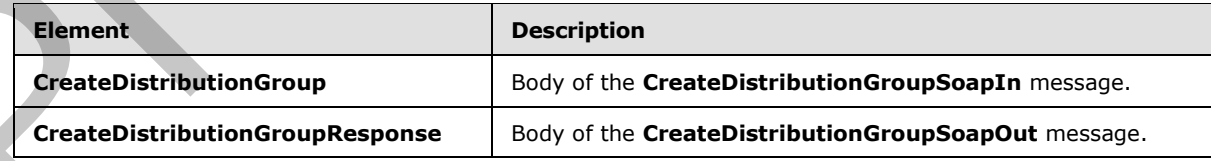

*[MS-SPEMAWS] — v20120906 SharePoint E-Mail Web Service Protocol Specification* 

 *Copyright © 2012 Microsoft Corporation.* 

### <span id="page-28-0"></span>**3.1.4.4.2.1 CreateDistributionGroup**

The definition of the **CreateDistributionGroup** element is as follows.

```
<s:element name="CreateDistributionGroup">
            <s:complexType>
            <s:sequence>
            <s:element name="Alias" type="s:string" />
            <s:element name="Name" type="s:string" />
            <s:element name="Description" type="s:string" minOccurs="0" />
            <s:element name="ContactCN" type="s:string" minOccurs="0" />
            <s:element name="Info" type="tns:RequestInfo" />
            <s:element name="Flags" type="tns:DistributionGroupFlags" />
            </s:sequence>
            </s:complexType>
            </s:element>
minimal containing of the containing of the exponential of the equentities points (with the containing of the containing of the containing of the containing of the distribution (with the containing of the c
```
**Alias:** The e-mail alias of the distribution list. This value MUST be 255 or fewer characters. Additional limitations enforced on this value by the DS are specified in [MS-ADA1] section 2.110, which further restricts the number of characters to the "rangeUpper" value.

**Name:** The display name of the distribution list. This value MUST be 255 or fewer characters. Additional limitations on this value are specified in  $[MS-ADA1]$  section 2.175.

**Description:** The description of the distribution group. This value MUST be 4,000 or fewer characters.

**ContactCN:** The e-mail alias of the contact (3) to add to the distribution list. This value MUST be 255 or fewer characters. Additional limitations on this value are specified in [MS-ADA1] section 2.110.

**Info:** A **RequestInfo** complex type (section 2.2.4.2) that contains additional information about the request to create the distribution list.

**Flags:** A **DistributionGroupFlags** simple type (section 2.2.5.2) that contains validation properties of the distribution list.

#### <span id="page-28-1"></span>**3.1.4.4.2.2 CreateDistributionGroupResponse**

The definition of the **CreateDistributionGroupResponse** element is as follows.

```
<s:element name="CreateDistributionGroupResponse">
<s:complexType>
<s:sequence>
<s:element name="CreateDistributionGroupResult" type="tns:RequestResponse" />
</s:sequence>
</s:complexType>
</s:element>
```
**CreateDistributionGroupResult:** The protocol server MUST return a **RequestResponse** complex type (section 2.2.4.3). The **JobStatus** element of the **RequestResponse** type MUST contain one of the values described in the following table.

*[MS-SPEMAWS] — v20120906 SharePoint E-Mail Web Service Protocol Specification* 

 *Copyright © 2012 Microsoft Corporation.* 

 *Release: September 12, 2012* 

*29 / 74*

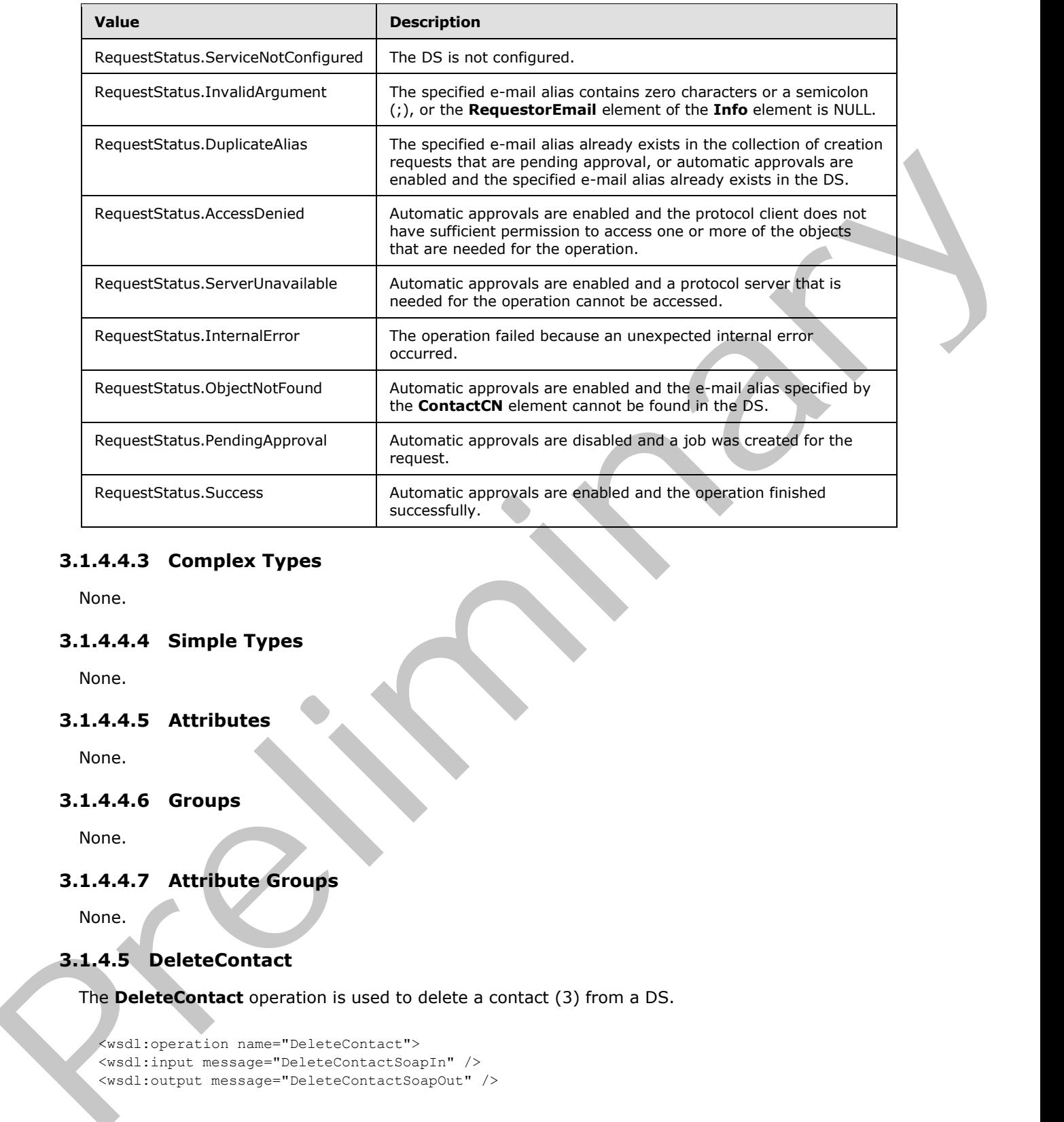

# <span id="page-29-0"></span>**3.1.4.4.3 Complex Types**

None.

### <span id="page-29-1"></span>**3.1.4.4.4 Simple Types**

None.

### <span id="page-29-2"></span>**3.1.4.4.5 Attributes**

None.

#### <span id="page-29-3"></span>**3.1.4.4.6 Groups**

None.

### <span id="page-29-4"></span>**3.1.4.4.7 Attribute Groups**

<span id="page-29-6"></span>None.

# <span id="page-29-5"></span>**3.1.4.5 DeleteContact**

The **DeleteContact** operation is used to delete a contact (3) from a DS.

```
<wsdl:operation name="DeleteContact">
<wsdl:input message="DeleteContactSoapIn" />
<wsdl:output message="DeleteContactSoapOut" />
```
*[MS-SPEMAWS] — v20120906 SharePoint E-Mail Web Service Protocol Specification* 

 *Copyright © 2012 Microsoft Corporation.* 

 *Release: September 12, 2012* 

*30 / 74*

</wsdl:operation>

The protocol client sends a **DeleteContactSoapIn** request message and the protocol server responds with a **DeleteContactSoapOut** response message. The following diagram shows the message sequence.

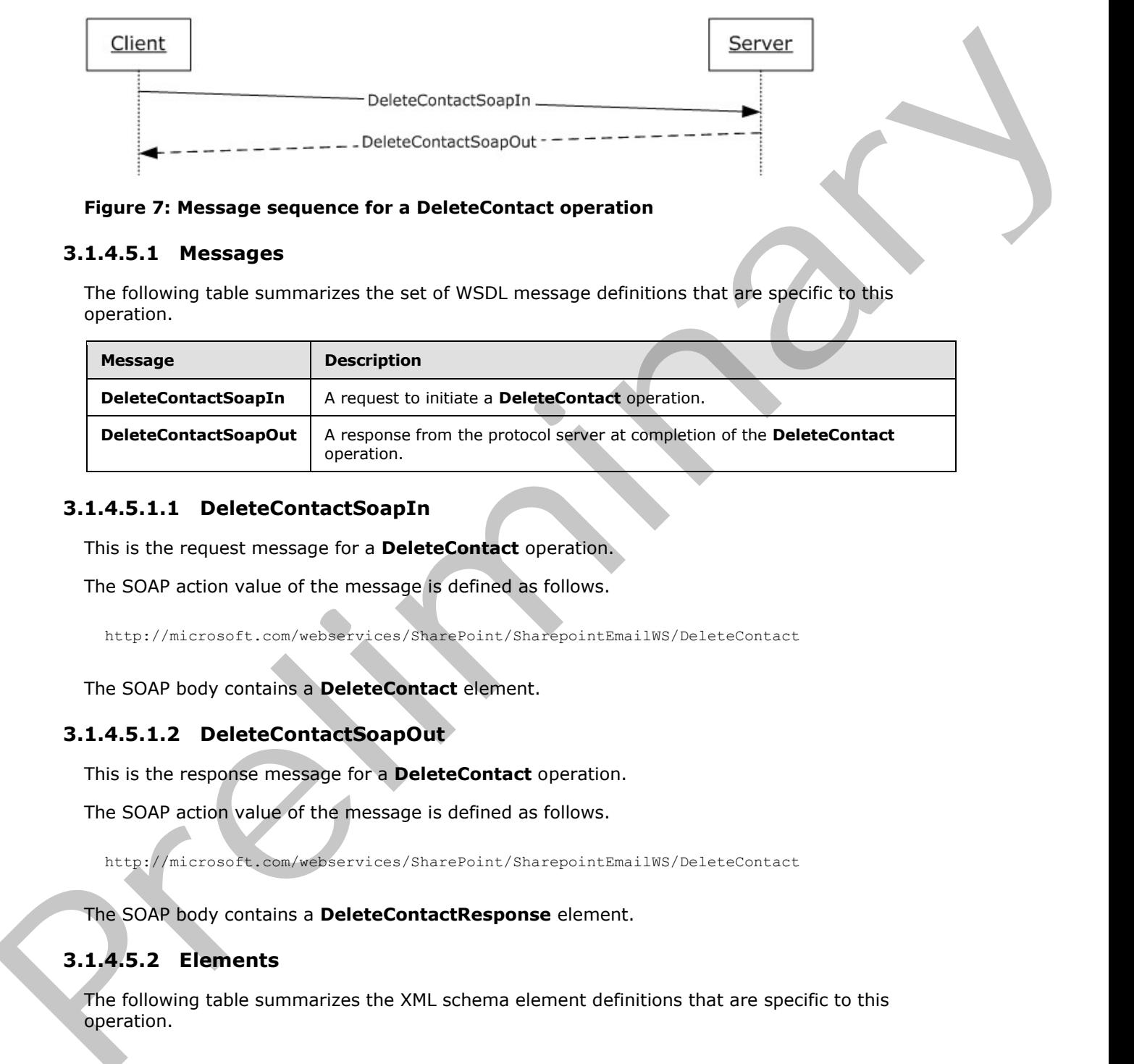

#### **Figure 7: Message sequence for a DeleteContact operation**

#### <span id="page-30-0"></span>**3.1.4.5.1 Messages**

The following table summarizes the set of WSDL message definitions that are specific to this operation.

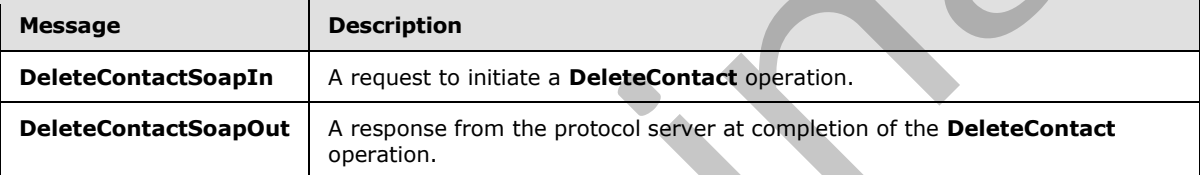

### <span id="page-30-1"></span>**3.1.4.5.1.1 DeleteContactSoapIn**

This is the request message for a **DeleteContact** operation.

The SOAP action value of the message is defined as follows.

http://microsoft.com/webservices/SharePoint/SharepointEmailWS/DeleteContact

The SOAP body contains a **DeleteContact** element.

# <span id="page-30-2"></span>**3.1.4.5.1.2 DeleteContactSoapOut**

This is the response message for a **DeleteContact** operation.

The SOAP action value of the message is defined as follows.

http://microsoft.com/webservices/SharePoint/SharepointEmailWS/DeleteContact

The SOAP body contains a **DeleteContactResponse** element.

# <span id="page-30-3"></span>**3.1.4.5.2 Elements**

The following table summarizes the XML schema element definitions that are specific to this operation.

*[MS-SPEMAWS] — v20120906 SharePoint E-Mail Web Service Protocol Specification* 

 *Copyright © 2012 Microsoft Corporation.* 

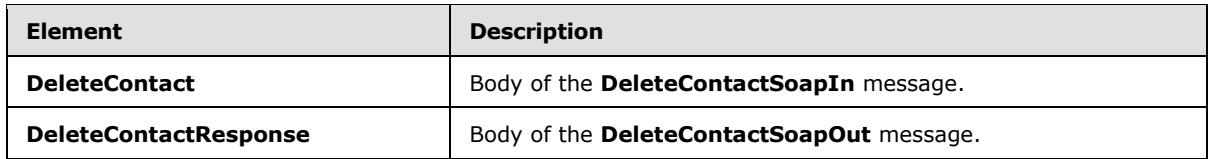

### <span id="page-31-0"></span>**3.1.4.5.2.1 DeleteContact**

The definition of the **DeleteContact** element is as follows.

```
<s:element name="DeleteContact">
<s:complexType>
<s:sequence>
<s:element name="Alias" type="s:string" />
</s:sequence>
</s:complexType>
</s:element>
```
**Alias:** The e-mail alias of the contact (3) to delete from the DS. Limitations on this value are specified in [MS-ADA1] section 2.110. Additionally, this value MUST consist of 255 or fewer characters.

# <span id="page-31-1"></span>**3.1.4.5.2.2 DeleteContactResponse**

The definition of the **DeleteContactResponse** element is as follows.

```
<s:element name="DeleteContactResponse">
<s:complexType>
<s:sequence>
<s:element name="DeleteContactResult" type="tns:RequestStatus"/>
</s:sequence>
</s:complexType>
</s:element>
```
**DeleteContactResult:** The protocol server MUST return a **RequestStatus** simple type (section 2.2.5.4) in the response message. The response MUST contain one of the values described in the following table.

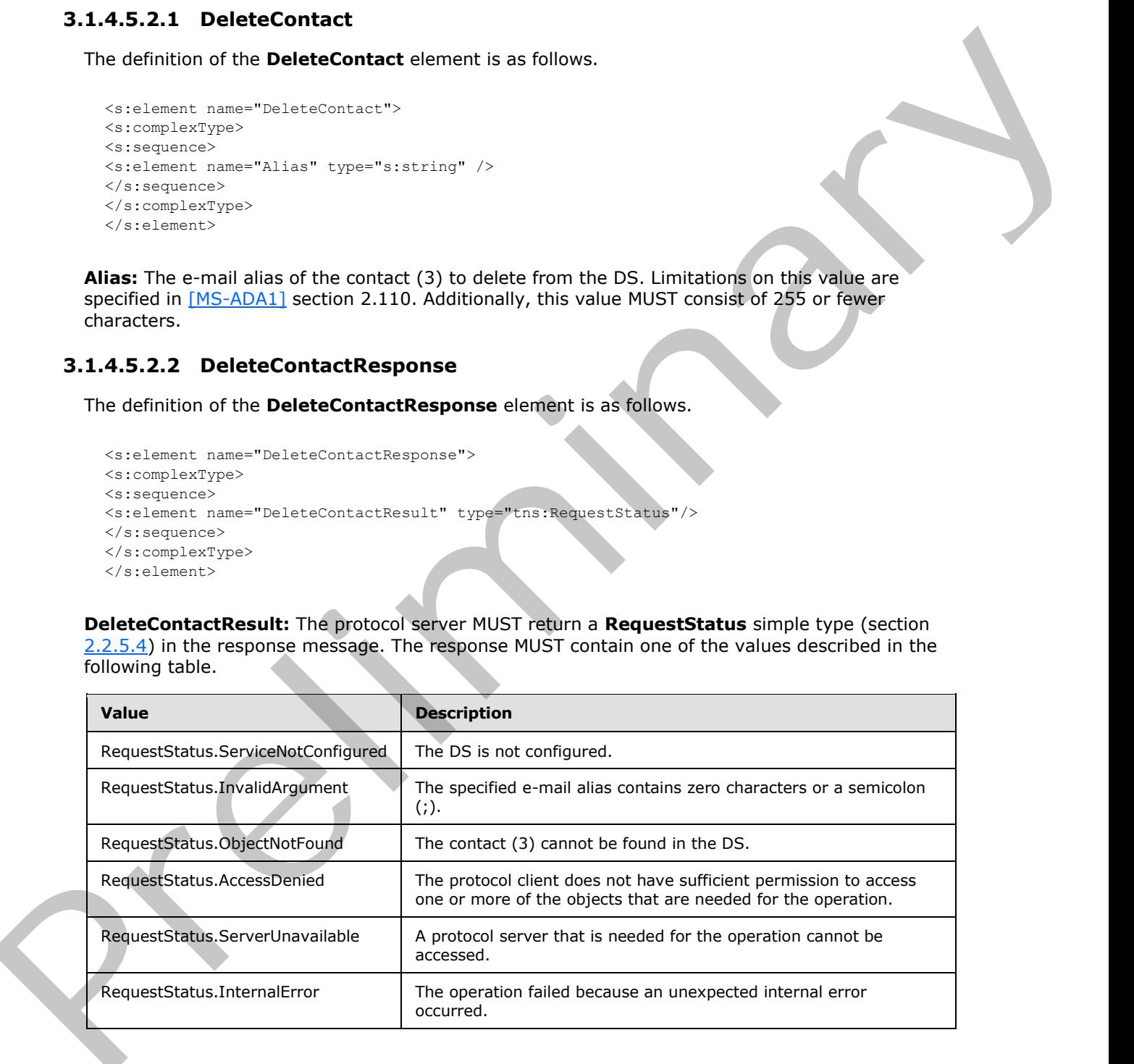

*[MS-SPEMAWS] — v20120906 SharePoint E-Mail Web Service Protocol Specification* 

 *Copyright © 2012 Microsoft Corporation.* 

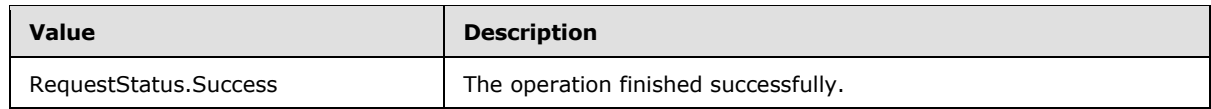

# <span id="page-32-0"></span>**3.1.4.5.3 Complex Types**

None.

### <span id="page-32-1"></span>**3.1.4.5.4 Simple Types**

None.

### <span id="page-32-2"></span>**3.1.4.5.5 Attributes**

None.

### <span id="page-32-3"></span>**3.1.4.5.6 Groups**

None.

### <span id="page-32-4"></span>**3.1.4.5.7 Attribute Groups**

None.

### <span id="page-32-5"></span>**3.1.4.6 DeleteDistributionGroup**

The **DeleteDistributionGroup** operation is used to delete an existing distribution list from a DS.

```
<wsdl:operation name="DeleteDistributionGroup">
<wsdl:input message="DeleteDistributionGroupSoapIn" />
<wsdl:output message="DeleteDistributionGroupSoapOut" />
</wsdl:operation>
```
The protocol client sends a **DeleteDistributionGroupSoapIn** request message, and the protocol server responds with a **DeleteDistributionGroupSoapOut** response message. The following diagram shows the message sequence.

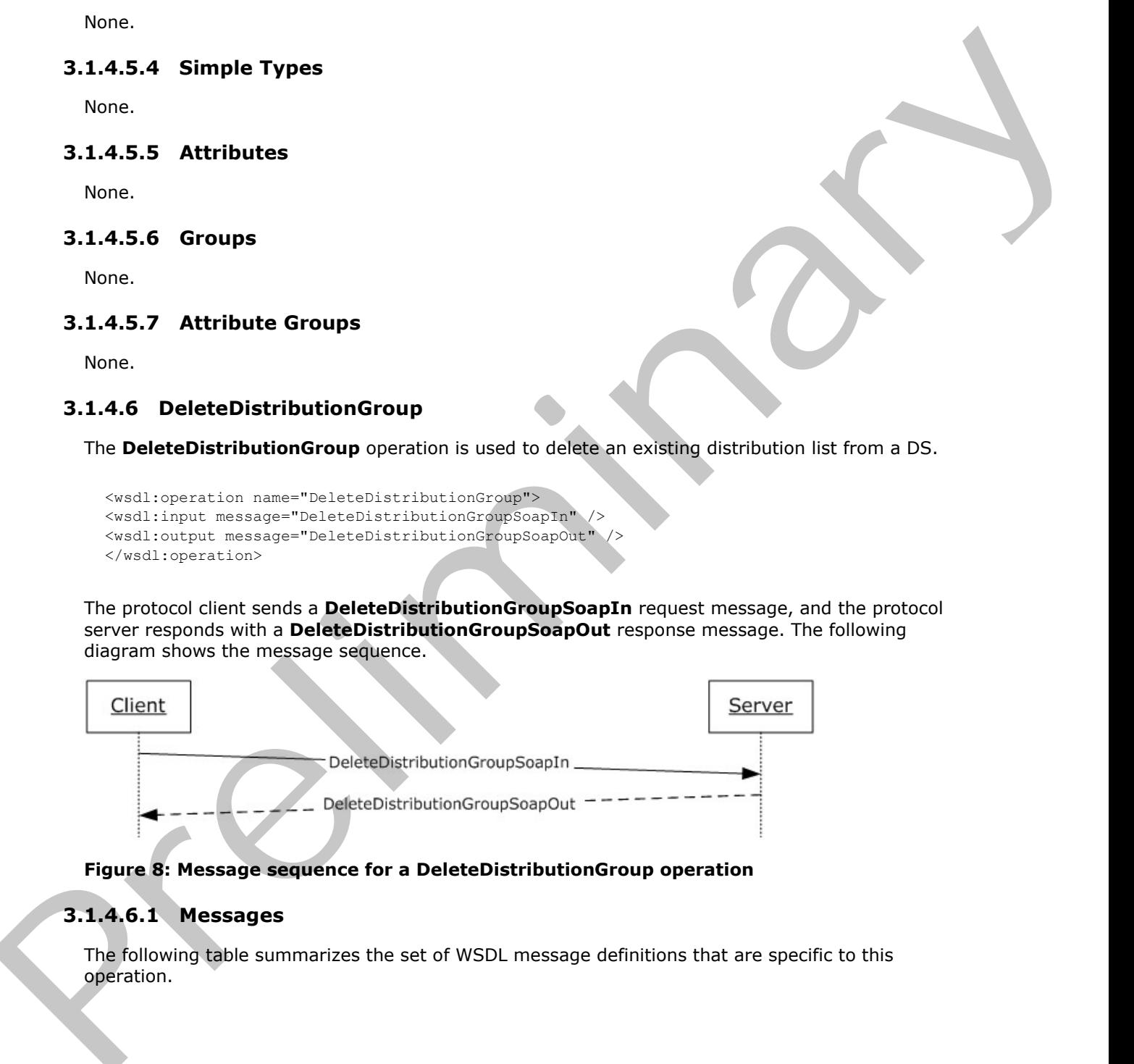

#### **Figure 8: Message sequence for a DeleteDistributionGroup operation**

# <span id="page-32-6"></span>**3.1.4.6.1 Messages**

The following table summarizes the set of WSDL message definitions that are specific to this operation.

*[MS-SPEMAWS] — v20120906 SharePoint E-Mail Web Service Protocol Specification* 

 *Copyright © 2012 Microsoft Corporation.* 

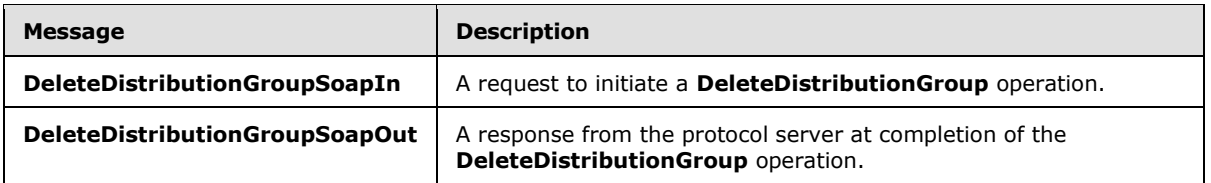

# <span id="page-33-0"></span>**3.1.4.6.1.1 DeleteDistributionGroupSoapIn**

This is the request message for a **DeleteDistributionGroup** operation.

The SOAP action value of the message is defined as follows.

http://microsoft.com/webservices/SharePoint/SharepointEmailWS/DeleteDistributionGroup

The SOAP body contains a **DeleteDistributionGroup** element.

### <span id="page-33-1"></span>**3.1.4.6.1.2 DeleteDistributionGroupSoapOut**

This is the response message for a **DeleteDistributionGroup** operation.

The SOAP action value of the message is defined as follows.

http://microsoft.com/webservices/SharePoint/SharepointEmailWS/DeleteDistributionGroup

The SOAP body contains a **DeleteDistributionGroupResponse** element.

### <span id="page-33-2"></span>**3.1.4.6.2 Elements**

The following table summarizes the XML schema element definitions that are specific to this operation.

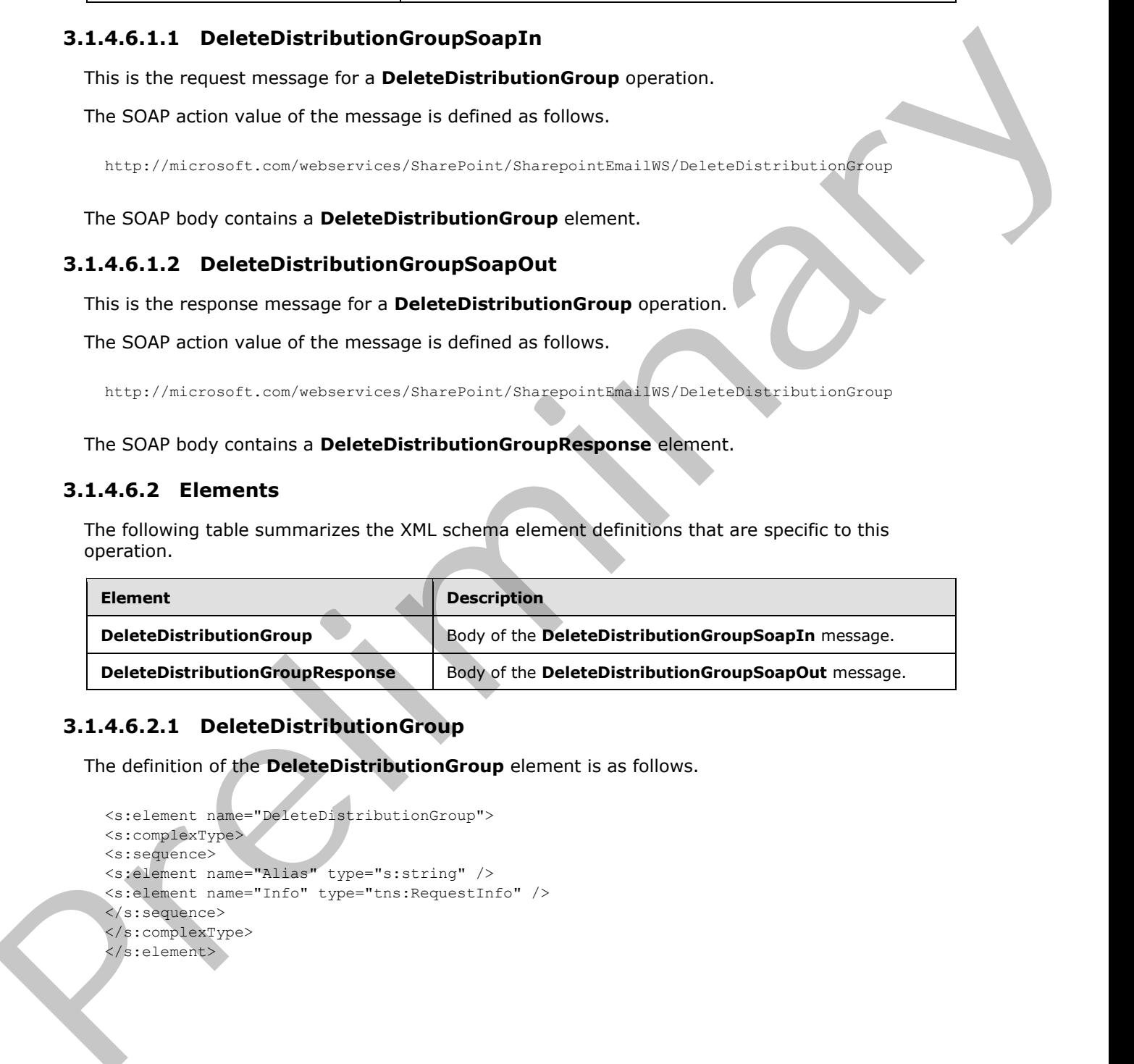

# <span id="page-33-3"></span>**3.1.4.6.2.1 DeleteDistributionGroup**

The definition of the **DeleteDistributionGroup** element is as follows.

```
<s:element name="DeleteDistributionGroup">
<s:complexType>
<s:sequence>
<s:element name="Alias" type="s:string" />
<s:element name="Info" type="tns:RequestInfo" />
</s:sequence>
</s:complexType>
</s:element>
```
*[MS-SPEMAWS] — v20120906 SharePoint E-Mail Web Service Protocol Specification* 

 *Copyright © 2012 Microsoft Corporation.* 

**Alias:** The e-mail alias of the distribution list to delete. This value MUST be 255 or fewer characters. Additional limitations enforced on this value by the DS are specified in [\[MS-ADA1\]](%5bMS-ADA1%5d.pdf) section 2.110, which further restricts the number of characters to the "rangeUpper" value.

**Info:** A **RequestInfo** complex type (section [2.2.4.2\)](#page-11-3) that contains additional information about the request to delete the distribution list.

#### <span id="page-34-0"></span>**3.1.4.6.2.2 DeleteDistributionGroupResponse**

The definition of the **DeleteDistributionGroupResponse** element is as follows.

```
<s:element name="DeleteDistributionGroupResponse">
<s:complexType>
<s:sequence>
<s:element name="DeleteDistributionGroupResult" type="tns:RequestResponse" />
</s:sequence>
</s:complexType>
\langle/s:element>
```
**DeleteDistributionGroupResult:** The protocol server MUST return a **RequestResponse** complex type (section 2.2.4.3). The **JobStatus** element of the **RequestResponse** type MUST contain one of the values described in the following table.

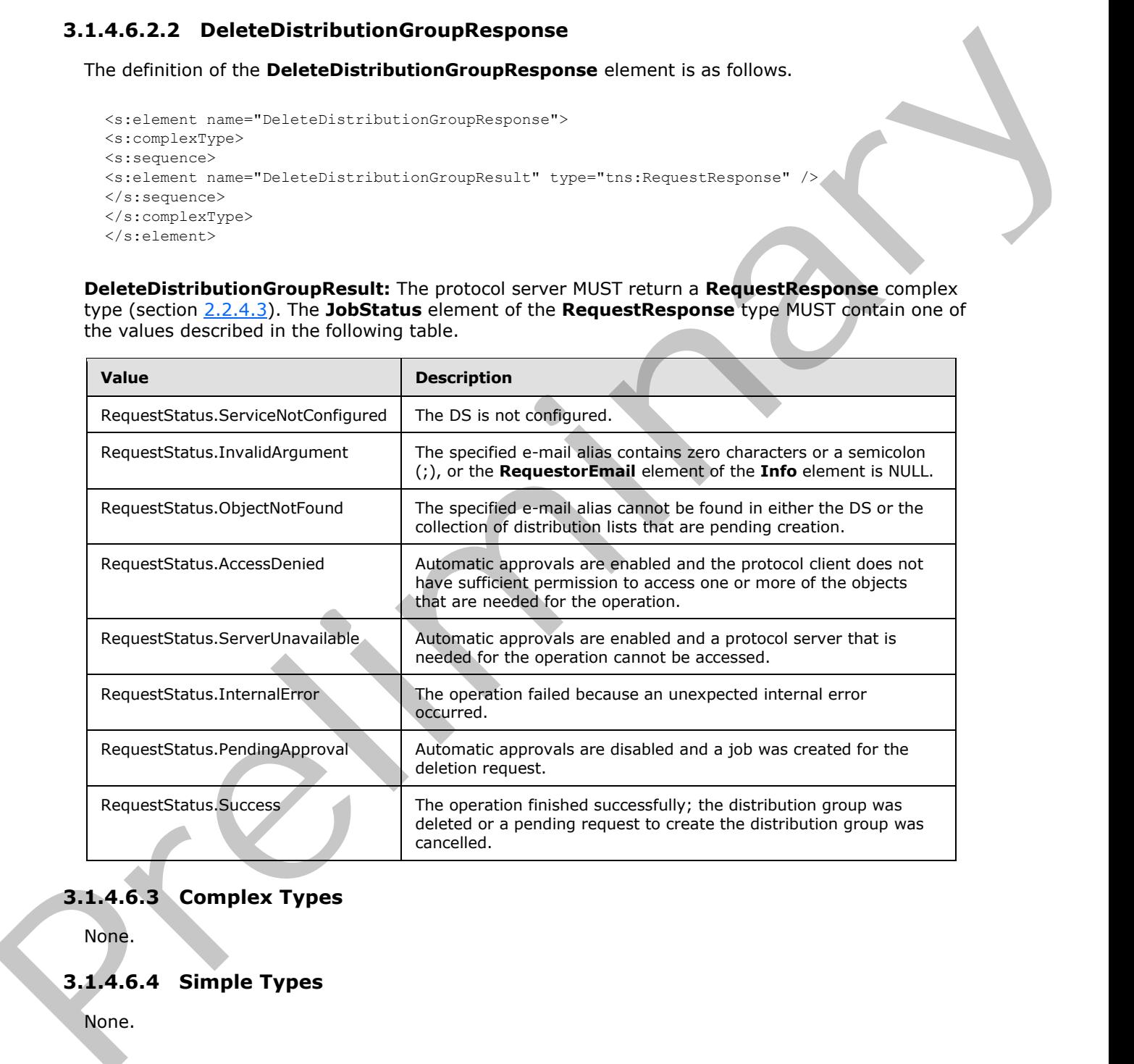

# <span id="page-34-1"></span>**3.1.4.6.3 Complex Types**

None.

### <span id="page-34-2"></span>**3.1.4.6.4 Simple Types**

None.

*[MS-SPEMAWS] — v20120906 SharePoint E-Mail Web Service Protocol Specification* 

 *Copyright © 2012 Microsoft Corporation.* 

 *Release: September 12, 2012* 

*35 / 74*

### <span id="page-35-0"></span>**3.1.4.6.5 Attributes**

None.

### <span id="page-35-1"></span>**3.1.4.6.6 Groups**

None.

#### <span id="page-35-2"></span>**3.1.4.6.7 Attribute Groups**

<span id="page-35-4"></span>None.

#### <span id="page-35-3"></span>**3.1.4.7 GetJobStatus**

The **GetJobStatus** operation is used to request an update on the status of an existing request that was created by any of the following operations:

- **CreateDistributionGroup** (section 3.1.4.4)
- **DeleteDistributionGroup** (section 3.1.4.6.2.1)
- **ModifyDistributionGroup** (section 3.1.4.9)
- **RenameDistributionGroup** (section 3.1.4.10)

If the request was created by a **CreateDistributionGroup** operation, and the **RequestStatus** element (section 2.2.5.4) returned by the **GetJobStatus** operation contains any value other than "PendingApproval" or "Success", both the job and the corresponding job identifier, as specified by the **JobID** element, are removed from the collection of jobs.

If the request was created by any operation other than a **CreateDistributionGroup** operation, and the **RequestStatus** element (section 2.2.5.4) returned by the **GetJobStatus** operation contains any value other than "PendingApproval", both the job and the corresponding job identifier, as specified by the **JobID** element, are removed from the collection of jobs.

In all other cases, neither the job nor the corresponding job identifier is removed from the collection of jobs.

```
<wsdl:operation name="GetJobStatus">
<wsdl:input message="GetJobStatusSoapIn" />
<wsdl:output message="GetJobStatusSoapOut" />
</wsdl:operation>
```
The protocol client sends a **GetJobStatusSoapIn** request message, and the protocol server responds with a **GetJobStatusSoapOut** response message. The following diagram shows the message sequence.

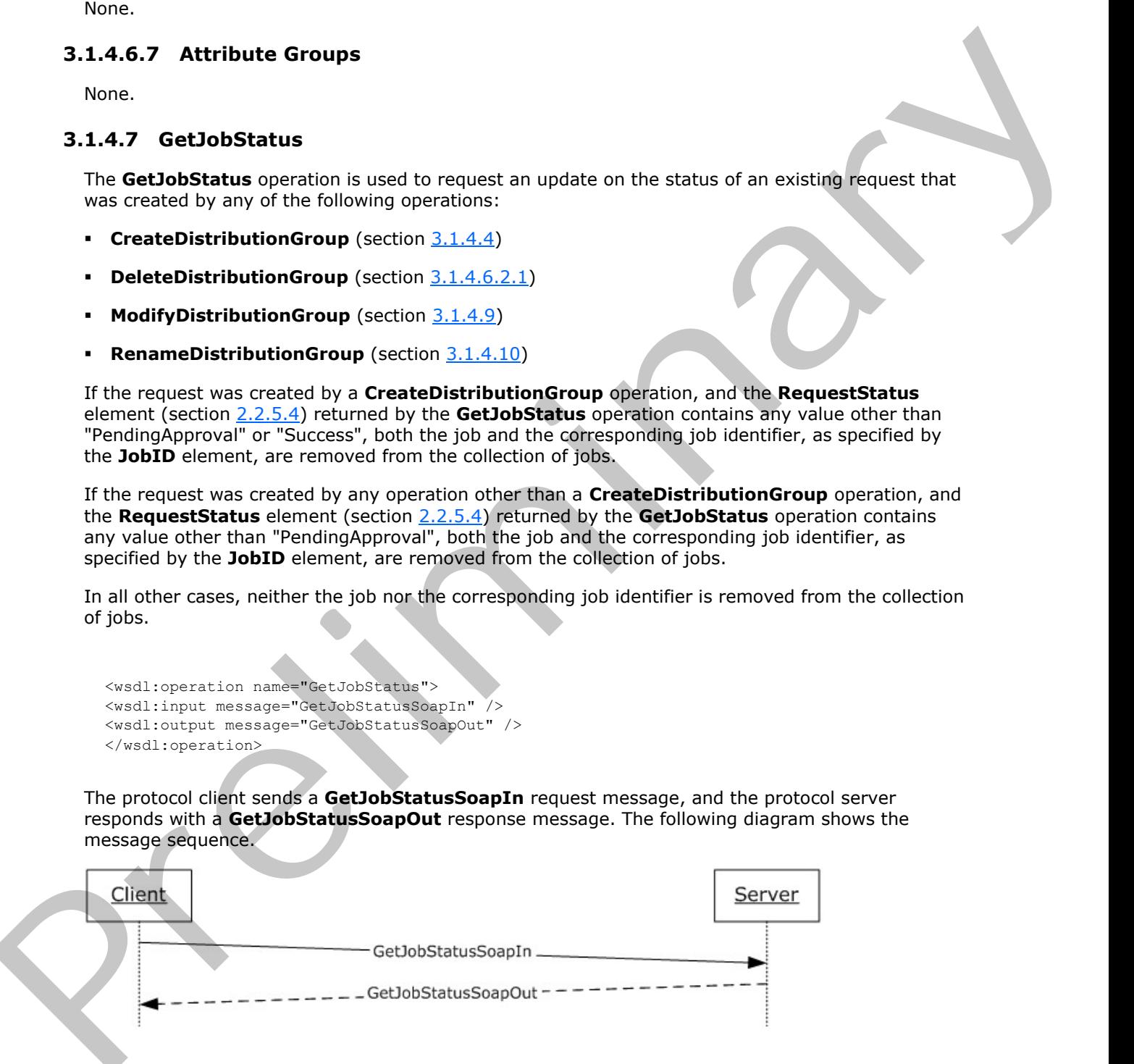

*[MS-SPEMAWS] — v20120906 SharePoint E-Mail Web Service Protocol Specification* 

 *Copyright © 2012 Microsoft Corporation.*
#### **Figure 9: Message sequence for a GetJobStatus operation**

### **3.1.4.7.1 Messages**

The following table summarizes the set of WSDL message definitions that are specific to this operation.

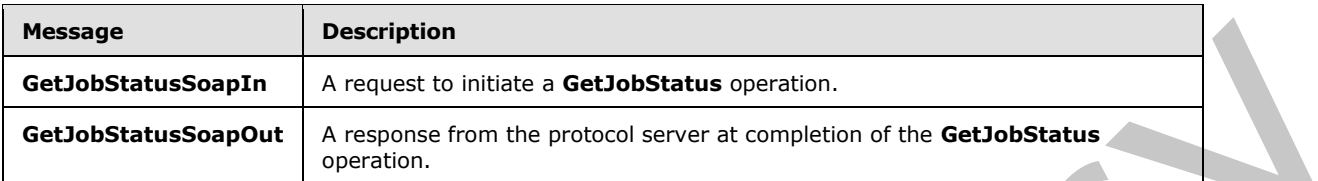

### **3.1.4.7.1.1 GetJobStatusSoapIn**

This is the request message for a **GetJobStatus** operation.

The SOAP action value of the message is defined as follows.

http://microsoft.com/webservices/SharePoint/SharepointEmailWS/GetJobStatus

The SOAP body contains a **GetJobStatus** element.

### **3.1.4.7.1.2 GetJobStatusSoapOut**

This is the response message for a **GetJobStatus** operation.

The SOAP action value of the message is defined as follows.

http://microsoft.com/webservices/SharePoint/SharepointEmailWS/GetJobStatus

The SOAP body contains a **GetJobStatusResponse** element.

#### **3.1.4.7.2 Elements**

The following table summarizes the XML schema element definitions that are specific to this operation.

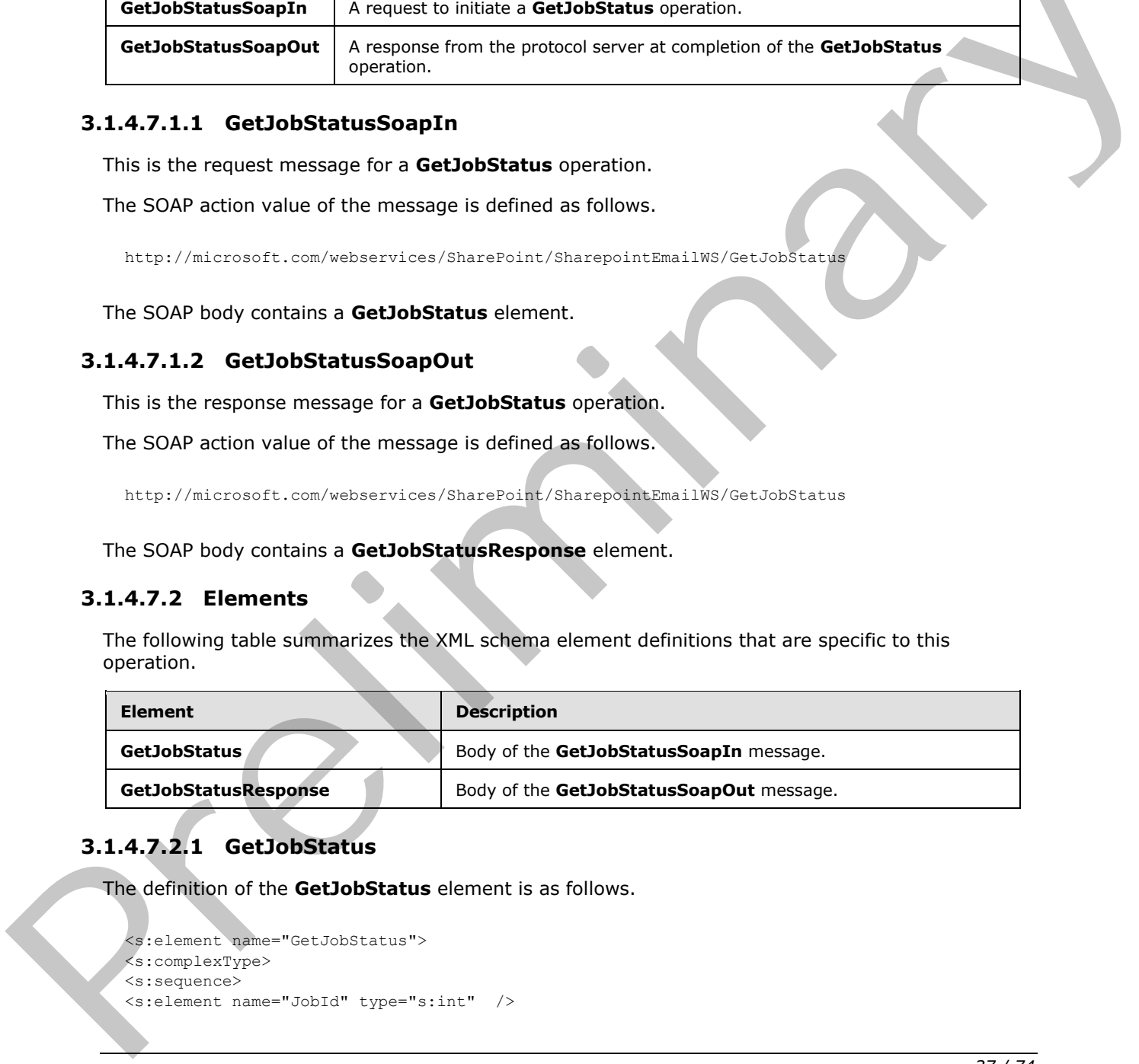

# **3.1.4.7.2.1 GetJobStatus**

The definition of the **GetJobStatus** element is as follows.

```
<s:element name="GetJobStatus">
<s:complexType>
<s:sequence>
<s:element name="JobId" type="s:int" />
```
*[MS-SPEMAWS] — v20120906 SharePoint E-Mail Web Service Protocol Specification* 

 *Copyright © 2012 Microsoft Corporation.* 

```
</s:sequence>
</s:complexType>
</s:element>
```
**JobId:** The identifier that is returned in a **RequestResponse** type (section [2.2.4.3\)](#page-12-0) by the original operation, which is either a **CreateDistributionGroup** (section [3.1.4.4\)](#page-26-0), **DeleteDistributionGroup** (section [3.1.4.6.2.1\)](#page-33-0), **ModifyDistributionGroup** (section [3.1.4.9\)](#page-41-0), or **RenameDistributionGroup** (section [3.1.4.10\)](#page-44-0) operation. This identifier MUST be in the collection of jobs. If the identifier does not exist in the collection of jobs, the protocol server MUST return a SOAP fault exception.

### **3.1.4.7.2.2 GetJobStatusResponse**

The definition of the **GetJobStatusResponse** element is as follows.

```
<s:element name="GetJobStatusResponse">
<s:complexType>
<s:sequence>
<s:element name="GetJobStatusResult" type="tns:RequestResponse" />
</s:sequence>
</s:complexType>
</s:element>
```
**GetJobStatusResult:** The protocol server MUST return a **RequestResponse** complex type (section 2.2.4.3) in the response message. The **JobStatus** element of the **RequestResponse** type MUST contain one of the values described in the following table.

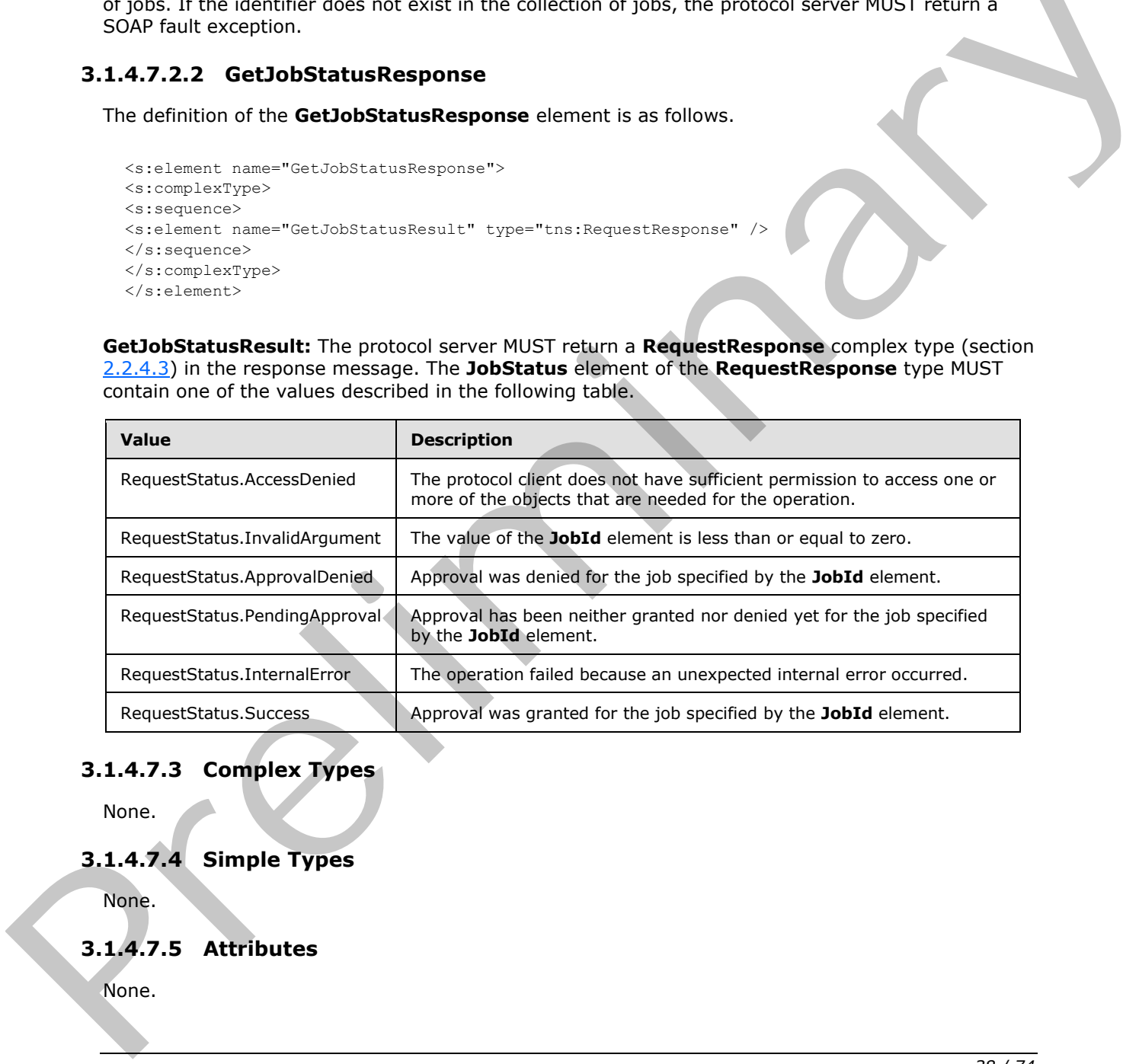

# **3.1.4.7.3 Complex Types**

None.

# **3.1.4.7.4 Simple Types**

None.

# **3.1.4.7.5 Attributes**

None.

*[MS-SPEMAWS] — v20120906 SharePoint E-Mail Web Service Protocol Specification* 

 *Copyright © 2012 Microsoft Corporation.* 

 *Release: September 12, 2012* 

### **3.1.4.7.6 Groups**

None.

### **3.1.4.7.7 Atttibute Groups**

None.

### **3.1.4.8 ModifyContact**

The **ModifyContact** operation is used to modify the properties of an existing contact (3) in a DS.

```
<wsdl:operation name="ModifyContact">
<wsdl:input message="ModifyContactSoapIn" />
<wsdl:output message="ModifyContactSoapOut" />
</wsdl:operation>
```
The protocol client sends a **ModifyContactSoapIn** request message, and the protocol server responds with a **ModifyContactSoapOut** response message. The following diagram shows the message sequence.

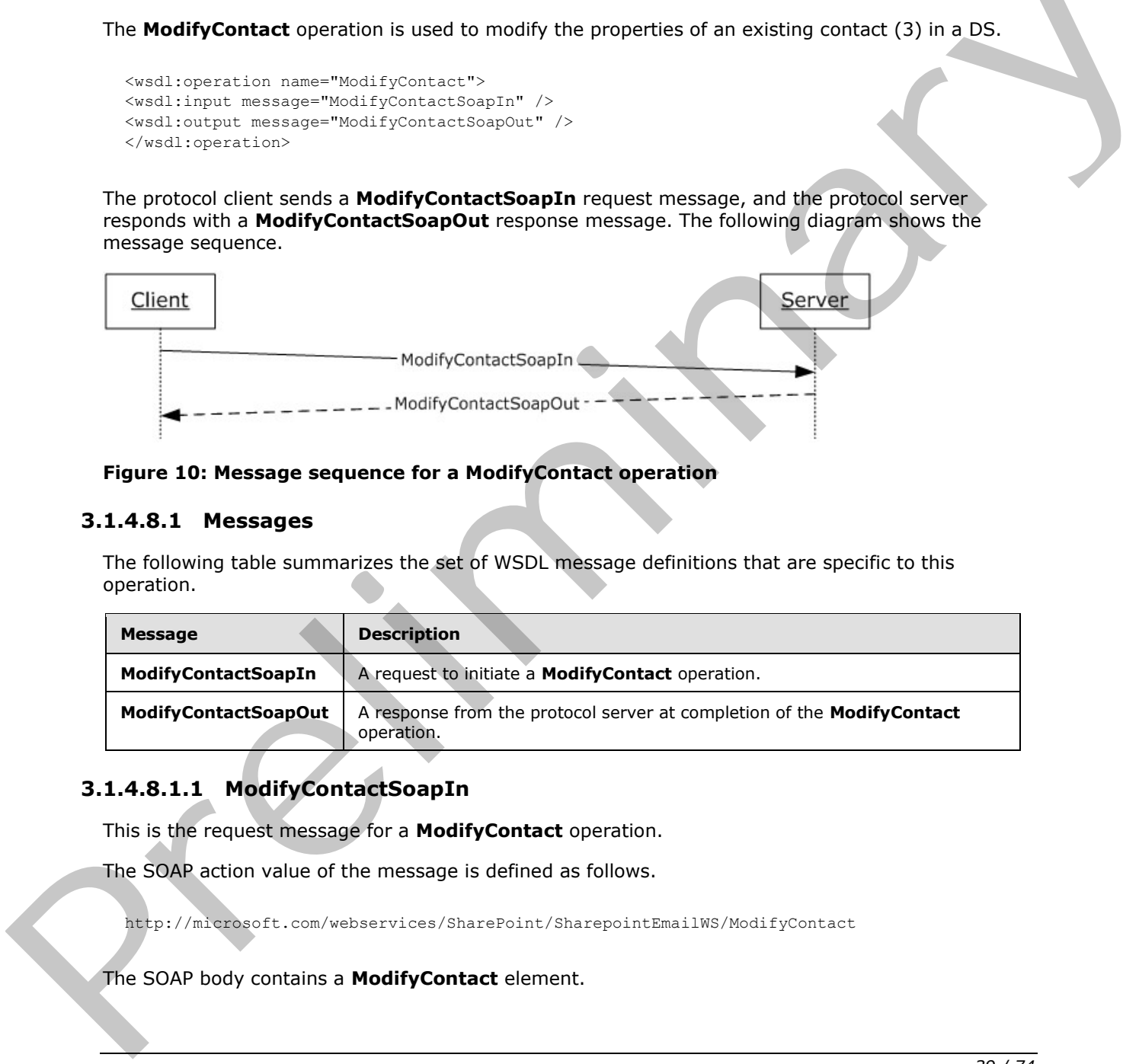

#### **Figure 10: Message sequence for a ModifyContact operation**

#### **3.1.4.8.1 Messages**

The following table summarizes the set of WSDL message definitions that are specific to this operation.

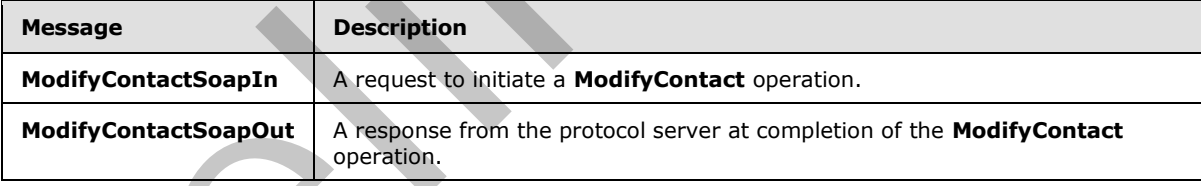

# **3.1.4.8.1.1 ModifyContactSoapIn**

This is the request message for a **ModifyContact** operation.

The SOAP action value of the message is defined as follows.

http://microsoft.com/webservices/SharePoint/SharepointEmailWS/ModifyContact

The SOAP body contains a **ModifyContact** element.

*[MS-SPEMAWS] — v20120906 SharePoint E-Mail Web Service Protocol Specification* 

 *Copyright © 2012 Microsoft Corporation.* 

 *Release: September 12, 2012* 

# **3.1.4.8.1.2 ModifyContactSoapOut**

This is the response message for a **ModifyContact** operation.

The SOAP action value of the message is defined as follows.

http://microsoft.com/webservices/SharePoint/SharepointEmailWS/ModifyContact

The SOAP body contains a **ModifyContactResponse** element.

#### **3.1.4.8.2 Elements**

The following table summarizes the XML schema element definitions that are specific to this operation.

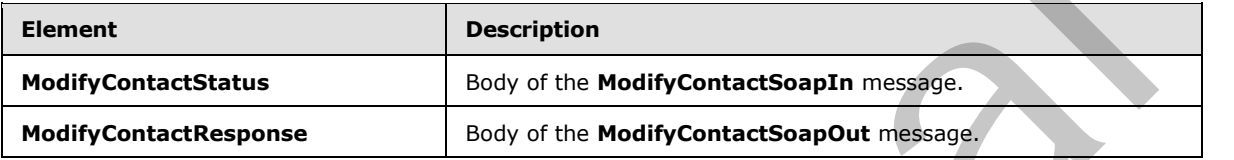

# **3.1.4.8.2.1 ModifyContact**

<span id="page-39-0"></span>The definition of the **ModifyContact** element is as follows.

```
<s:element name="ModifyContact">
               <s:complexType>
               <s:sequence>
               <s:element name="OldAlias" type="s:string" />
               <s:element name="NewAlias" type="s:string" minOccurs="0"
               <s:element name="FirstName" type="s:string" />
               <s:element name="LastName" type="s:string" />
               <s:element name="ForwardingEmail" type="s:string" minOccurs="0"/>
               <s:element name="Flags" type="tns:ContactFlags" />
               </s:sequence>
               </s:complexType>
               </s:element>
Inc. 3.1.4.8.2. Elements<br>
The following table summarizes the XML schema element definitions that are specific to this<br>
decription<br>
Teamers<br>
The following table summarizes the XML schema element definitions that are specifi
```
**OldAlias:** The current e-mail alias of the contact (3). Limitations on this value are specified in [MS-ADA1] section 2.110. Additionally, this value MUST consist of 255 or fewer characters.

**NewAlias:** The new e-mail alias of the contact (3). If a value is not specified, the e-mail alias of the contact (3) is not changed. Limitations on this value are specified in [MS-ADA1] section 2.110. Additionally, this value MUST consist of 255 or fewer characters.

**FirstName:** The first name of the contact (3). Limitations on this value are specified in [MS-ADA1] section 2.273.

LastName: The last name of the contact (3). Limitations on this value are specified in [MS-ADA3] section 2.274.

**ForwardingEmail:** The e-mail address where e-mail messages are forwarded for the contact (3).

**Flags:** A **ContactFlags** simple type (section 2.2.5.1) that contains any additional properties or constraints on the contact (3).

*[MS-SPEMAWS] — v20120906 SharePoint E-Mail Web Service Protocol Specification* 

 *Copyright © 2012 Microsoft Corporation.* 

# **3.1.4.8.2.2 ModifyContactResponse**

The definition of the **ModifyContactResponse** element is as follows.

```
<s:element name="ModifyContactResponse">
<s:complexType>
<s:sequence>
<s:element name="ModifyContactResult" type="tns:RequestStatus"/>
</s:sequence>
</s:complexType>
\langle/s:element>
```
**ModifyContactResult:** The protocol server MUST return a **RequestStatus** simple type (section 2.2.5.4) in the response message. The response MUST contain one of the values described in the following table.

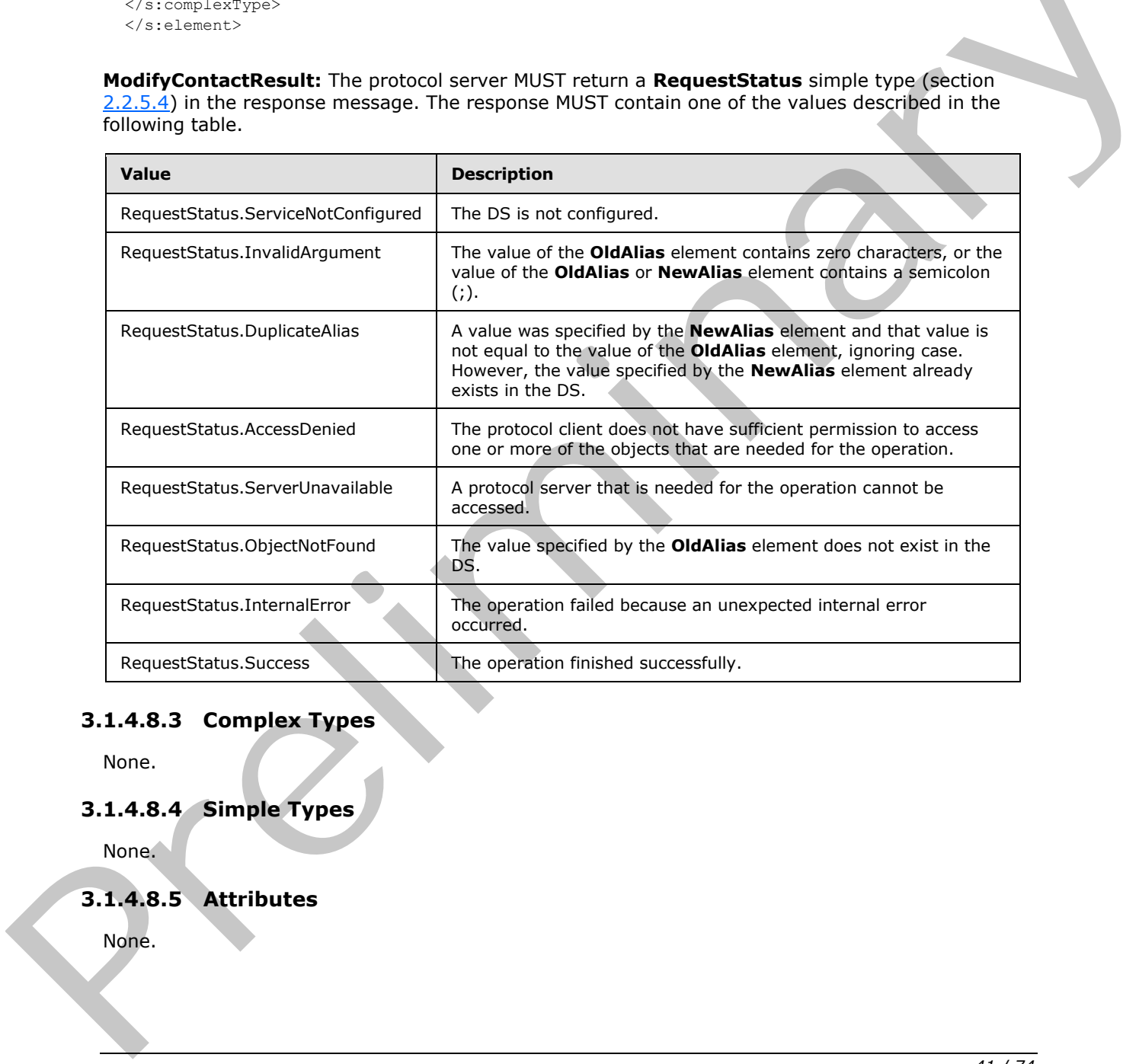

### **3.1.4.8.3 Complex Types**

None.

### **3.1.4.8.4 Simple Types**

None.

# **3.1.4.8.5 Attributes**

None.

*[MS-SPEMAWS] — v20120906 SharePoint E-Mail Web Service Protocol Specification* 

 *Copyright © 2012 Microsoft Corporation.* 

### **3.1.4.8.6 Groups**

None.

### **3.1.4.8.7 Attribute Groups**

None.

### **3.1.4.9 ModifyDistributionGroup**

The **ModifyDistributionGroup** operation is used to change properties of an existing distribution list in a DS.

```
<wsdl:operation name="ModifyDistributionGroup">
<wsdl:input message="ModifyDistributionGroupSoapIn" />
<wsdl:output message="ModifyDistributionGroupSoapOut" />
</wsdl:operation>
```
The protocol client sends a **ModifyDistributionGroupSoapIn** request message, and the protocol server responds with a **ModifyDistributionGroupSoapOut** response message. The following diagram shows the message sequence.

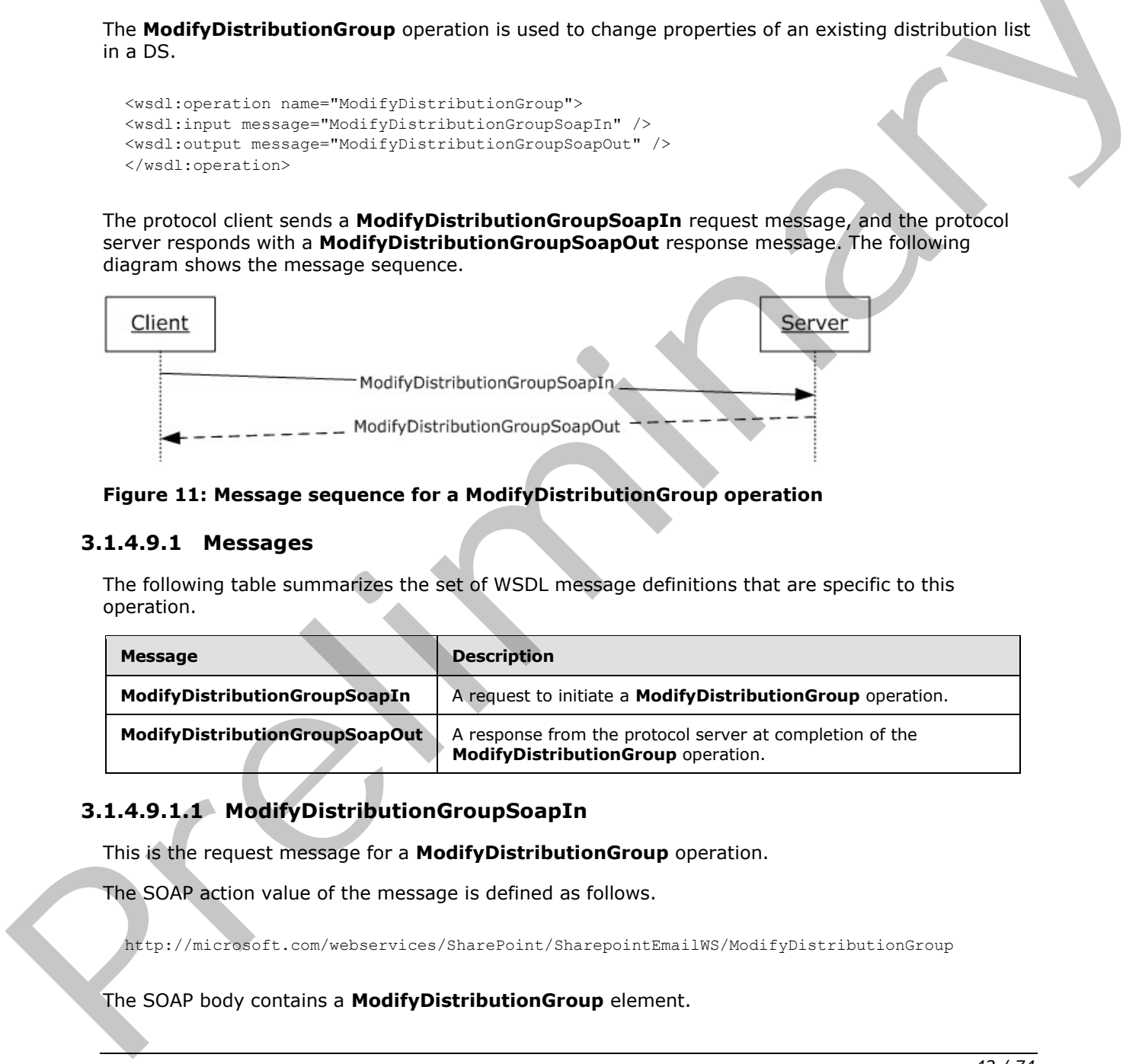

#### **Figure 11: Message sequence for a ModifyDistributionGroup operation**

#### **3.1.4.9.1 Messages**

The following table summarizes the set of WSDL message definitions that are specific to this operation.

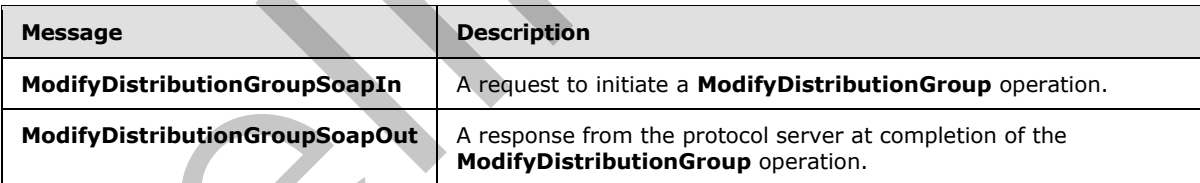

# **3.1.4.9.1.1 ModifyDistributionGroupSoapIn**

This is the request message for a **ModifyDistributionGroup** operation.

The SOAP action value of the message is defined as follows.

http://microsoft.com/webservices/SharePoint/SharepointEmailWS/ModifyDistributionGroup

The SOAP body contains a **ModifyDistributionGroup** element.

*42 / 74*

*[MS-SPEMAWS] — v20120906 SharePoint E-Mail Web Service Protocol Specification* 

 *Copyright © 2012 Microsoft Corporation.* 

# **3.1.4.9.1.2 ModifyDistributionGroupSoapOut**

This is the response message for a **ModifyDistributionGroup** operation.

The SOAP action value of the message is defined as follows.

```
http://microsoft.com/webservices/SharePoint/SharepointEmailWS/ModifyDistributionGroup
```
The SOAP body contains a **ModifyDistributionGroupResponse** element.

### **3.1.4.9.2 Elements**

The following table summarizes the XML schema element definitions that are specific to this operation.

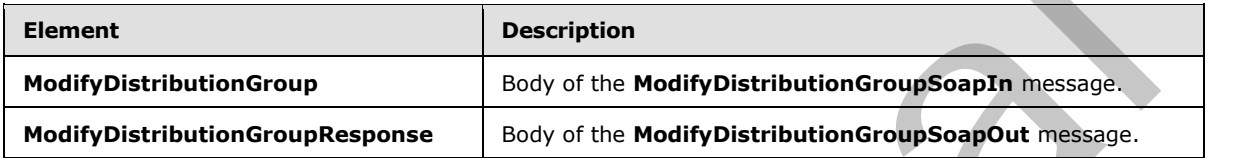

### **3.1.4.9.2.1 ModifyDistributionGroup**

<span id="page-42-0"></span>The definition of the **ModifyDistributionGroup** element is as follows.

```
<s:element name="ModifyDistributionGroup">
          <s:complexType>
          <s:sequence>
          <s:element name="Alias" type="s:string" />
          <s:element name="Name" type="s:string" />
          <s:element name="Description" type="s:string" minOccurs="0" />
          <s:element name="ContactCN" type="s:string" minOccurs="0" />
          <s:element name="Info" type="tns:RequestInfo" />
          <s:element name="Flags" type="tns:DistributionGroupFlags" />
          </s:sequence>
          </s:complexType>
          </s:element>
Preliminary
```
**Alias:** The e-mail alias of the distribution list. This value MUST be 255 or fewer characters. Additional limitations enforced on this value by the DS are specified in [MS-ADA1] section 2.110, which further restricts the number of characters to the "rangeUpper" value.

**Name:** The new display name of the distribution list. This value MUST be 255 or fewer characters. Additional limitations on this value are specified in [MS-ADA1] section 2.175.

**Description:** The new description of the distribution list. This value MUST be 4,000 or fewer characters.

**ContactCN:** The e-mail alias of a contact (3) to add to the distribution list. This value MUST be 255 or fewer characters. Additional limitations on this value are specified in [MS-ADA1] section 2.110.

**Info:** A **RequestInfo** complex type (section 2.2.4.2) that contains additional information about the request.

*[MS-SPEMAWS] — v20120906 SharePoint E-Mail Web Service Protocol Specification* 

 *Copyright © 2012 Microsoft Corporation.* 

**Flags:** A **DistributionGroupFlags** simple type (section [2.2.5.2\)](#page-13-1) that contains updated validation properties or constraints on the distribution list.

# **3.1.4.9.2.2 ModifyDistributionGroupResponse**

The definition of the **ModifyDistributionGroupResponse** element is as follows.

```
<s:element name="ModifyDistributionGroupResponse">
<s:complexType>
<s:sequence>
<s:element name="ModifyDistributionGroupResult" type="tns:RequestResponse" />
</s:sequence>
</s:complexType>
</s:element>
```
**ModifyDistributionGroupResult:** The protocol server MUST return a **RequestResponse** complex type (section 2.2.4.3) in the response message. The value of the **JobStatus** element of the **RequestResponse** type MUST be one of the values described in the following table.

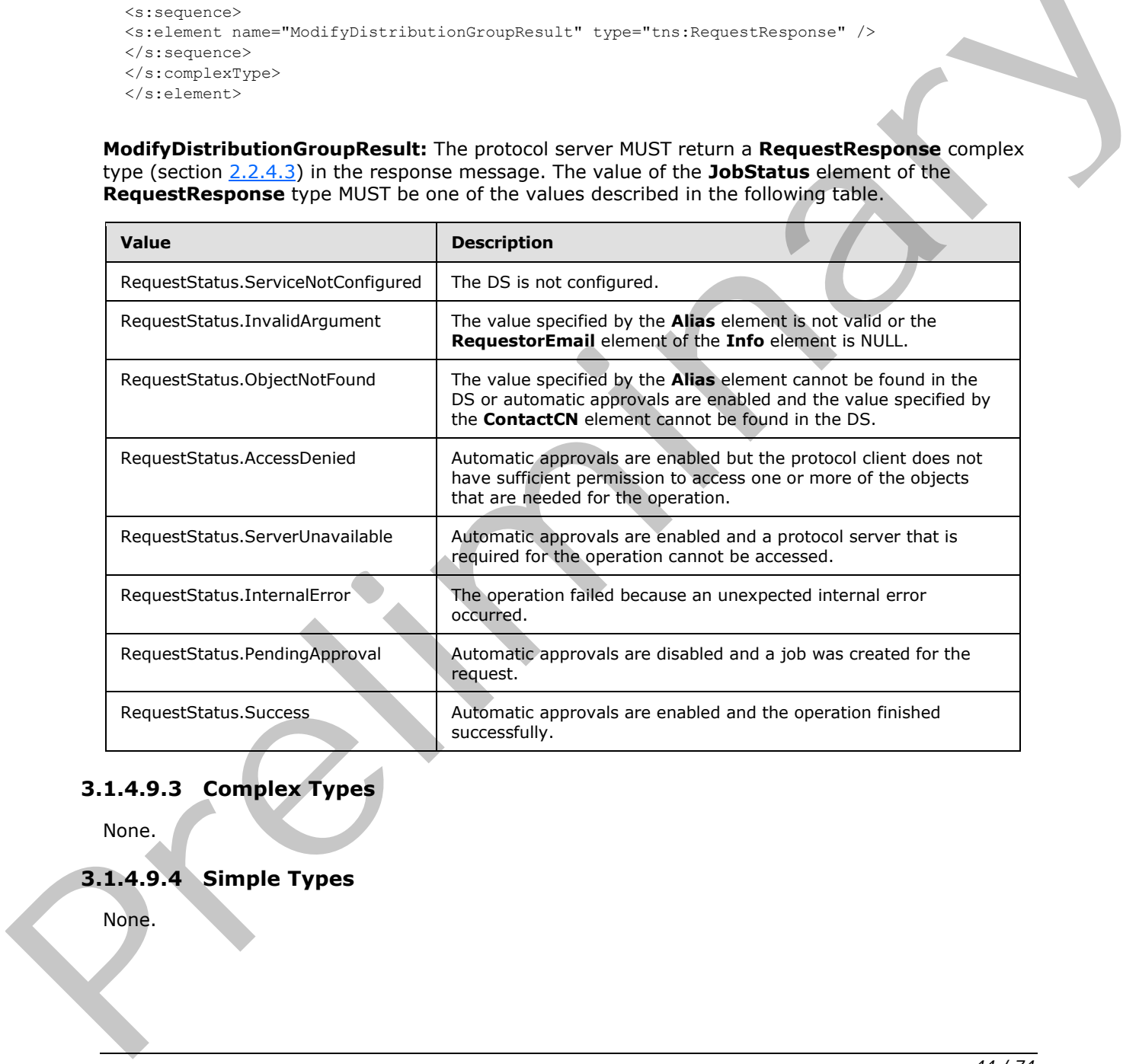

### **3.1.4.9.3 Complex Types**

None.

### **3.1.4.9.4 Simple Types**

None.

*[MS-SPEMAWS] — v20120906 SharePoint E-Mail Web Service Protocol Specification* 

 *Copyright © 2012 Microsoft Corporation.* 

### **3.1.4.9.5 Attributes**

None.

### **3.1.4.9.6 Groups**

None.

### **3.1.4.9.7 Attrbute Groups**

None.

### **3.1.4.10 RenameDistributionGroup**

The **RenameDistributionGroup** operation is used to change the name of an existing distribution list in a DS.

```
<wsdl:operation name="RenameDistributionGroup">
<wsdl:input message="RenameDistributionGroupSoapIn" />
<wsdl:output message="RenameDistributionGroupSoapOut" />
</wsdl:operation>
```
The protocol client sends a **RenameDistributionGroupSoapIn** request message, and the protocol server responds with a **RenameDistributionGroupSoapOut** response message. The following diagram shows the message sequence.

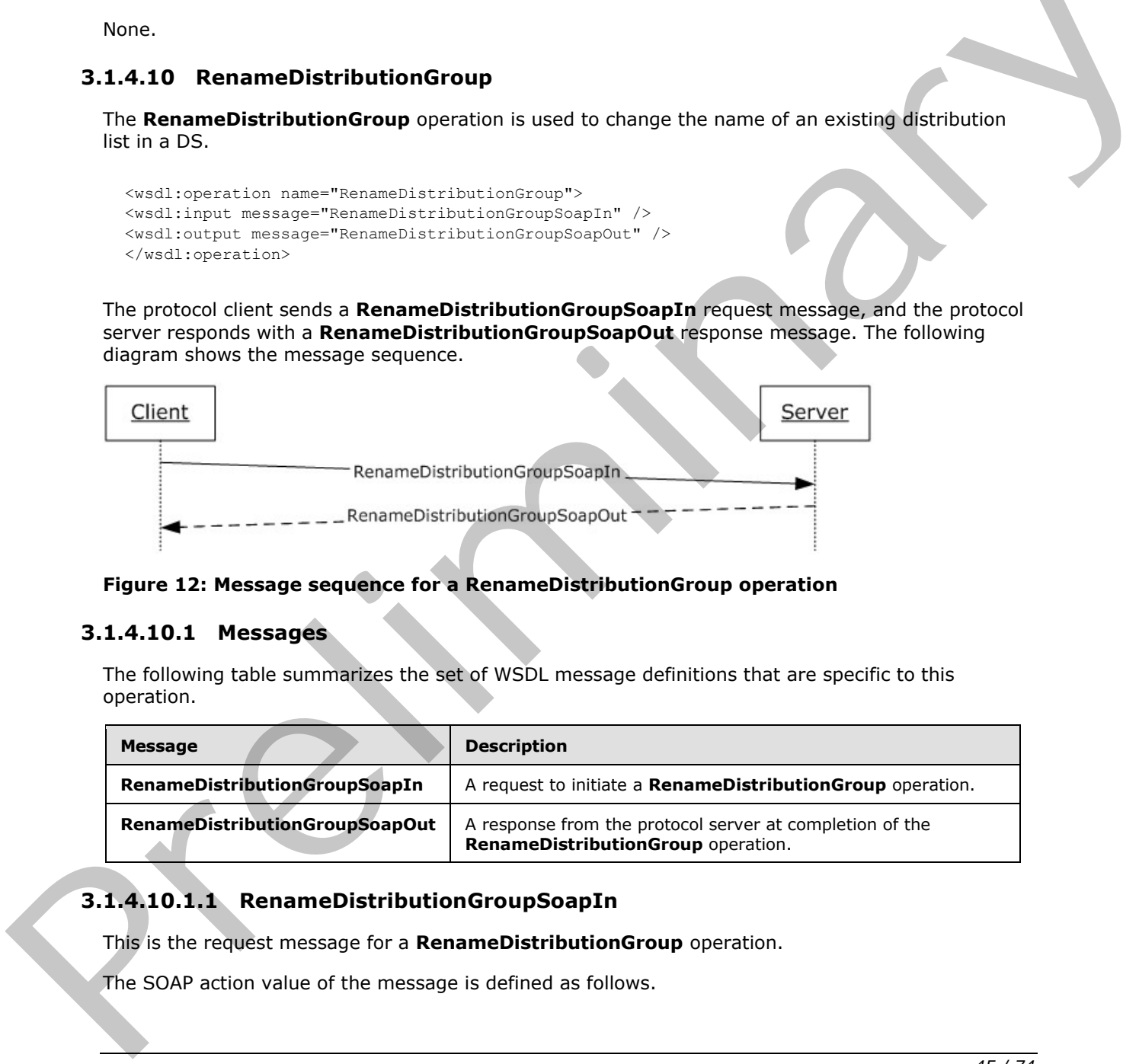

#### **Figure 12: Message sequence for a RenameDistributionGroup operation**

### **3.1.4.10.1 Messages**

The following table summarizes the set of WSDL message definitions that are specific to this operation.

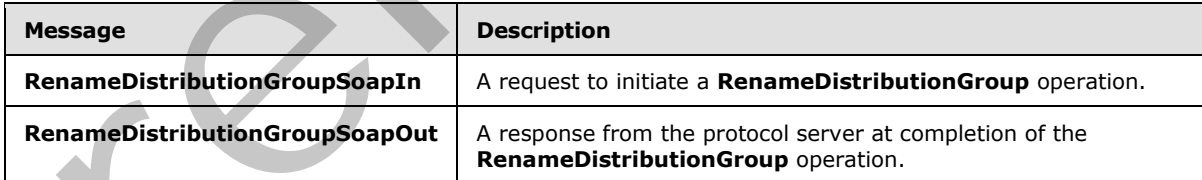

# **3.1.4.10.1.1 RenameDistributionGroupSoapIn**

This is the request message for a **RenameDistributionGroup** operation.

The SOAP action value of the message is defined as follows.

*[MS-SPEMAWS] — v20120906 SharePoint E-Mail Web Service Protocol Specification* 

 *Copyright © 2012 Microsoft Corporation.* 

http://microsoft.com/webservices/SharePoint/SharepointEmailWS/RenameDistributionGroup

The SOAP body contains a **RenameDistributionGroup** element.

#### **3.1.4.10.1.2 RenameDistributionGroupSoapOut**

This is the response message for a **RenameDistributionGroup** operation.

The SOAP action value of the message is defined as follows.

http://microsoft.com/webservices/SharePoint/SharepointEmailWS/RenameDistributionGroup

The SOAP body contains a **RenameDistributionGroupResponse** element.

#### **3.1.4.10.2 Elements**

The following table summarizes the XML schema element definitions that are specific to this operation.

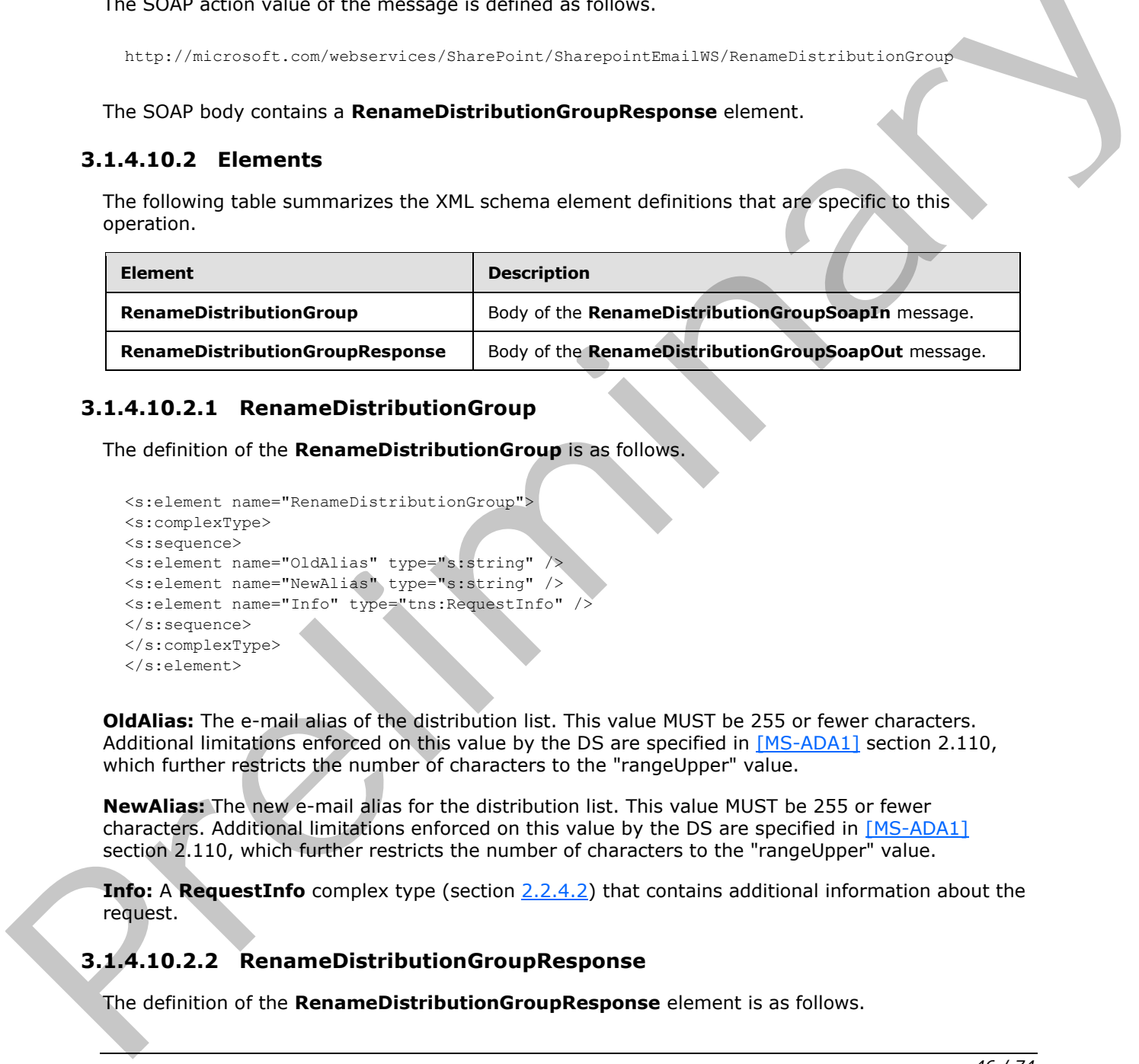

### **3.1.4.10.2.1 RenameDistributionGroup**

The definition of the **RenameDistributionGroup** is as follows.

```
<s:element name="RenameDistributionGroup">
<s:complexType>
<s:sequence>
<s:element name="OldAlias" type="s:string" />
<s:element name="NewAlias" type="s:string" />
<s:element name="Info" type="tns:RequestInfo" />
</s:sequence>
</s:complexType>
\langle/s:element>
```
**OldAlias:** The e-mail alias of the distribution list. This value MUST be 255 or fewer characters. Additional limitations enforced on this value by the DS are specified in [MS-ADA1] section 2.110, which further restricts the number of characters to the "rangeUpper" value.

**NewAlias:** The new e-mail alias for the distribution list. This value MUST be 255 or fewer characters. Additional limitations enforced on this value by the DS are specified in [MS-ADA1] section 2.110, which further restricts the number of characters to the "rangeUpper" value.

<span id="page-45-1"></span>**Info:** A **RequestInfo** complex type (section 2.2.4.2) that contains additional information about the request.

#### **3.1.4.10.2.2 RenameDistributionGroupResponse**

The definition of the **RenameDistributionGroupResponse** element is as follows.

*[MS-SPEMAWS] — v20120906 SharePoint E-Mail Web Service Protocol Specification* 

 *Copyright © 2012 Microsoft Corporation.* 

```
<s:element name="RenameDistributionGroupResponse">
<s:complexType>
<s:sequence>
<s:element name="RenameDistributionGroupResult" type="tns:RequestResponse" />
</s:sequence>
</s:complexType>
</s:element>
```
**RenameDistributionGroupResult:** The protocol server MUST return a **RequestResponse** complex type (section 2.2.4.3) in the response message. The value of the **JobStatus** element of the **RequestResponse** type MUST be one of the values described in the following table.

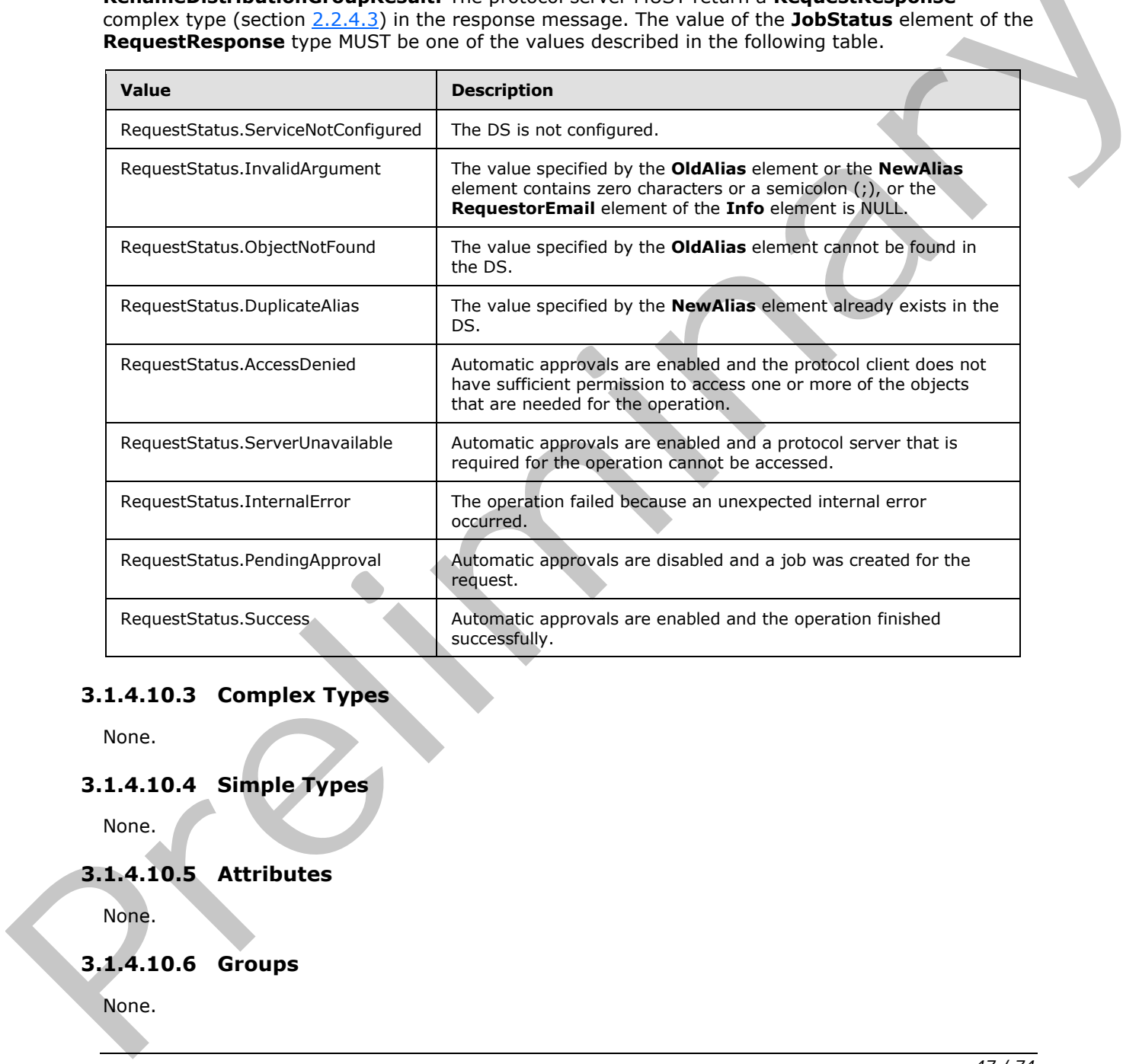

### **3.1.4.10.3 Complex Types**

None.

# **3.1.4.10.4 Simple Types**

None.

### **3.1.4.10.5 Attributes**

None.

### **3.1.4.10.6 Groups**

None.

*[MS-SPEMAWS] — v20120906 SharePoint E-Mail Web Service Protocol Specification* 

 *Copyright © 2012 Microsoft Corporation.* 

 *Release: September 12, 2012* 

# **3.1.4.10.7 Attribute Groups**

<span id="page-47-1"></span>None.

### **3.1.5 Timer Events**

<span id="page-47-0"></span>None.

### **3.1.6 Other Local Events**

None. Preliminary 1997

*[MS-SPEMAWS] — v20120906 SharePoint E-Mail Web Service Protocol Specification* 

 *Copyright © 2012 Microsoft Corporation.* 

 *Release: September 12, 2012* 

# **4 Protocol Examples**

### **4.1 Create and Add Contacts to a Distribution List**

This scenario demonstrates how to create a new distribution list, add a contact (3) to a distribution list, and verify that the requests were approved.

### **4.1.1 Create a Distribution List**

<span id="page-48-1"></span>In this example, a new distribution list named "DistGroup01" is created on the protocol server, in response to a request from a protocol client. The e-mail alias of the distribution list is "DistGroup01".

The protocol client sends the following request message:

```
<soap:Envelope xmlns:soap="http://schemas.xmlsoap.org/soap/envelope/" 
               xmlns:xsi="http://www.w3.org/2001/XMLSchema-instance" 
               xmlns:xsd="http://www.w3.org/2001/XMLSchema">
                    <soap:Body>
                         <CreateDistributionGroup 
               xmlns="http://microsoft.com/webservices/SharePoint/SharepointEmailWS/">
                              <Alias>DistGroup01</Alias>
                              <Name>DistGroup01</Name>
                              <ContactCN />
                             <Info> <RequestorEmail>adam.carter@example.com</RequestorEmail>
                                   <RequestId>00000000-0000-0000-0000-000000000000</RequestId>
                             \langle/Info\rangle <Flags>None</Flags>
                         </CreateDistributionGroup>
                    </soap:Body>
               </soap:Envelope>
In this cosmology are not distribution list annual Distribution (i.e. orbital cosmology are presented by the control of the distribution (i.e. and the presentation of the distribution (i.e. and the presentation of the dis
```
The protocol server is configured to approve requests automatically. Therefore, it creates the distribution list and returns the status value "Success" in the following response message:

```
<soap:Envelope xmlns:soap="http://schemas.xmlsoap.org/soap/envelope/" 
xmlns:xsi="http://www.w3.org/2001/XMLSchema-instance" 
xmlns:xsd="http://www.w3.org/2001/XMLSchema">
     <soap:Body>
         <CreateDistributionGroupResponse 
xmlns="http://microsoft.com/webservices/SharePoint/SharepointEmailWS/">
             <CreateDistributionGroupResult>
                 <JobID>0</JobID>
                 <JobStatus>Success</JobStatus>
                 <Alias>DistGroup01</Alias>
              </CreateDistributionGroupResult>
         </CreateDistributionGroupResponse>
    </soap:Body>
</soap:Envelope>
```
# **4.1.2 Add a Contact to a Distribution List**

<span id="page-48-0"></span>In this example, the contact (3) uniquely identified by the domain account "Example\smasters" is added to a distribution list named "addmembersdl".

*[MS-SPEMAWS] — v20120906 SharePoint E-Mail Web Service Protocol Specification* 

 *Copyright © 2012 Microsoft Corporation.* 

The protocol client sends the following request message:

```
<soap:Envelope xmlns:soap="http://schemas.xmlsoap.org/soap/envelope/" 
xmlns:xsi="http://www.w3.org/2001/XMLSchema-instance" 
xmlns:xsd="http://www.w3.org/2001/XMLSchema">
     <soap:Body>
         <ChangeUsersMembershipInDistributionGroup 
xmlns="http://microsoft.com/webservices/SharePoint/SharepointEmailWS/">
             <Alias>addmembersdl</Alias>
             <AddNt4NameList>
                 <string>Example\smasters</string>
             </AddNt4NameList>
             <DeleteNt4NameList />
             <DeleteAllCurrentMembers>false</DeleteAllCurrentMembers>
         </ChangeUsersMembershipInDistributionGroup>
     </soap:Body>
</soap:Envelope>
```
The protocol server adds the domain account "Example\smasters" to the distribution list named "addmembersdl" and returns the status value "Success" in the following response message:

```
<soap:Envelope xmlns:soap="http://schemas.xmlsoap.org/soap/envelope/" 
               xmlns:xsi="http://www.w3.org/2001/XMLSchema-instance" 
               xmlns:xsd="http://www.w3.org/2001/XMLSchema">
                     <soap:Body>
                         <ChangeUsersMembershipInDistributionGroupResponse 
               xmlns="http://microsoft.com/webservices/SharePoint/SharepointEmailWS/">
                              <ChangeUsersMembershipInDistributionGroupResult>Success</ChangeUsersMembershipInD
               istributionGroupResult>
                         </ChangeUsersMembershipInDistributionGroupResponse>
                     </soap:Body>
               </soap:Envelope>
Presentation of the control of the control of the control of the control of the control of the control of the control of the control of the control of the control of the control of the control of the control of the contro
```
# **4.2 Create and Add a Contact to a Distribution List**

This scenario demonstrates how to create a new contact (3) and how to add a contact (3) to an existing distribution list.

### **4.2.1 Create a Contact**

<span id="page-49-0"></span>In this example, a contact (3) named "Steve Masters" is added to the DS. The contact's e-mail alias is "Steve.Masters". The contact's forwarding e-mail address is "Steve.Masters@example.com".

The protocol client sends the following request message:

```
<soap:Envelope xmlns:soap="http://schemas.xmlsoap.org/soap/envelope/" 
xmlns:xsi="http://www.w3.org/2001/XMLSchema-instance" 
xmlns:xsd="http://www.w3.org/2001/XMLSchema">
     <soap:Body>
         <CreateContact 
xmlns="http://microsoft.com/webservices/SharePoint/SharepointEmailWS/">
             <Alias>Steve.Masters</Alias>
             <FirstName>Steve</FirstName>
             <LastName>Masters</LastName>
             <ForwardingEmail>steve.masters@example.com</ForwardingEmail>
```
*[MS-SPEMAWS] — v20120906 SharePoint E-Mail Web Service Protocol Specification* 

 *Copyright © 2012 Microsoft Corporation.* 

```
 </CreateContact>
     </soap:Body>
</soap:Envelope>
```
The protocol server adds the contact (3) "Steve Masters" to the DS and returns the status value "Success" in the following response message:

```
<soap:Envelope xmlns:soap="http://schemas.xmlsoap.org/soap/envelope/" 
xmlns:xsi="http://www.w3.org/2001/XMLSchema-instance" 
xmlns:xsd="http://www.w3.org/2001/XMLSchema">
     <soap:Body>
         <CreateContactResponse 
xmlns="http://microsoft.com/webservices/SharePoint/SharepointEmailWS/">
             <CreateContactResult>Success</CreateContactResult>
         </CreateContactResponse>
     </soap:Body>
</soap:Envelope>
```
### **4.2.2 Add a Contact to a Distribution List**

<span id="page-50-0"></span>In this example, a contact (3) with the e-mail alias "Lori.Kane" is added to the distribution list named "AddMembersDL".

The protocol client sends the following request message:

```
<soap:Envelope xmlns:soap="http://schemas.xmlsoap.org/soap/envelope/" 
              xmlns:xsi="http://www.w3.org/2001/XMLSchema-instance" 
              xmlns:xsd="http://www.w3.org/2001/XMLSchema">
                    <soap:Body>
                         <ChangeContactsMembershipInDistributionGroup 
              xmlns="http://microsoft.com/webservices/SharePoint/SharepointEmailWS/">
                             <Alias>AddMembersDL</Alias>
                             <AddListForContacts>
                                  <string>Lori.Kane</string>
                              </AddListForContacts>
                              <DeleteListForContacts>
                                  <string />
                             </DeleteListForContacts>
                             <DeleteAllCurrentMembers>false</DeleteAllCurrentMembers>
                         </ChangeContactsMembershipInDistributionGroup>
                    </soap:Body>
              </soap:Envelope>
President and the contact of the contact of the contact of the contact of the contact of the contact of the contact of the contact of the contact of the contact of the contact of the contact of the contact of the contact
```
The protocol server adds the contact (3) to the distribution list and returns the status value "Success" in the following response message:

```
<soap:Envelope xmlns:soap="http://schemas.xmlsoap.org/soap/envelope/" 
xmlns:xsi="http://www.w3.org/2001/XMLSchema-instance" 
xmlns:xsd="http://www.w3.org/2001/XMLSchema">
     <soap:Body>
         <ChangeContactsMembershipInDistributionGroupResponse 
xmlns="http://microsoft.com/webservices/SharePoint/SharepointEmailWS/">
             <ChangeContactsMembershipInDistributionGroupResult>Success</ChangeContactsMembers
hipInDistributionGroupResult>
```
*[MS-SPEMAWS] — v20120906 SharePoint E-Mail Web Service Protocol Specification* 

 *Copyright © 2012 Microsoft Corporation.* 

```
 </soap:Body>
</soap:Envelope>
```
### **4.3 Modify a Contact**

This scenario demonstrates how to modify an existing contact (3) in a DS. The contact's e-mail alias is changed from "steve.masters" to "steved.masters". The contact's name is changed from "Steve Masters" to "Steve D Masters". The contact's forwarding e-mail address is changed from "steve.masters@example.com" to "steved.masters@example.com".

The protocol client sends the following request message:

```
<soap:Envelope xmlns:soap="http://schemas.xmlsoap.org/soap/envelope/" 
               xmlns:xsi="http://www.w3.org/2001/XMLSchema-instance" 
               xmlns:xsd="http://www.w3.org/2001/XMLSchema">
                    <soap:Body>
                         <ModifyContact 
               xmlns="http://microsoft.com/webservices/SharePoint/SharepointEmailWS/">
                              <OldAlias>steve.masters</OldAlias>
                              <NewAlias>steved.masters</NewAlias>
                              <FirstName>Steve D</FirstName>
                              <LastName>Masters</LastName>
                              <ForwardingEmail>steved.masters@example.com</ForwardingEmail>
                              <Flags>None</Flags>
                         </ModifyContact>
                    </soap:Body>
               </soap:Envelope>
False email:energie energie formula control date and the email also date and the prediction of the control of the control of the email:energie energie and the email:energie energie and the email:energie and the email:ener
```
The protocol server retrieves the existing contact (3), updates the requested properties of that contact (3), and returns the status value "Success" in the following response message:

```
<soap:Envelope xmlns:soap="http://schemas.xmlsoap.org/soap/envelope/" 
xmlns:xsi="http://www.w3.org/2001/XMLSchema-instance" 
xmlns:xsd="http://www.w3.org/2001/XMLSchema">
     <soap:Body>
         <ModifyContactResponse 
xmlns="http://microsoft.com/webservices/SharePoint/SharepointEmailWS/">
             <ModifyContactResult>Success</ModifyContactResult>
         </ModifyContactResponse>
     </soap:Body>
</soap:Envelope>
```
### **4.4 Remove a Contact and Rename a Distribution List**

This scenario demonstrates how to remove a contact (3) from a distribution list, delete a contact (3), and rename a distribution list.

### **4.4.1 Remove a Contact from a Distribution List**

<span id="page-51-1"></span>In this example, a contact (3) with the e-mail alias "steved.masters" is removed from the distribution list named "AddMembersDL".

The protocol client sends the following request message:

*[MS-SPEMAWS] — v20120906 SharePoint E-Mail Web Service Protocol Specification* 

 *Copyright © 2012 Microsoft Corporation.* 

```
<soap:Envelope xmlns:soap="http://schemas.xmlsoap.org/soap/envelope/" 
xmlns:xsi="http://www.w3.org/2001/XMLSchema-instance" 
xmlns:xsd="http://www.w3.org/2001/XMLSchema">
     <soap:Body>
         <ChangeContactsMembershipInDistributionGroup 
xmlns="http://microsoft.com/webservices/SharePoint/SharepointEmailWS/">
             <Alias>AddMembersDL</Alias>
             <AddListForContacts>
                <string />
             </AddListForContacts>
             <DeleteListForContacts>
                <string>steved.masters</string>
             </DeleteListForContacts>
             <DeleteAllCurrentMembers>false</DeleteAllCurrentMembers>
         </ChangeContactsMembershipInDistributionGroup>
     </soap:Body>
</soap:Envelope>
```
The protocol server removes the contact (3) from the distribution list and returns the status value "Success" in the following response message:

```
<soap:Envelope xmlns:soap="http://schemas.xmlsoap.org/soap/envelope/" 
xmlns:xsi="http://www.w3.org/2001/XMLSchema-instance" 
xmlns:xsd="http://www.w3.org/2001/XMLSchema">
    <soap:Body>
       <ChangeContactsMembershipInDistributionGroupResponse 
xmlns="http://microsoft.com/webservices/SharePoint/SharepointEmailWS/">
<ChangeContactsMembershipInDistributionGroupResult>Success</ChangeContactsMembershipInDistrib
```

```
utionGroupResult>
       </ChangeContactsMembershipInDistributionGroupResponse>
    </soap:Body>
</soap:Envelope>
```
# **4.4.2 Delete a Contact**

In this example, the contact (3) with the e-mail alias "steved.masters" is deleted from the DS.

The protocol client sends the following request message:

```
<soap:Envelope xmlns:soap="http://schemas.xmlsoap.org/soap/envelope/" 
                xmlns:xsi="http://www.w3.org/2001/XMLSchema-instance" 
                xmlns:xsd="http://www.w3.org/2001/XMLSchema">
                      <soap:Body>
                           <DeleteContact 
                xmlns="http://microsoft.com/webservices/SharePoint/SharepointEmailWS/">
                                 <Alias>steved.masters</Alias>
                           </DeleteContact>
                      </soap:Body>
                </soap:Envelope>
Characteristics (2011)<br>
Contained Characteristics (2011)<br>
Contained Characteristics (2011)<br>
Contained Characteristics (2011)<br>
Contained Characteristics (2011)<br>
The prediction of the contact (3) from the distribution list
```
The protocol server deletes the contact (3) with the specified e-mail alias, and returns the status value "Success" in the following response message:

*[MS-SPEMAWS] — v20120906 SharePoint E-Mail Web Service Protocol Specification* 

 *Copyright © 2012 Microsoft Corporation.* 

```
<soap:Envelope xmlns:soap="http://schemas.xmlsoap.org/soap/envelope/" 
xmlns:xsi="http://www.w3.org/2001/XMLSchema-instance" 
xmlns:xsd="http://www.w3.org/2001/XMLSchema">
     <soap:Body>
         <DeleteContactResponse 
xmlns="http://microsoft.com/webservices/SharePoint/SharepointEmailWS/">
             <DeleteContactResult>Success</DeleteContactResult>
         </DeleteContactResponse>
     </soap:Body>
</soap:Envelope>
```
# **4.4.3 Change the Name of a Distribution List**

<span id="page-53-0"></span>In this example, a protocol client with the e-mail address "adam.carter@example.com" submits a request to change the e-mail alias of an existing distribution list from "DistGroup01" to "RenamedDG01".

The protocol client sends the following request message:

```
<soap:Envelope xmlns:soap="http://schemas.xmlsoap.org/soap/envelope/" 
               xmlns:xsi="http://www.w3.org/2001/XMLSchema-instance" 
               xmlns:xsd="http://www.w3.org/2001/XMLSchema">
                     <soap:Body>
                          <RenameDistributionGroup 
               xmlns="http://microsoft.com/webservices/SharePoint/SharepointEmailWS/">
                              <OldAlias>DistGroup01</OldAlias>
                              <NewAlias>RenamedDG01</NewAlias>
                             <Info> <RequestorEmail>adam.carter@example.com</RequestorEmail>
                                   <RequestId>00000000-0000-0000-0000-000000000000</RequestId>
                             \langle/Info\rangle </RenameDistributionGroup>
                     </soap:Body>
               </soap:Envelope>
4.4.3 Change the Name of a Distribution List<br>
In this comple, a protocol dient with the e-mail address "adam carter discapable comp submits a<br>
request to change the e-mail allas of an existing distribution list from "Dis
```
The protocol server is not configured to approve requests automatically. Therefore, it creates a job for the request, stores the job as a **RequestStatus** simple type (section 2.2.5.4) with the value "PendingApproval", and returns information about this job in the following response message:

```
<soap:Envelope xmlns:soap="http://schemas.xmlsoap.org/soap/envelope/" 
xmlns:xsi="http://www.w3.org/2001/XMLSchema-instance" 
xmlns:xsd="http://www.w3.org/2001/XMLSchema">
     <soap:Body>
         <RenameDistributionGroupResponse 
xmlns="http://microsoft.com/webservices/SharePoint/SharepointEmailWS/">
             <RenameDistributionGroupResult>
                 <JobID>76</JobID>
                 <JobStatus>PendingApproval</JobStatus>
                 <Alias>DistGroup01</Alias>
             </RenameDistributionGroupResult>
         </RenameDistributionGroupResponse>
     </soap:Body>
</soap:Envelope>
```
*[MS-SPEMAWS] — v20120906 SharePoint E-Mail Web Service Protocol Specification* 

 *Copyright © 2012 Microsoft Corporation.* 

 *Release: September 12, 2012* 

### **4.5 Modify a Distribution List**

<span id="page-54-0"></span>In this example, a protocol client with the e-mail address "adam.carter@example.com" submits a request to change the e-mail alias of an existing distribution list from "RenamedDG01" to "NewNameDG01".

The protocol client sends the following request message:

```
<soap:Envelope xmlns:soap="http://schemas.xmlsoap.org/soap/envelope/" 
              xmlns:xsi="http://www.w3.org/2001/XMLSchema-instance" 
              xmlns:xsd="http://www.w3.org/2001/XMLSchema">
                    <soap:Body>
                         <ModifyDistributionGroup 
              xmlns="http://microsoft.com/webservices/SharePoint/SharepointEmailWS/">
                             <Alias>RenamedDG01</Alias>
                             <Name>NewNameDG01</Name>
              <Description>any description</Description>
                            <Info> <RequestorEmail>adam.carter@example.com</RequestorEmail>
                                  <RequestId>00000000-0000-0000-0000-000000000000</RequestId>
                             </Info>
                             <Flags>None</Flags>
                         </ModifyDistributionGroup>
                    </soap:Body>
              </soap:Envelope>
minor control of the main state of the main state of the main state of the main state of the main state of the main state of the main state of the main state of the main state of the main state of the main state of the ma
```
The protocol server is not configured to approve requests automatically. Therefore, it creates a job for the modify request, stores that job as a **RequestStatus** simple type (section 2.2.5.4) with the value "PendingApproval", and returns information about the job in the following response message:

```
<soap:Envelope xmlns:soap="http://schemas.xmlsoap.org/soap/envelope/" 
xmlns:xsi="http://www.w3.org/2001/XMLSchema-instance" 
xmlns:xsd="http://www.w3.org/2001/XMLSchema">
     <soap:Body>
         <ModifyDistributionGroupResponse 
xmlns="http://microsoft.com/webservices/SharePoint/SharepointEmailWS/">
             <ModifyDistributionGroupResult>
                 <JobID>78</JobID>
                 <JobStatus>PendingApproval</JobStatus> 
                 <Alias>RenamedDG01</Alias>
             </ModifyDistributionGroupResult>
         </ModifyDistributionGroupResponse>
     </soap:Body>
</soap:Envelope>
```
# **4.6 Delete a Distribution List**

<span id="page-54-1"></span>In this example, a protocol client with the e-mail address "adam.carter@example.com" submits a request to delete an existing distribution list, which has the e-mail alias "RenamedDG01".

The protocol client sends the following request message:

```
<soap:Envelope xmlns:soap="http://schemas.xmlsoap.org/soap/envelope/" 
xmlns:xsi="http://www.w3.org/2001/XMLSchema-instance" 
xmlns:xsd="http://www.w3.org/2001/XMLSchema">
```
*[MS-SPEMAWS] — v20120906 SharePoint E-Mail Web Service Protocol Specification* 

 *Copyright © 2012 Microsoft Corporation.* 

 *Release: September 12, 2012* 

```
 <DeleteDistributionGroup 
xmlns="http://microsoft.com/webservices/SharePoint/SharepointEmailWS/">
             <Alias>RenamedDG01</Alias>
            <Info> <RequestorEmail>adam.carter@example.com</RequestorEmail>
                  <RequestId>00000000-0000-0000-0000-000000000000</RequestId>
            \langleInfo\rangle </DeleteDistributionGroup>
     </soap:Body>
</soap:Envelope>
```
The protocol server is configured to approve requests automatically. Therefore, it deletes the distribution list and returns the status value "Success" in the following response message:

```
<soap:Envelope xmlns:soap="http://schemas.xmlsoap.org/soap/envelope/" 
xmlns:xsi="http://www.w3.org/2001/XMLSchema-instance" 
xmlns:xsd="http://www.w3.org/2001/XMLSchema">
     <soap:Body>
         <DeleteDistributionGroupResponse 
xmlns="http://microsoft.com/webservices/SharePoint/SharepointEmailWS/">
             <DeleteDistributionGroupResult>
                 <JobID>0</JobID>
                 <JobStatus>Success</JobStatus>
                 <Alias>RenamedDG01</Alias>
             </DeleteDistributionGroupResult>
         </DeleteDistributionGroupResponse>
     </soap:Body>
</soap:Envelope>
```
#### **4.7 Check the Status of a Deletion Request**

<span id="page-55-0"></span>This scenario demonstrates how to delete a distribution list and check the status of that request before and after the request is processed by the protocol server.

#### **4.7.1 Delete a Distribution List**

In this example, a protocol client with the e-mail address "adam.carter@example.com" submits a request to delete the existing distribution list that has the e-mail alias "SorosalDL6".

The protocol client sends the following request message:

```
<soap:Envelope xmlns:soap="http://schemas.xmlsoap.org/soap/envelope/" 
               xmlns:xsi="http://www.w3.org/2001/XMLSchema-instance" 
               xmlns:xsd="http://www.w3.org/2001/XMLSchema">
                     <soap:Body>
                          <DeleteDistributionGroup 
               xmlns="http://microsoft.com/webservices/SharePoint/SharepointEmailWS/">
                              <Alias>SorosalDL6</Alias>
                              <Info> <RequestorEmail>adam.carter@example.com</RequestorEmail>
                                    <RequestId>00000000-0000-0000-0000-000000000000</RequestId>
                              \langle/Info\rangle </DeleteDistributionGroup>
                     </soap:Body>
               </soap:Envelope>
The protocol server is configural to approve regrects automatically. Therefore, it detects that and returns the antitre value of the following response measure \frac{1}{2} consideration is an alternative interaction of the
```
*[MS-SPEMAWS] — v20120906 SharePoint E-Mail Web Service Protocol Specification* 

 *Copyright © 2012 Microsoft Corporation.* 

The protocol server is not configured to approve requests automatically. Therefore, it creates a job for the request, stores that job as a **RequestStatus** simple type (section [2.2.5.4\)](#page-14-0) with the value "PendingApproval", and returns information about the job in the following response message:

```
<soap:Envelope xmlns:soap="http://schemas.xmlsoap.org/soap/envelope/" 
xmlns:xsi="http://www.w3.org/2001/XMLSchema-instance" 
xmlns:xsd="http://www.w3.org/2001/XMLSchema">
     <soap:Body>
         <DeleteDistributionGroupResponse 
xmlns="http://microsoft.com/webservices/SharePoint/SharepointEmailWS/">
             <DeleteDistributionGroupResult>
                 <JobID>108</JobID>
                 <JobStatus>PendingApproval</JobStatus>
                 <Alias>SorosalDL6</Alias>
             </DeleteDistributionGroupResult>
         </DeleteDistributionGroupResponse>
     </soap:Body>
</soap:Envelope>
```
### **4.7.2 Check the Status of a Job**

<span id="page-56-0"></span>In this example, a protocol client submits a request to check the status of a job that is associated with the job identifier "108".

The protocol client sends the following request message:

```
<soap:Envelope xmlns:soap="http://schemas.xmlsoap.org/soap/envelope/" 
xmlns:xsi="http://www.w3.org/2001/XMLSchema-instance" 
xmlns:xsd="http://www.w3.org/2001/XMLSchema">
     <soap:Body>
         <GetJobStatus xmlns="http://microsoft.com/webservices/SharePoint/SharepointEmailWS/">
             <JobId>108</JobId>
         </GetJobStatus>
     </soap:Body>
</soap:Envelope>
```
By referencing the **JobID** element of the **RequestResponse** complex type (section 2.2.4.3) that stores information about the job, the protocol server finds the job, retrieves the status, and sends the following response message:

```
<soap:Envelope xmlns:soap="http://schemas.xmlsoap.org/soap/envelope/" 
               xmlns:xsi="http://www.w3.org/2001/XMLSchema-instance" 
               xmlns:xsd="http://www.w3.org/2001/XMLSchema">
                     <soap:Body>
                          <GetJobStatusResponse 
               xmlns="http://microsoft.com/webservices/SharePoint/SharepointEmailWS/">
                               <GetJobStatusResult>
                                   <JobID>108</JobID>
                                    <Comment />
                                   <JobStatus>PendingApproval</JobStatus>
                                   <Alias>SorosalDL6</Alias>
                               </GetJobStatusResult>
                          </GetJobStatusResponse>
                     </soap:Body>
               </soap:Envelope>
The contract interaction of the Reduced Contract interaction of the contract interaction of the contract interaction of the contract interaction of the predict interaction of the contract interaction of the predict intera
```
*[MS-SPEMAWS] — v20120906 SharePoint E-Mail Web Service Protocol Specification* 

 *Copyright © 2012 Microsoft Corporation.* 

After the job completes successfully, the protocol server deletes it from the list of jobs and returns the following response message:

```
<soap:Envelope xmlns:soap="http://schemas.xmlsoap.org/soap/envelope/" 
xmlns:xsi="http://www.w3.org/2001/XMLSchema-instance" 
xmlns:xsd="http://www.w3.org/2001/XMLSchema">
     <soap:Body>
         <GetJobStatusResponse 
xmlns="http://microsoft.com/webservices/SharePoint/SharepointEmailWS/">
             <GetJobStatusResult>
                 <JobID>108</JobID>
                 <Comment />
                 <JobStatus>Success</JobStatus>
                 <Alias>SorosalDL6</Alias>
             </GetJobStatusResult>
         </GetJobStatusResponse>
     </soap:Body>
</soap:Envelope>
```
#### If a protocol client requests the status of the job after it is deleted, the protocol server returns the following error:

```
System.Reflection.TargetInvocationException: Exception has been thrown by the target of an 
           invocation. ---> System.Web.Services.Protocols.SoapException: Server was unable to process 
           request. ---> Value does not fall within the expected range.
               at System.Web.Services.Protocols.SoapHttpClientProtocol.ReadResponse(SoapClientMessage 
           message, WebResponse response, Stream responseStream, Boolean asyncCall)
               at System.Web.Services.Protocols.SoapHttpClientProtocol.Invoke(String methodName, Object[] 
           parameters)
               at WebSvcClient.SharepointEmailWSProxy.SharepointEmailWS.GetJobStatus(Int32 JobId)
              --- End of inner exception stack trace -
               at System.RuntimeMethodHandle._InvokeMethodFast(Object target, Object[] arguments, 
           SignatureStruct& sig, MethodAttributes methodAttributes, RuntimeTypeHandle typeOwner)
               at System.RuntimeMethodHandle.InvokeMethodFast(Object target, Object[] arguments, 
           Signature sig, MethodAttributes methodAttributes, RuntimeTypeHandle typeOwner)
               at System.Reflection.RuntimeMethodInfo.Invoke(Object obj, BindingFlags invokeAttr, Binder 
           binder, Object[] parameters, CultureInfo culture, Boolean skipVisibilityChecks)
               at System.Reflection.RuntimeMethodInfo.Invoke(Object obj, BindingFlags invokeAttr, Binder 
           binder, Object[] parameters, CultureInfo culture)
               at WebSvcClient.ProxyWrapper.WebMethodCallWorker()
Preliminary
```
*[MS-SPEMAWS] — v20120906 SharePoint E-Mail Web Service Protocol Specification* 

 *Copyright © 2012 Microsoft Corporation.* 

# **5 Security**

# **5.1 Security Considerations for Implementers**

<span id="page-58-1"></span><span id="page-58-0"></span>None.

# **5.2 Index of Security Parameters**

None. Preliminary 1997

*[MS-SPEMAWS] — v20120906 SharePoint E-Mail Web Service Protocol Specification* 

 *Copyright © 2012 Microsoft Corporation.* 

 *Release: September 12, 2012* 

# **6 Appendix A: Full WSDL**

<span id="page-59-0"></span>For ease of implementation, the full WSDL and schema are provided in this appendix.

```
<?xml version="1.0" encoding="utf-8"?>
                <wsdl:definitions xmlns:soap="http://schemas.xmlsoap.org/wsdl/soap/" 
            xmlns:tm="http://microsoft.com/wsdl/mime/textMatching/" 
            xmlns:soapenc="http://schemas.xmlsoap.org/soap/encoding/" 
            xmlns:mime="http://schemas.xmlsoap.org/wsdl/mime/" 
            xmlns:tns="http://microsoft.com/webservices/SharePoint/SharepointEmailWS/" 
            xmlns:s1="http://microsoft.com/wsdl/types/" xmlns:s="http://www.w3.org/2001/XMLSchema" 
            xmlns:soap12="http://schemas.xmlsoap.org/wsdl/soap12/" 
            xmlns:http="http://schemas.xmlsoap.org/wsdl/http/" 
            targetNamespace="http://microsoft.com/webservices/SharePoint/SharepointEmailWS/" 
            xmlns:wsdl="http://schemas.xmlsoap.org/wsdl/">
                <wsdl:documentation xmlns:wsdl="http://schemas.xmlsoap.org/wsdl/">Sharepoint Email 
            Integration Web Service</wsdl:documentation>
                <wsdl:types>
                   <s:schema elementFormDefault="qualified" 
            targetNamespace="http://microsoft.com/webservices/SharePoint/SharepointEmailWS/">
                      <s:import namespace="http://microsoft.com/wsdl/types/" />
                         <s:element name="CreateContact">
                            <s:complexType>
                               <s:sequence>
                                  <s:element name="Alias" type="s:string" />
                                  <s:element name="FirstName" type="s:string" />
                                  <s:element name="LastName" type="s:string" />
                                  <s:element name="ForwardingEmail" type="s:string" />
                                  <s:element name="Flags" type="tns:ContactFlags" />
                               </s:sequence>
                            </s:complexType>
                         </s:element>
                         <s:simpleType name="ContactFlags">
                            <s:restriction base="s:string">
                               <s:enumeration value="None" />
                               <s:enumeration value="OnlyAllowAuthenticatedEmail" />
                            </s:restriction>
                         </s:simpleType>
                         <s:element name="CreateContactResponse">
                            <s:complexType>
                               <s:sequence>
                                  <s:element name="CreateContactResult" type="tns:RequestStatus" />
                               </s:sequence>
                            </s:complexType>
                         </s:element>
                         <s:simpleType name="RequestStatus">
                            <s:restriction base="s:string">
                               <s:enumeration value="Success" />
                               <s:enumeration value="PendingApproval" />
                               <s:enumeration value="ApprovalDenied" />
                               <s:enumeration value="DuplicateAlias" />
                               <s:enumeration value="InvalidArgument" />
                               <s:enumeration value="ServiceNotConfigured" />
                               <s:enumeration value="AccessDenied" />
                               <s:enumeration value="ServerUnavailable" />
                               <s:enumeration value="ObjectNotFound" />
                               <s:enumeration value="InvalidMember" />
                               <s:enumeration value="InternalError" />
Preliminary
                            </s:restriction>
```
*[MS-SPEMAWS] — v20120906 SharePoint E-Mail Web Service Protocol Specification* 

 *Copyright © 2012 Microsoft Corporation.* 

```
 </s:simpleType>
                         <s:element name="DeleteContact">
                            <s:complexType>
                               <s:sequence>
                                  <s:element name="Alias" type="s:string" />
                               </s:sequence>
                            </s:complexType>
                        \langle/s:element>
                         <s:element name="DeleteContactResponse">
                            <s:complexType>
                               <s:sequence>
                                  <s:element name="DeleteContactResult" type="tns:RequestStatus" />
                               </s:sequence>
                            </s:complexType>
                         </s:element>
                         <s:element name="ModifyContact">
                            <s:complexType>
                               <s:sequence>
                                  <s:element name="OldAlias" type="s:string" />
                                  <s:element minOccurs="0" name="NewAlias" type="s:string" />
                                  <s:element name="FirstName" type="s:string" />
                                  <s:element name="LastName" type="s:string" />
                                  <s:element minOccurs="0" name="ForwardingEmail" type="s:string" />
                                  <s:element name="Flags" type="tns:ContactFlags" />
                              \langles: sequence>
                            </s:complexType>
                         </s:element>
                         <s:element name="ModifyContactResponse">
                            <s:complexType>
                               <s:sequence>
                                  <s:element name="ModifyContactResult" type="tns:RequestStatus" />
                               </s:sequence>
                            </s:complexType>
                         </s:element>
                         <s:element name="CreateDistributionGroup">
                            <s:complexType>
                               <s:sequence>
                                  <s:element name="Alias" type="s:string" />
                                  <s:element name="Name" type="s:string" />
                                  <s:element minOccurs="0" name="Description" type="s:string" />
                                 <s:element minOccurs="0" name="ContactCN" type="s:string" />
                                  <s:element name="Info" type="tns:RequestInfo" />
                                  <s:element name="Flags" type="tns:DistributionGroupFlags" />
                               </s:sequence>
                            </s:complexType>
                         </s:element>
                         <s:complexType name="RequestInfo">
                            <s:sequence>
                               <s:element name="RequestorEmail" type="s:string" />
                               <s:element minOccurs="0" name="Justification" type="s:string" />
                               <s:element name="RequestId" type="s1:guid" />
                            </s:sequence>
                         </s:complexType>
                         <s:element name="CreateDistributionGroupResponse">
                            <s:complexType>
                               <s:sequence>
                                  <s:element name="CreateDistributionGroupResult" 
            type="tns:RequestResponse" />
Preliminary
                               </s:sequence>
```
 *Copyright © 2012 Microsoft Corporation.* 

 *Release: September 12, 2012* 

```
 </s:complexType>
                         </s:element>
                         <s:complexType name="RequestResponse">
                            <s:sequence>
                               <s:element name="JobID" type="s:int" />
                               <s:element minOccurs="0" name="Comment" type="s:string" />
                               <s:element name="JobStatus" type="tns:RequestStatus" />
                               <s:element minOccurs="0" name="Alias" type="s:string" />
                            </s:sequence>
                         </s:complexType>
                         <s:element name="DeleteDistributionGroup">
                            <s:complexType>
                               <s:sequence>
                                  <s:element name="Alias" type="s:string" />
                                  <s:element name="Info" type="tns:RequestInfo" />
                               </s:sequence>
                            </s:complexType>
                         </s:element>
                         <s:element name="DeleteDistributionGroupResponse">
                            <s:complexType>
                               <s:sequence>
                                  <s:element name="DeleteDistributionGroupResult" 
            type="tns:RequestResponse" />
                               </s:sequence>
                            </s:complexType>
                         </s:element>
                         <s:element name="RenameDistributionGroup">
                            <s:complexType>
                               <s:sequence>
                                  <s:element name="OldAlias" type="s:string" />
                                  <s:element name="NewAlias" type="s:string" />
                                  <s:element name="Info" type="tns:RequestInfo" />
                               </s:sequence>
                            </s:complexType>
                         </s:element>
                         <s:element name="RenameDistributionGroupResponse">
                             <s:complexType>
                               <s:sequence>
                                  <s:element name="RenameDistributionGroupResult" 
            type="tns:RequestResponse" />
                               </s:sequence>
                            </s:complexType>
                         </s:element>
                         <s:element name="ModifyDistributionGroup">
                            <s:complexType>
                                <s:sequence>
                                  <s:element name="Alias" type="s:string" />
                                  <s:element name="Name" type="s:string" />
                                  <s:element minOccurs="0" name="Description" type="s:string" />
                                  <s:element minOccurs="0" name="ContactCN" type="s:string" />
                                  <s:element name="Info" type="tns:RequestInfo" />
                                  <s:element name="Flags" type="tns:DistributionGroupFlags" />
                               </s:sequence>
                            </s:complexType>
                         </s:element>
                         <s:simpleType name="DistributionGroupFlags">
                            <s:restriction base="s:string">
                               <s:enumeration value="None" />
Preliminary
                               <s:enumeration value="OnlyAllowAuthenticatedEmail" />
```
 *Copyright © 2012 Microsoft Corporation.* 

 *Release: September 12, 2012* 

```
\langle/s:restriction>
                         </s:simpleType>
                         <s:element name="ModifyDistributionGroupResponse">
                            <s:complexType>
                               <s:sequence>
                                  <s:element name="ModifyDistributionGroupResult" 
            type="tns:RequestResponse" />
                               </s:sequence>
                            </s:complexType>
                         </s:element>
                         <s:element name="GetJobStatus">
                            <s:complexType>
                               <s:sequence>
                                  <s:element name="JobId" type="s:int" />
                               </s:sequence>
                            </s:complexType>
                         </s:element>
                         <s:element name="GetJobStatusResponse">
                            <s:complexType>
                               <s:sequence>
                                  <s:element name="GetJobStatusResult" type="tns:RequestResponse" />
                               </s:sequence>
                            </s:complexType>
                         </s:element>
                         <s:element name="ChangeUsersMembershipInDistributionGroup">
                            <s:complexType>
                               <s:sequence> 
                                  <s:element minOccurs="0" name="Alias" type="s:string" />
                                  <s:element minOccurs="0" name="AddNt4NameList" type="tns:ArrayOfString" 
            / <s:element minOccurs="0" name="DeleteNt4NameList" 
            type="tns:ArrayOfString" />
                                  <s:element name="DeleteAllCurrentMembers" type="s:boolean" />
                               </s:sequence>
                            </s:complexType>
                         </s:element>
                         <s:complexType name="ArrayOfString">
                            <s:sequence>
                               <s:element minOccurs="0" maxOccurs="unbounded" name="string" 
            nillable="true" type="s:string" />
                            </s:sequence>
                         </s:complexType>
                         <s:element name="ChangeUsersMembershipInDistributionGroupResponse">
                            <s:complexType>
                               <s:sequence>
                                  <s:element name="ChangeUsersMembershipInDistributionGroupResult" 
            type="tns:RequestStatus" />
                               </s:sequence>
                            </s:complexType>
                         </s:element>
                         <s:element name="ChangeContactsMembershipInDistributionGroup">
                            <s:complexType>
                               <s:sequence>
                                  <s:element name="Alias" type="s:string" />
                                  <s:element minOccurs="0" name="AddListForContacts" 
            type="tns:ArrayOfString" />
                                  <s:element minOccurs="0" name="DeleteListForContacts" 
            type="tns:ArrayOfString" />
                                  <s:element name="DeleteAllCurrentMembers" type="s:boolean" />
Preliminary
```
 *Copyright © 2012 Microsoft Corporation.* 

 *Release: September 12, 2012* 

```
 </s:sequence>
                            </s:complexType>
                         </s:element>
                         <s:element name="ChangeContactsMembershipInDistributionGroupResponse">
                            <s:complexType>
                               <s:sequence>
                                  <s:element name="ChangeContactsMembershipInDistributionGroupResult" 
            type="tns:RequestStatus" />
                               </s:sequence>
                            </s:complexType>
                         </s:element>
                      </s:schema>
                      <s:schema elementFormDefault="qualified" 
            targetNamespace="http://microsoft.com/wsdl/types/">
                         <s:simpleType name="guid">
                            <s:restriction base="s:string">
                              \les:pattern value="[0-9a-fA-F]{8}-[0-9a-fA-F]{4}-[0-9a-fA-F]{4}-[0-9a-fA-
            F]{4}-[0-9a-fA-F]{12}" />
                            </s:restriction>
                         </s:simpleType>
                     \langle/s:schema>
                   </wsdl:types>
                <wsdl:message name="CreateContactSoapIn">
                   <wsdl:part name="parameters" element="tns:CreateContact" />
                </wsdl:message>
                <wsdl:message name="CreateContactSoapOut">
                   <wsdl:part name="parameters" element="tns:CreateContactResponse" />
                </wsdl:message>
                <wsdl:message name="DeleteContactSoapIn">
                   <wsdl:part name="parameters" element="tns:DeleteContact" />
                </wsdl:message>
                <wsdl:message name="DeleteContactSoapOut">
                   <wsdl:part name="parameters" element="tns:DeleteContactResponse" />
                </wsdl:message>
                <wsdl:message name="ModifyContactSoapIn">
                   <wsdl:part name="parameters" element="tns:ModifyContact" />
                </wsdl:message>
                <wsdl:message name="ModifyContactSoapOut">
                <wsdl:part name="parameters" element="tns:ModifyContactResponse" />
                </wsdl:message>
                <wsdl:message name="CreateDistributionGroupSoapIn">
                   <wsdl:part name="parameters" element="tns:CreateDistributionGroup" />
                </wsdl:message>
                <wsdl:message name="CreateDistributionGroupSoapOut">
                   <wsdl:part name="parameters" element="tns:CreateDistributionGroupResponse" />
                </wsdl:message>
                <wsdl:message name="DeleteDistributionGroupSoapIn">
                   <wsdl:part name="parameters" element="tns:DeleteDistributionGroup" />
                </wsdl:message>
                <wsdl:message name="DeleteDistributionGroupSoapOut">
                   <wsdl:part name="parameters" element="tns:DeleteDistributionGroupResponse" />
                </wsdl:message>
                <wsdl:message name="RenameDistributionGroupSoapIn">
                   <wsdl:part name="parameters" element="tns:RenameDistributionGroup" />
                </wsdl:message>
                <wsdl:message name="RenameDistributionGroupSoapOut">
                   <wsdl:part name="parameters" element="tns:RenameDistributionGroupResponse" />
                </wsdl:message>
Preliminary
                <wsdl:message name="ModifyDistributionGroupSoapIn">
```
 *Copyright © 2012 Microsoft Corporation.* 

```
 <wsdl:part name="parameters" element="tns:ModifyDistributionGroup" />
                </wsdl:message>
                <wsdl:message name="ModifyDistributionGroupSoapOut">
                   <wsdl:part name="parameters" element="tns:ModifyDistributionGroupResponse" />
                </wsdl:message>
                <wsdl:message name="GetJobStatusSoapIn">
                   <wsdl:part name="parameters" element="tns:GetJobStatus" />
                </wsdl:message>
                <wsdl:message name="GetJobStatusSoapOut">
                   <wsdl:part name="parameters" element="tns:GetJobStatusResponse" />
                </wsdl:message>
                <wsdl:message name="ChangeUsersMembershipInDistributionGroupSoapIn">
                   <wsdl:part name="parameters" element="tns:ChangeUsersMembershipInDistributionGroup" />
                </wsdl:message>
                <wsdl:message name="ChangeUsersMembershipInDistributionGroupSoapOut">
                   <wsdl:part name="parameters" 
            element="tns:ChangeUsersMembershipInDistributionGroupResponse" />
                </wsdl:message>
                <wsdl:message name="ChangeContactsMembershipInDistributionGroupSoapIn">
                   <wsdl:part name="parameters" element="tns:ChangeContactsMembershipInDistributionGroup" 
            />
                </wsdl:message>
                <wsdl:message name="ChangeContactsMembershipInDistributionGroupSoapOut">
                   <wsdl:part name="parameters" 
            element="tns:ChangeContactsMembershipInDistributionGroupResponse" />
                </wsdl:message>
                <wsdl:portType name="SharepointEmailWSSoap">
                   <wsdl:operation name="CreateContact">
                      <wsdl:input message="tns:CreateContactSoapIn" />
                      <wsdl:output message="tns:CreateContactSoapOut" />
                   </wsdl:operation>
                   <wsdl:operation name="DeleteContact">
                      <wsdl:input message="tns:DeleteContactSoapIn" />
                      <wsdl:output message="tns:DeleteContactSoapOut" />
                   </wsdl:operation>
                   <wsdl:operation name="ModifyContact">
                      <wsdl:input message="tns:ModifyContactSoapIn" />
                      <wsdl:output message="tns:ModifyContactSoapOut" />
                   </wsdl:operation>
                   <wsdl:operation name="CreateDistributionGroup">
                      <wsdl:input message="tns:CreateDistributionGroupSoapIn" />
                      <wsdl:output message="tns:CreateDistributionGroupSoapOut" />
                   </wsdl:operation>
                   <wsdl:operation name="DeleteDistributionGroup">
                      <wsdl:input message="tns:DeleteDistributionGroupSoapIn" />
                      <wsdl:output message="tns:DeleteDistributionGroupSoapOut" />
                   </wsdl:operation>
                   <wsdl:operation name="RenameDistributionGroup">
                      <wsdl:input message="tns:RenameDistributionGroupSoapIn" />
                      <wsdl:output message="tns:RenameDistributionGroupSoapOut" />
                   </wsdl:operation>
                   <wsdl:operation name="ModifyDistributionGroup">
                      <wsdl:input message="tns:ModifyDistributionGroupSoapIn" />
                      <wsdl:output message="tns:ModifyDistributionGroupSoapOut" />
                   </wsdl:operation>
                   <wsdl:operation name="GetJobStatus">
                      <wsdl:input message="tns:GetJobStatusSoapIn" />
                      <wsdl:output message="tns:GetJobStatusSoapOut" />
Preliminary
                   </wsdl:operation>
```
 *Copyright © 2012 Microsoft Corporation.* 

```
 <wsdl:operation name="ChangeUsersMembershipInDistributionGroup">
                      <wsdl:input message="tns:ChangeUsersMembershipInDistributionGroupSoapIn" />
                      <wsdl:output message="tns:ChangeUsersMembershipInDistributionGroupSoapOut" />
                   </wsdl:operation>
                   <wsdl:operation name="ChangeContactsMembershipInDistributionGroup">
                      <wsdl:input message="tns:ChangeContactsMembershipInDistributionGroupSoapIn" />
                      <wsdl:output message="tns:ChangeContactsMembershipInDistributionGroupSoapOut" />
                   </wsdl:operation>
                </wsdl:portType>
                <wsdl:binding name="SharepointEmailWSSoap" type="tns:SharepointEmailWSSoap">
                   <soap:binding transport="http://schemas.xmlsoap.org/soap/http" />
                   <wsdl:operation name="CreateContact">
                      <soap:operation 
            soapAction="http://microsoft.com/webservices/SharePoint/SharepointEmailWS/CreateContact" 
            style="document" />
                      <wsdl:input>
                         <soap:body use="literal" />
                      </wsdl:input>
                      <wsdl:output>
                         <soap:body use="literal" />
                      </wsdl:output>
                   </wsdl:operation>
                   <wsdl:operation name="DeleteContact">
                      <soap:operation 
            soapAction="http://microsoft.com/webservices/SharePoint/SharepointEmailWS/DeleteContact" 
            style="document" />
                      <wsdl:input>
                         <soap:body use="literal" />
                      </wsdl:input>
                      <wsdl:output>
                         <soap:body use="literal" />
                      </wsdl:output>
                   </wsdl:operation>
                   <wsdl:operation name="ModifyContact">
                      <soap:operation 
            soapAction="http://microsoft.com/webservices/SharePoint/SharepointEmailWS/ModifyContact" 
            style="document" />
                      <wsdl:input>
                         <soap:body use="literal" />
                      </wsdl:input>
                      <wsdl:output>
                         <soap:body use="literal" />
                      </wsdl:output>
                   </wsdl:operation>
                   <wsdl:operation name="CreateDistributionGroup">
                      <soap:operation 
            soapAction="http://microsoft.com/webservices/SharePoint/SharepointEmailWS/CreateDistributionG
            roup" style="document" />
                      <wsdl:input>
                         <soap:body use="literal" />
                      </wsdl:input>
                      <wsdl:output>
                         <soap:body use="literal" />
                      </wsdl:output>
                   </wsdl:operation>
                   <wsdl:operation name="DeleteDistributionGroup">
                      <soap:operation 
            soapAction="http://microsoft.com/webservices/SharePoint/SharepointEmailWS/DeleteDistributionG
            roup" style="document" />
Preliminary
                      <wsdl:input>
```
 *Copyright © 2012 Microsoft Corporation.* 

 *Release: September 12, 2012* 

```
 <soap:body use="literal" />
                      </wsdl:input>
                      <wsdl:output>
                         <soap:body use="literal" />
                      </wsdl:output>
                   </wsdl:operation>
                   <wsdl:operation name="RenameDistributionGroup">
                      <soap:operation 
            soapAction="http://microsoft.com/webservices/SharePoint/SharepointEmailWS/RenameDistributionG
            roup" style="document" />
                      <wsdl:input>
                         <soap:body use="literal" />
                      </wsdl:input>
                      <wsdl:output>
                         <soap:body use="literal" />
                      </wsdl:output>
                   </wsdl:operation>
                   <wsdl:operation name="ModifyDistributionGroup">
                      <soap:operation 
            soapAction="http://microsoft.com/webservices/SharePoint/SharepointEmailWS/ModifyDistributionG
            roup" style="document" />
                      <wsdl:input>
                         <soap:body use="literal" />
                      </wsdl:input>
                      <wsdl:output>
                         <soap:body use="literal" />
                      </wsdl:output>
                   </wsdl:operation>
                   <wsdl:operation name="GetJobStatus">
                      <soap:operation 
            soapAction="http://microsoft.com/webservices/SharePoint/SharepointEmailWS/GetJobStatus" 
            style="document" />
                      <wsdl:input>
                         <soap:body use="literal" />
                      </wsdl:input>
                      <wsdl:output>
                         <soap:body use="literal" />
                      </wsdl:output>
                   </wsdl:operation>
                   <wsdl:operation name="ChangeUsersMembershipInDistributionGroup">
                      <soap:operation 
            soapAction="http://microsoft.com/webservices/SharePoint/SharepointEmailWS/ChangeUsersMembersh
            ipInDistributionGroup" style="document" />
                      <wsdl:input>
                         <soap:body use="literal" />
                      </wsdl:input>
                      <wsdl:output>
                         <soap:body use="literal" />
                      </wsdl:output>
                   </wsdl:operation>
                   <wsdl:operation name="ChangeContactsMembershipInDistributionGroup">
                      <soap:operation 
            soapAction="http://microsoft.com/webservices/SharePoint/SharepointEmailWS/ChangeContactsMembe
            rshipInDistributionGroup" style="document" />
                      <wsdl:input>
                         <soap:body use="literal" />
                      </wsdl:input>
                      <wsdl:output>
                         <soap:body use="literal" />
Preliminary
                      </wsdl:output>
```
 *Copyright © 2012 Microsoft Corporation.* 

 *Release: September 12, 2012* 

```
 </wsdl:operation>
                </wsdl:binding>
                <wsdl:binding name="SharepointEmailWSSoap12" type="tns:SharepointEmailWSSoap">
                   <soap12:binding transport="http://schemas.xmlsoap.org/soap/http" />
                   <wsdl:operation name="CreateContact">
                      <soap12:operation 
            soapAction="http://microsoft.com/webservices/SharePoint/SharepointEmailWS/CreateContact" 
            style="document" />
                      <wsdl:input>
                         <soap12:body use="literal" />
                      </wsdl:input>
                      <wsdl:output>
                         <soap12:body use="literal" />
                      </wsdl:output>
                   </wsdl:operation>
                   <wsdl:operation name="DeleteContact">
                      <soap12:operation 
            soapAction="http://microsoft.com/webservices/SharePoint/SharepointEmailWS/DeleteContact" 
            style="document" />
                      <wsdl:input>
                         <soap12:body use="literal" />
                      </wsdl:input>
                      <wsdl:output>
                         <soap12:body use="literal" />
                      </wsdl:output>
                   </wsdl:operation>
                   <wsdl:operation name="ModifyContact">
                      <soap12:operation 
            soapAction="http://microsoft.com/webservices/SharePoint/SharepointEmailWS/ModifyContact" 
            style="document" />
                      <wsdl:input>
                         <soap12:body use="literal" />
                      </wsdl:input>
                      <wsdl:output>
                        <soap12:body use="literal"
                      </wsdl:output>
                   </wsdl:operation>
                   <wsdl:operation name="CreateDistributionGroup">
                      <soap12:operation 
            soapAction="http://microsoft.com/webservices/SharePoint/SharepointEmailWS/CreateDistributionG
            roup" style="document" />
                      <wsdl:input>
                         <soap12:body use="literal" />
                      </wsdl:input>
                      <wsdl:output>
                         <soap12:body use="literal" />
                      </wsdl:output>
                   </wsdl:operation>
                   <wsdl:operation name="DeleteDistributionGroup">
                      <soap12:operation 
            soapAction="http://microsoft.com/webservices/SharePoint/SharepointEmailWS/DeleteDistributionG
            roup" style="document" />
                      <wsdl:input>
                         <soap12:body use="literal" />
                      </wsdl:input>
                      <wsdl:output>
                         <soap12:body use="literal" />
                      </wsdl:output>
                   </wsdl:operation>
Preliminary
                   <wsdl:operation name="RenameDistributionGroup">
```
 *Copyright © 2012 Microsoft Corporation.* 

 *Release: September 12, 2012* 

```
 <soap12:operation 
            soapAction="http://microsoft.com/webservices/SharePoint/SharepointEmailWS/RenameDistributionG
            roup" style="document" />
                      <wsdl:input>
                         <soap12:body use="literal" />
                      </wsdl:input>
                      <wsdl:output>
                         <soap12:body use="literal" />
                      </wsdl:output>
                   </wsdl:operation>
                   <wsdl:operation name="ModifyDistributionGroup">
                      <soap12:operation 
            soapAction="http://microsoft.com/webservices/SharePoint/SharepointEmailWS/ModifyDistributionG
            roup" style="document" />
                      <wsdl:input>
                         <soap12:body use="literal" />
                      </wsdl:input>
                      <wsdl:output>
                         <soap12:body use="literal" />
                      </wsdl:output>
                   </wsdl:operation>
                   <wsdl:operation name="GetJobStatus">
                      <soap12:operation 
            soapAction="http://microsoft.com/webservices/SharePoint/SharepointEmailWS/GetJobStatus" 
            style="document" />
                      <wsdl:input>
                         <soap12:body use="literal" />
                      </wsdl:input>
                      <wsdl:output>
                         <soap12:body use="literal" />
                      </wsdl:output>
                   </wsdl:operation>
                   <wsdl:operation name="ChangeUsersMembershipInDistributionGroup">
                     <soap12:operation 
            soapAction="http://microsoft.com/webservices/SharePoint/SharepointEmailWS/ChangeUsersMembersh
            ipInDistributionGroup" style="document" />
                      <wsdl:input>
                         <soap12:body use="literal" />
                      </wsdl:input>
                      <wsdl:output>
                        <soap12:body use="literal"
                      </wsdl:output>
                   </wsdl:operation>
                   <wsdl:operation name="ChangeContactsMembershipInDistributionGroup">
                      <soap12:operation 
            soapAction="http://microsoft.com/webservices/SharePoint/SharepointEmailWS/ChangeContactsMembe
            rshipInDistributionGroup" style="document" />
                      <wsdl:input>
                         <soap12:body use="literal" />
                      </wsdl:input>
                      <wsdl:output>
                         <soap12:body use="literal" />
                      </wsdl:output>
                   </wsdl:operation>
                </wsdl:binding>
            </wsdl:definitions>
Preliminary
```
 *Copyright © 2012 Microsoft Corporation.* 

 *Release: September 12, 2012* 

# **7 Appendix B: Product Behavior**

The information in this specification is applicable to the following Microsoft products or supplemental software. References to product versions include released service packs:

- The 2007 Microsoft® Office system
- Microsoft® Office 2010 suites
- Microsoft® Office 2013 Preview
- Windows® SharePoint® Services 3.0
- Microsoft® SharePoint® Foundation 2010
- Microsoft® SharePoint® Foundation 2013 Preview

Exceptions, if any, are noted below. If a service pack or Quick Fix Engineering (QFE) number appears with the product version, behavior changed in that service pack or QFE. The new behavior also applies to subsequent service packs of the product unless otherwise specified. If a product edition appears with the product version, behavior is different in that product edition.

Unless otherwise specified, any statement of optional behavior in this specification that is prescribed using the terms SHOULD or SHOULD NOT implies product behavior in accordance with the SHOULD or SHOULD NOT prescription. Unless otherwise specified, the term MAY implies that the product does not follow the prescription. Microsofte SharePointie Feuries 2.01<br>
Microsofté SharePointié Feuries 2.0<br>
Microsofté SharePointié Feuries 2.0<br>
Microsofté SharePointié Feuries and 2013<br>
Preview<br>
December 19 any actual behavior in a series pack of the pre

<1> Section 2.2.5.3: This type is available only in Office 2013 Preview and SharePoint Foundation 2013 Preview.

*[MS-SPEMAWS] — v20120906 SharePoint E-Mail Web Service Protocol Specification* 

 *Copyright © 2012 Microsoft Corporation.* 

# **8 Change Tracking**

<span id="page-70-0"></span>No table of changes is available. The document is either new or has had no changes since its last release.

*[MS-SPEMAWS] — v20120906 SharePoint E-Mail Web Service Protocol Specification* 

 *Copyright © 2012 Microsoft Corporation.* 

 *Release: September 12, 2012* 

*71 / 74* Preliminary Ray

# **9 Index**

#### **A**

Abstract data model [server](#page-16-0) 17 Add a contact to a distribution list example (section [4.1.2](#page-48-0) 49, [section 4.2.2](#page-50-0) 51) [Applicability](#page-9-0) 10 [ArrayOfString complex type](#page-11-1) 12 Attribute groups 16 Attributes 16

### **C**

Capability negotiation 10 Change the e-mail alias of a distribution list example 55 Change the name of a distribution list example 54 Change tracking 71 Check the status of a job example 57 Client overview 17 Common data structures 16 Complex types 12 ArrayOfString 12 RequestInfo 12 RequestResponse 13 ContactFlags simple type 14 Create a contact example 50 Create a distribution list example 49

#### **D**

Data model - abstract server 17 Delete a contact example 53 Delete a distribution list example (section 4.6 55, section 4.7.1 56) DistributionGroupFlags simple type 14

# **E**

Elements server ChangeContactsMembershipInDistributionGrou p 20 ChangeContactsMembershipInDistributionGrou pResponse 20 ChangeUsersMembershipInDistributionGroup 23 ChangeUsersMembershipInDistributionGroupRe sponse 23 CreateContact 26 CreateContactResponse 26 CreateDistributionGroup 29 CreateDistributionGroupResponse 29 DeleteContact 32 DeleteContactResponse 32 DeleteDistributionGroup 34 DeleteDistributionGroupResponse 35 All these c[r](#page-54-0)ossing 16<br>
Canadian Control and th[e](#page-19-1) state of the state of the state of the state of the state of the state of the state of the state of the state of the state of the state of the state of the state of the stat

[GetJobStatus](#page-36-0) 37 [GetJobStatusResponse](#page-37-0) 38 [ModifyContact](#page-39-0) 40 [ModifyContactResponse](#page-40-0) 41 [ModifyDistributionGroup](#page-42-0) 43 [ModifyDistributionGroupResponse](#page-43-0) 44 [RenameDistributionGroup](#page-45-0) 46 [RenameDistributionGroupResponse](#page-45-1) 46 Events local - server 48 timer - server 48 Examples add a contact to a distribution list (section 4.1.2 49, section 4.2.2 51) change the e-mail alias of a distribution list 55 change the name of a distribution list 54 check the status of a job 57 create a contact 50 create a distribution list 49 delete a contact 53 delete a distribution list (section 4.6 55, section 4.7.1 56) modify a contact 52 remove a contact from a distribution list 52

Fields - vendor-extensible 10 Full WSDL 60

#### **G**

**F**

Glossary 8 Groups 16 guid simple type 14

# **I**

Implementer - security considerations 59 Index of security parameters 59 Informative references 9 Initialization server 18 Introduction<sub>8</sub>

#### **L**

Local events server 48

#### **M**

Message processing server 18 Messages ArrayOfString complex type 12 attribute groups 16 attributes 16 common data structures 16

*[MS-SPEMAWS] — v20120906 SharePoint E-Mail Web Service Protocol Specification* 

 *Copyright © 2012 Microsoft Corporation.*
[complex types](#page-11-0) 12 [ContactFlags simple type](#page-13-0) 14 [DistributionGroupFlags simple type](#page-13-1) 14 [elements](#page-10-0) 11 [enumerated](#page-10-1) 11 [groups](#page-15-0) 16 [guid simple type](#page-13-2) 14 [namespaces](#page-10-2) 11 [RequestInfo complex type](#page-11-1) 12 RequestResponse complex type 13 RequestStatus simple type 15 server ChangeContactsMembershipInDistributionGrou pSoapIn 19 ChangeContactsMembershipInDistributionGrou pSoapOut 19 ChangeUsersMembershipInDistributionGroupSo apIn 22 ChangeUsersMembershipInDistributionGroupSo apOut 22 CreateContactSoapIn 25 CreateContactSoapOut 25 CreateDistributionGroupSoapIn 28 CreateDistributionGroupSoapOut 28 DeleteContactSoapIn 31 DeleteContactSoapOut 31 DeleteDistributionGroupSoapIn 34 DeleteDistributionGroupSoapOut 34 GetJobStatusSoapIn 37 GetJobStatusSoapOut 37 ModifyContactSoapIn 39 ModifyContactSoapOut 40 ModifyDistributionGroupSoapIn 42 ModifyDistributionGroupSoapOut 43 RenameDistributionGroupSoapIn 45 RenameDistributionGroupSoapOut 46 simple types 13 syntax 11 transport 11 Modify a contact example 52

### **N**

Namespaces 11 Normative references 8

# **O**

**Operations** ChangeContactsMembershipInDistributionGroup 18 ChangeUsersMembershipInDistributionGroup 21 CreateContact 24 CreateDistributionGroup 27 DeleteContact 30 DeleteDistributionGroup 33 GetJobStatus 36 ModifyContact 39 ModifyDistributionGroup 42 RenameDistributionGroup 45 Overview (synopsis) 9

## **P**

[Parameters - security index](#page-58-0) 59 [Preconditions](#page-9-0) 10 [Prerequisites](#page-9-0) 10 [Product behavior](#page-69-0) 70

### **R**

References 8 informative 9 normative 8 Relationship to other protocols 10 Remove a contact from a distribution list example 52 RequestInfo complex type 12 RequestResponse complex type 13 RequestStatus simple type 15

## **S**

Security implementer considerations 59 parameter index 59 Sequencing rules server 18 Server abstract data model 17 ChangeContactsMembershipInDistributionGroup operation 18 ChangeUsersMembershipInDistributionGroup operation 21 CreateContact operation 24 CreateDistributionGroup operation 27 DeleteContact operation 30 DeleteDistributionGroup operation 33 GetJobStatus operation 36 initialization 18 local events 48 message processing 18 ModifyContact operation 39 ModifyDistributionGroup operation 42 overview 17 RenameDistributionGroup operation 45 sequencing rules 18 SharepointEmailWSSoap details 17 timer events 48 timers 18 Simple types 13 ContactFlags 14 DistributionGroupFlags 14 guid 14 RequestStatus 15 Standards assignments 10 Syntax messages - overview 11 [P](#page-8-0)[r](#page-20-0)[el](#page-17-0)i[m](#page-26-0)[in](#page-17-0)[a](#page-58-1)[ry](#page-51-1)

# **T**

Timer events server<sub>48</sub>

*[MS-SPEMAWS] — v20120906 SharePoint E-Mail Web Service Protocol Specification* 

 *Copyright © 2012 Microsoft Corporation.* 

 *Release: September 12, 2012* 

Timers [server](#page-17-3) 18 [Tracking changes](#page-70-0) 71 [Transport](#page-10-4) 11 **Types** [complex](#page-11-0) 12 [ArrayOfString](#page-11-2) 12 [RequestInfo](#page-11-1) 12 [RequestResponse](#page-12-0) 13 simple 13 ContactFlags 14 DistributionGroupFlags 14 RequestStatus 15 President of

## **V**

Vendor-extensible fields 10 Versioning 10

### **W**

**WSDL 60** 

*[MS-SPEMAWS] — v20120906 SharePoint E-Mail Web Service Protocol Specification* 

 *Copyright © 2012 Microsoft Corporation.* 

 *Release: September 12, 2012* 

*74 / 74*